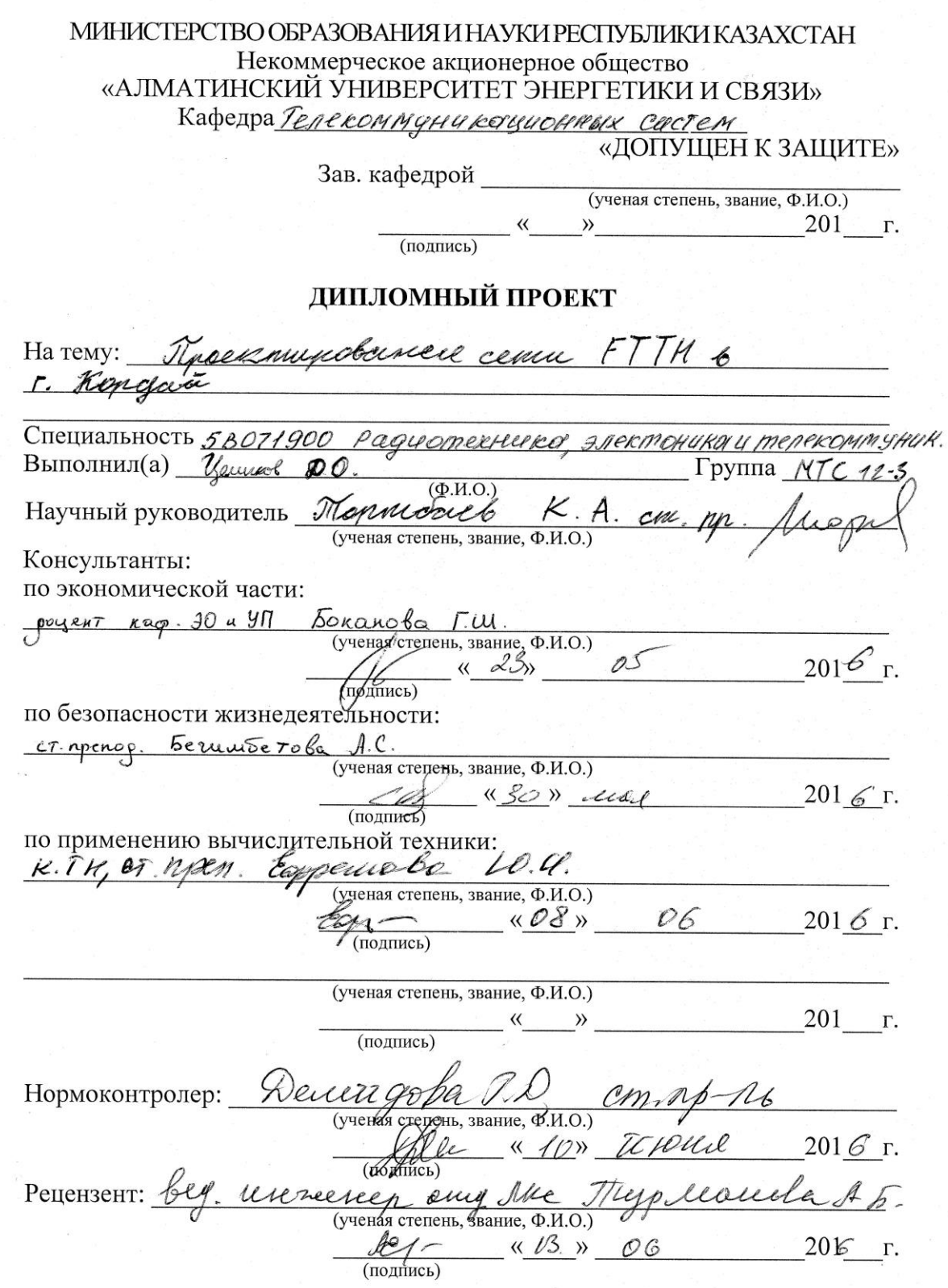

Алматы 2016г.

#### МИНИСТЕРСТВО ОБРАЗОВАНИЯ И НАУКИ РЕСПУБЛИКИ КАЗАХСТАН

#### Некоммерческое акционерное общество «АЛМАТИНСКИЙ УНИВЕРСИТЕТ ЭНЕРГЕТИКИ И СВЯЗИ»

Факультет Радиотехники и связи

Кафедра Гелекоммуникскупонных систем

Специальность 58071900 - Радиотехника, эпектроненка и телекомму наконее.

#### ЗАДАНИЕ

на выполнение дипломного проекта Студенту Целиков Янитрией Олегович  $(\Phi, M, O.)$ Тема проекта Проектерование сети FTTH в г. Кордай

Утверждена приказом по университету № 0т « » 201 201  $\Gamma$ .

Исходные данные к проекту (требуемые параметры результатов исследования (проектирования) и исходные данные объекта):

Длина лючистрального участка 35 км.

Годкиночение 5-этапеного много евартерного тиглого домог, викостью 100 абочентов в Ropgan

Перечень вопросов, подлежащих разработке в дипломном проекте, или краткое содержание дипломного проекта:

1. Анализ и вабор технологии ПОС

2. Разработка функциональной схеми организации связи в тилом лическое г. Кордай.

3. Рассет основноск паратетров оптической сеги г. Кордай

4. Безопосность тиезнеде ятельности

5. Busreel nover.

6. Эксперетентальноев часть.

Перечень графического материала (с точным указанием обязательных чертежей): Нашедная схемо трассог ВОЛС г. Кордай. Наглядтае схала подключение станционного oropygobannes. Marie mpasible out yracmor, bug co cnymittence Схема подреговение аборенской сети Creug riormanco raders buymru como. Creara parbogna readers на абонеснотоком yracmice.

Основная рекомендуемая литература: 1. PerogreHoayua 1TU-T G, 983.1 (01/2005) Onmureceue систена широко полосного доступа, базирующиеся Ha nacculatou on murzecrece cemu (PON). 2. Peromergayuer 170-7 6984.2 (03/2003) - NOCCUBHOL BOROKHO-ONPURCEELE Сети с поддержкой гигобитнах скоростей перодаги (GPON) 3. Некрасов Н.Е. Система дистануванного монаторинго оптических каберей. - Гехнопогии и средства связи. 2000 NS

Раздел Консультант Сроки Подуйсь IKOHammeekag 29CT6 Boxanda F. W.  $01.04 - 25.05.16$  $52KD$ 01.0415-3005161-Lemmorola A.C. Borriere. Exceeda Espplicoba 104. 0804.16 - 08.2616 mex.  $Im \varphi$  mo arb  $\mu A$  08.06.16 roant

Консультанты по проекту с указание относящихся к ним разделов

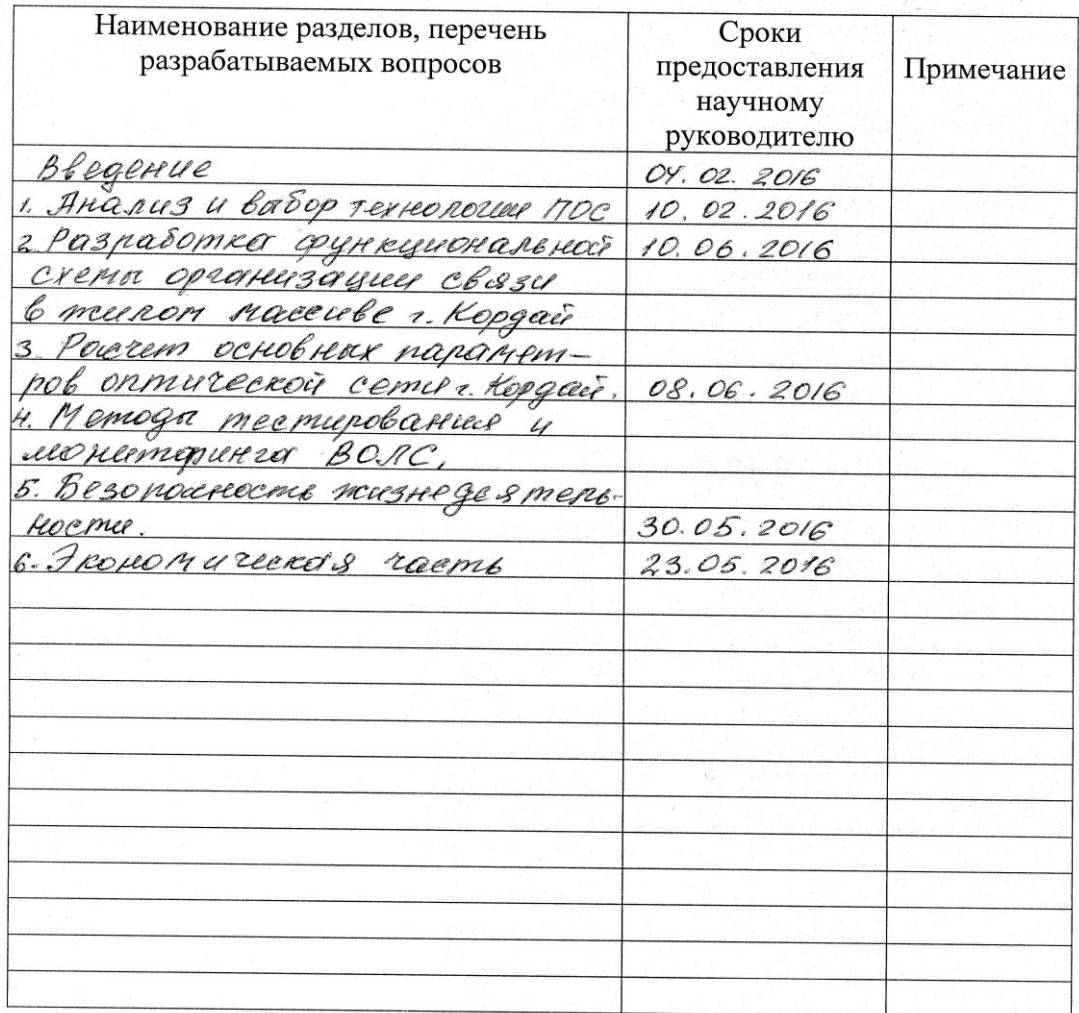

График подготовки дипломного проекта

Дата выдачи задания «  $201 - r$ .  $\rangle$ 

(подпись)

Заведующий кафедрой

Научный руководитель Проекта

Trans <u>Unopersant</u> Ust.<br>Verkerst D. O. Verdinob полпись)

 $\overline{(\Phi \text{M.O.})}$ 

Задание принял к исполнению студент

# **Аннотация**

В данной дипломной работе рассматривается проектирования сети FTTH в городе Кордай. Проанализированы все возможные технологии построения пассивных оптических сетей на архитектуре FTTH. Разработана функциональная схема организации GPON сети для многоквартирного жилого дома в г. Кордай. Выполнены основные расчеты параметров оптического волокна, а также произведен расчет оптического бюджета и требованье к пропускной способности сети. Расчеты выполнялись с помощью программы PTC Mathcad Pimer 3.1.

В проекте рассмотрены меры по безопасности жизнедеятельности и экономический бизнес-план сети FTTH.

# **Abstract**

This graduation project deals with the design of FTTH network in the city Kordai. All the possible techniques of construction of passive optical networks FTTH architecture were analyzed. The functional scheme of GPON network diagram for an apartment building in c. Korday has been elaborated. The basic calculations of the optical fiber parameters were made and manufactured optical budget calculation and requirements for network bandwidth. The calculations were made by using the program PTC Mathcad Pimer 3.1.

The health and safety measures and economic business plan FTTH network were reviewed in the project.

# **Аңдатпа**

Бұл ғылыми-зерттеу жұмысы Қордай қаласынын FTTH желісінің зерттейді. БарлықFTTH Пассивтік оптикалық ықтимал желілер әдістері талданды. Қордай қаласында тұрғын уйі ушін GPON функционалдық жүйе ұйымдастырылды. оптикалық талшықты параметрлерін және өндірілетін оптикалық бюджеттік есептеу желісінің өткізу қабілетін және қойылатын талаптар негізгі есептеулер орындалды. есептеулер Mathcad Pimer 3.1 программа арқылы пайдаланып орындалды.

Жоба денсаулық сақтау және қауіпсіздік техникасы және экономикалық бизнес жоспармен FTTH желісі қарастырылды.

# **Содержание**

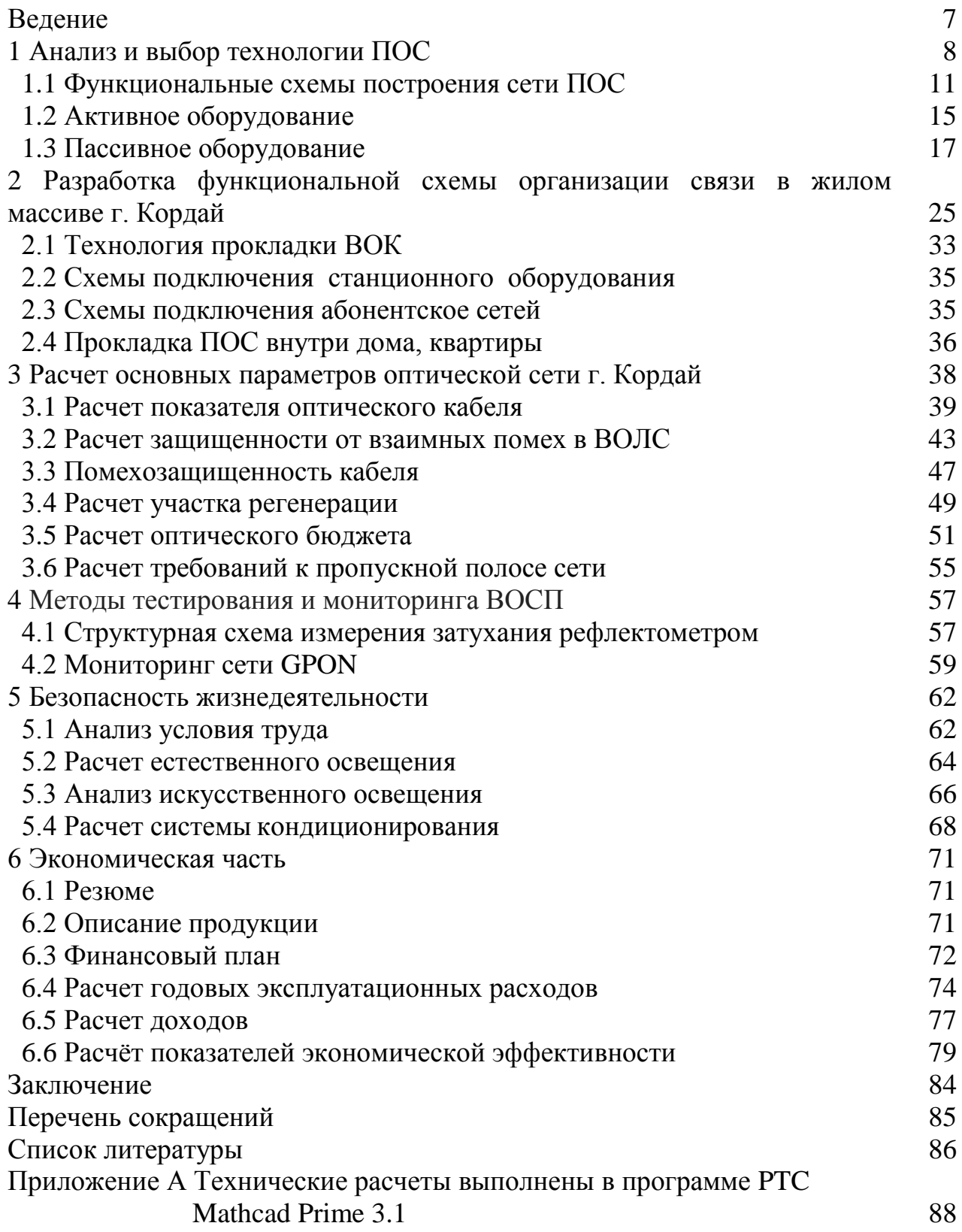

# **Введение**

В современном мире сложно представить жизнь без интернета, телефонии и телевиденья. Всемирное потребления телекоммуникационных услуг растет. Старые кабельные системы уже не справляются с повышающимися требованиям. Медные, беспроводные и кабельные сети, которые в прошлом были хороши, являются препятствием в дальнейшем развитии инфотелекоммуникационных технологий и инновационных разработок по причине физического предела в среде этих сетей. Решением стали мультисервесные сети на технологии пассивных оптических сетей абонентского доступа. Наибольшее распространения получили пассивные оптические сети по технологии GEPON и GPON.

Популярность технологии GPON обусловлена простотой организации сети. Сети абонентского доступа FTTH построенные на технологии GPON позволяют предоставлять услуги телефонии, телевиденья и интернета. Высокая пропускная способность оптической сети FTTH на основе технологии GPON обусловлено отсутствием каких-либо существенных ограничений. Поддержка разнообразных услуг делают её единственной на настоящий момент привлекательной и перспективной в развитии новейших телекоммуникационных сетевых технологий.

Основной целью дипломного проекта является проектирование сети FTTH на технологии GPON в городе Кордай для подключения многоквартирного жилого дома и предоставления услуг Triple Play (интернет, телефония и телевиденье).

Задачами проекта является изучение особенностей технологии GPON, разработка распределительной сети, проектирование станционного, линейного и абонентского участков сети, выбор топологии и оборудования, технический расчёт проектируемой сети.

# **1 Анализ и выбор технологии ПОС**

На протяжении многих лет были разработаны разные стандарты сети PON(Passive optical network). Основной смысл технологии - построение полностью пассивной оптической сети между центральным станционным терминалом OLT (optical line terminal) и абонентскими терминалами ONT(optical network terminal). Древовидной топологии, используется в PON, реализуется путем установки компактных оптических сплиттеров в местах разветвления, которые не требуют ни питания ни обслуживания. Она позволяет строить сети различного масштаба под любые задачи. В результате эволюционного развития технологий, появились несколько разновидностей APON (ATM Passive optical network), BPON (Broadband PON),EPON (Ethernet Passive optical network), GEPON(Gigabit Ethernet Passive optical network) и самая совершенная на текущий момент GPON (Gigabit Passive optical network)[1].

APON (ATM Passive optical network) - первый стандарт PON G.983. использующий транспортный протокол ATM поскольку считалось что только протокол ATM способен гарантировать приемлемое качество услуг связи QoS между конечными абонентами. Нисходящий поток - 1550 нм, 155 Мбит/с. Восходящий поток - 1310 нм, 155 Мбит/с. Оборудование APON разных производителей поддерживает магистральные интерфейсы: SDH (STM-1), ATM (STM-1/4), Fast Ethernet, Gigabit Ethernet, видео (SDI PAL), и абонентские интерфейсы E1 (G.703), Ethernet 10/100Base-TX, телефония (FXS).

BPON (Broadband Passive optical network) – продолжения и развитее стандарта APON, стандарт G.983.3, транспортным протоколом является также ATM. Нисходящий поток - 1550 нм, 622 Мбит/с, в более поздних версиях - 1490 нм (1550 нм освобождена для видео). Восходящий поток - 1310 нм, 622 Мбит/с. По сравнению с APON, BPON получил более высокую как нисходящего потока так и восходящего потока и выделение отдельной длины волны для видео в боле поздних версиях. Оборудование на стандарте BPON активно используется по сей день.

EPON или GEPON (Ethernet Passive optical network или Gigabit Ethernet Passive optical network) – стандарт PON IEEE 802.3ah использующий транспортный протокол Ethernet. Большой интерес к стандарту EPON проявили азиатские страны, такие как Китай, Япония, Корея и др.. Нисходящий поток - 1490 нм, 1,244 Гбит/с. Восходящий поток - 1310 нм, 1,244 Гбит/с. Основное преимущество оборудования EPON - низкая цена по сравнению с BPON. Недостатки существующего оборудования EPON вероятные проблемы с передачей TDM трафика, в частности, потоков Е1.

GPON (Gigabit Passive optical network) – современный стандарт PON ITU G.984. Наибольший интерес к оборудованию данного стандарта проявляют в США. Использует транспортный протокол GFP (generic framing protocol) Нисходящий поток - 1490 нм, 2,4 Гбит/с или 1,2 Гбит/с. Восходящий поток -

1310 нм, 1,2 Гбит/с или 622 Мбит/с. На таблице 1.1 представлены основных характеристик PON стандартов [2].

Чтобы передать поток информации от OLT к ONT прямого (нисходящего) потока, используется длина волны 1490 и 1550 нм. Для того чтобы передать потоки данных от разных абонентских узлов в обратном направлении, то есть в центральный узел, в результате которого образуется обратный (восходящий) поток, используется длина волны 1310 нм. В OLT и ONT встроены мультиплексоры WDM (мультиплексирование с разделением по длинам волн), разделяющие исходящие и входящие потоки.

Прямой поток является широковещательным на уровне оптических сигналов. Абонентский узел ONT, прочитав адресные поля, рассматривает места назначения согласно с МАС- адресом абонентского терминала, и показывает из общего потока предназначенную ему часть информации (рисунок 1.1, 1.2). Фактически можно сказать, что речь идет о распределенном демультиплексоре. Передачи всех абонентских узлов в обратном потоке ведутся на одной и той же длине волны. Все абонентские узлы ONT ведут передачу в обратном потоке на одной и той же длине волны, используя протокол множественного доступа с временным разделением (time division multiple access, TDMA).

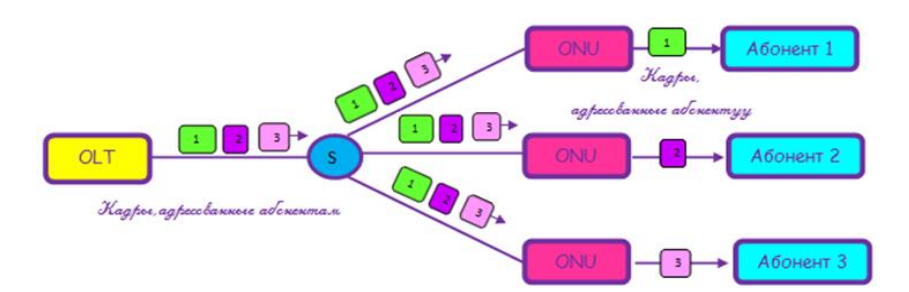

Рисунок 1.1 – Прямой поток архитектуры PON

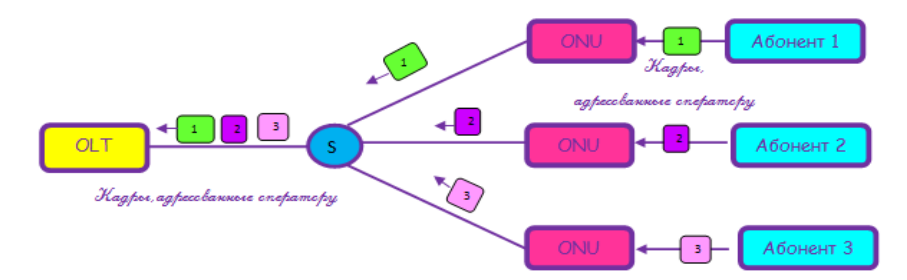

Рисунок 1.2 – Обратный поток архитектуры PON

Чтобы избежать возможности наложения сигналов от разных ONT, для каждого из сигналов устанавливается индивидуальный график по передаче данных c учетом поправки на задержку, связанную с удалением данного ONT от центрального узла OLT. В данном случае эту проблему решает протокол TDMA MAC. TDMA MAC используется во всех пассивных оптических сетях из-за топологии точка-многоточка [3].

Наиболее актуальными стандартами пассивных оптических сетей являются GPON и GEPON, соответственно в дальнейшем рассматривать технологии APON и BPON не имеет смысла, поскольку данные технологии сильно уступают современным.

| Технология           | <b>APON</b> | <b>BPON</b>      | <b>EPON</b>         | <b>GPON</b>          |
|----------------------|-------------|------------------|---------------------|----------------------|
|                      |             |                  | (GEPON)             |                      |
| Стандарт             | G.983       | <b>ITU G.983</b> | <b>IEEE</b>         | <b>ITU G.984.6</b>   |
|                      |             |                  | 802.3ah             |                      |
| Полоса пропускания   | 155         | 622              | $1,244$ Гбит/с      | $2,488$ Гбит/с       |
| для нисходящего      |             |                  |                     |                      |
| потока, Мбит/с.      |             |                  |                     |                      |
| Полоса пропускания   | 155         | 155              | $1,244\Gamma$ бит/с | 1,244 $\Gamma$ бит/с |
| восходящего<br>ДЛЯ   |             |                  |                     |                      |
| потока, Мбит/с.      |             |                  |                     |                      |
| Емкость, шт.         |             | 32               | 32                  | 64                   |
| Максимальная         |             | 20               | 20                  | 60                   |
| длинная<br>передачи, |             |                  |                     |                      |
| KM.                  |             |                  |                     |                      |
| Затухание линии, дБ. |             |                  | 26                  | 22                   |

Таблица 1.1 – основные характеристики PON стандартов [3,4]

Основные отличия GPON от GEPON заключаются в большей полосе нисходящего потока у GPON 2,4 Гбит/с а у GEPON 1,2 Гбит/с. GPON (Gigabit PON) является развитием широкополосного PON (BPON) стандарта. Протоколы используемые GPON являются ATM, GEM, и Ethernet. Он поддерживает более высокие скорости и имеет более высокий уровень безопасности. В GEPON пакеты Ethernet передаются в своем исходном формате по сети PON. В сети GPON для передачи данных требуется два уровня инкапсуляции. Во-первых, информационные потоки телефонных сетей (TDM, E1/T1) и Ethernet-кадры «упаковываются» в кадры GEM (GTC Encapsulation Method) с переменной длиной полезной нагрузки, которые имеют GFP-подобный формат (Generic Frame Procedure, ITU-T G.7401). Вовторых, ячейки ATM и кадры GEM совместно инкапсулируются в кадры GTC, которые в итоге передаются по сети PON. В технологии GEM осуществляется фрагментация кадров, которая отсутствует в технологии GEPON, что уменьшает эффективность использования полосы пропускания [5].

К преимуществам стандарта GPOM можно отнести пункты: технология полностью стандартизированная (рекомендация ITU-T G.984); полностью стандартизированный протокол управления OMCI (протокол TR-069); использование линейного кода NRZ без избыточности («честные» 2.4Гбит/с); более эффективные механизмы для передачи TDM-трафика; максимальное число абонентов на 1 порт 128; уменьшение числа волокон; прокладываемых между АТС и сплиттерами, отсутствие активного оборудования между OLT и

ONU, возможность динамического распределения пропускной способности, что приводит к уменьшению капитальных и операционных затрат. Так как у технологий GPON есть ряд преимуществ над GEPON при проектирование сити в г. Кордай будет использоваться технология GPON.

## **1.1 Функциональные схемы построения сети ПОС**

Функциональная схема построения сетей GPON на технологии FTTH (Fiber to the Home) зависит от места развёртки сети. Задача подключения конечного пользователя по волокну может потребовать наличие волоконнооптической инфраструктуры, расположенной в местах общего или частного пользования. Также от мета построения сети зависит и топология построения сетей, в пассивных оптических сетях (ПОС) на архитектуре FTTH используются 3 основных вида – это кольцо, шина и дерево.

Рассмотрим способ организации функциональных схем построения сетей ПОС сельском населенном пункте; коттеджный городок; крупный город.

1.1.1 В сельском населенном пункте

По сколько в сельском населенном пункте невозможно использовать подключение абонентов подземным способом существует вариант подключения абонентов при помощи опор и подвесного способа прокладки кабеля. Данный способ требует использования в качестве магистрального кабеля предлагается использовать кабель серии ОКТ (Оптический Кабель Трос) с несущим элементом в виде металлического троса и кабели, имеющие в своей конструкции диэлектрические несущие элементы, выполненные из стеклопрутка. В зависимости от условий проектирования используются распределительные коробки серии КРО (Коробка Распределительная Оптическая) емкостью 16 и 8 оптических волокон. Для уменьшения количества подвешиваемых кабелей предпочтительнее применять КРО-8-4. На рисунке 1.2 – 1.3 показан пример схемы построения сети с использованием опор.

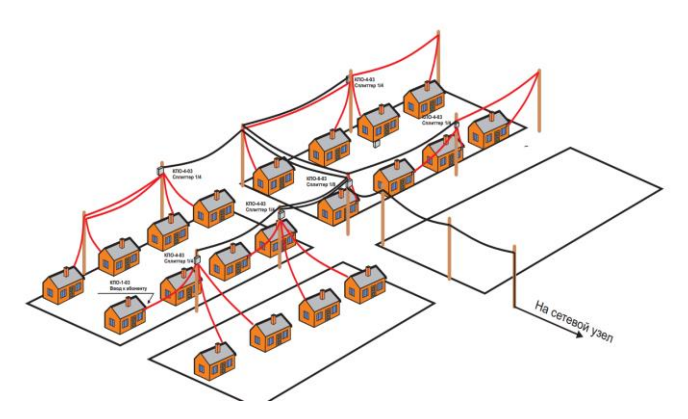

Рисунок 1.3 – Схема прокладки кабеля в сельской сестности.

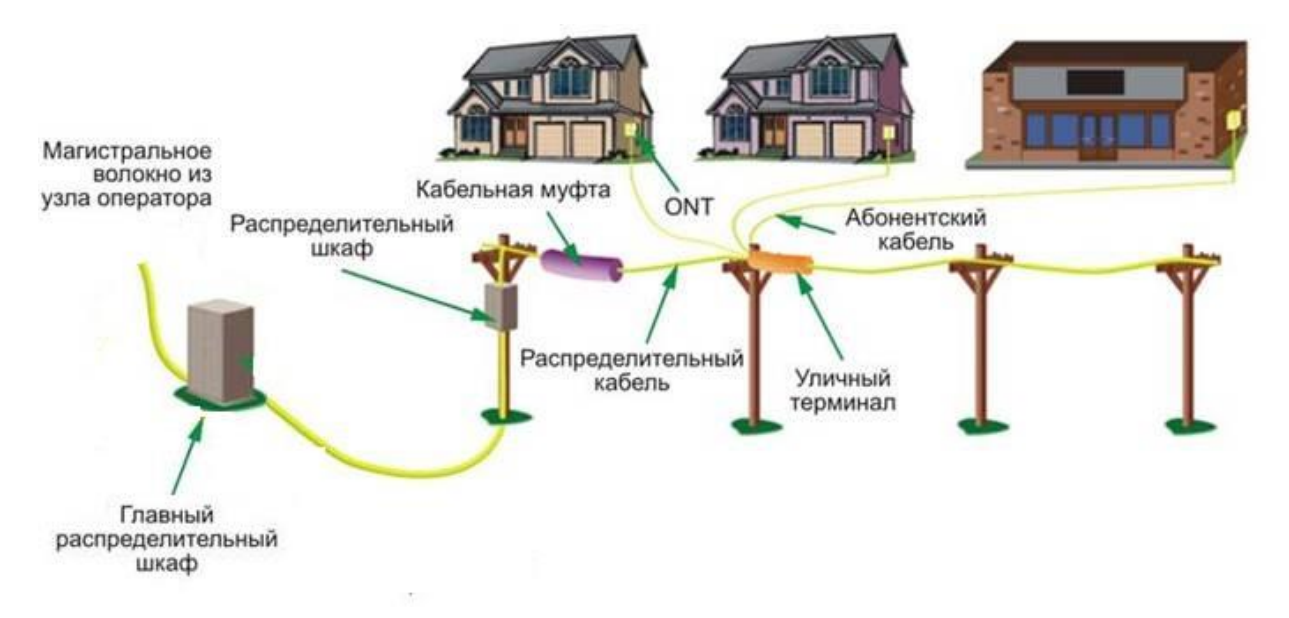

Рисунок 1.4 – Принципиальная схема построения сети в сельской местности

Абонентский кабель от ближайшей опоры протягивается к стене дома или трубостойке и крепится на ней, в зависимости от местных условий, с помощью анкерного крюка с резьбой или крюка монтажного. В качестве натяжных зажимов используются компактные клиновые зажимы или консоль. При необходимости прокладки по внешней стене здания, кабель абонентской проводки может быть проложен как в защитной поливинилхлоридной (ПВХ) трубке, так и открытым способом с помощью специальных фасадных креплений. В помещении устанавливается абонентская розетка (АР). От узла ввода к месту установки ONT прокладывается обычный абонентский патчкорд.

Данный способ позволяет предоставлять услуги сети GPON, на технологии FTTH в отдаленных сельских населенных пунктах поставляя современные услуги телекоммуникаций.

1.1.2 В коттеджном городке

В коттеджных городках возможно использовать два способа доставки волоконного кабеля. Первый способ с установкой опор с подвесом кабеля описанным а пункте 1.1.1, но такой способ портет внешний вид по этому его используют только при условии что нет возможности проложить кабель другим путем. Второй способ строительство в кабельной канализации. Он значительно дороже, поскольку требуется строить кабельную канализацию для прокладки кабеля.

Особенностью данного способа прокладки кабеля путем рытья и установки кабельной трубы из ПВХ диаметром 32 мм. в грунте на участке абонента до самого дома.

Таким образом для покрытия сетью GPON FTTH от шкафа мультиплексорного абонентского доступа (ШМАД) требуется проложить магистральный кабель по заранее построенной канализации до уличного местного распределительного шкафа и от него по закопанным тубам ПВХ добросить абонентский кабель на прямую в дом потребителя в оптическую розетку (ОК), куда подсоединяется оптический пачкорд подключенный к ONT абонента как показана на рисунке 1.5.

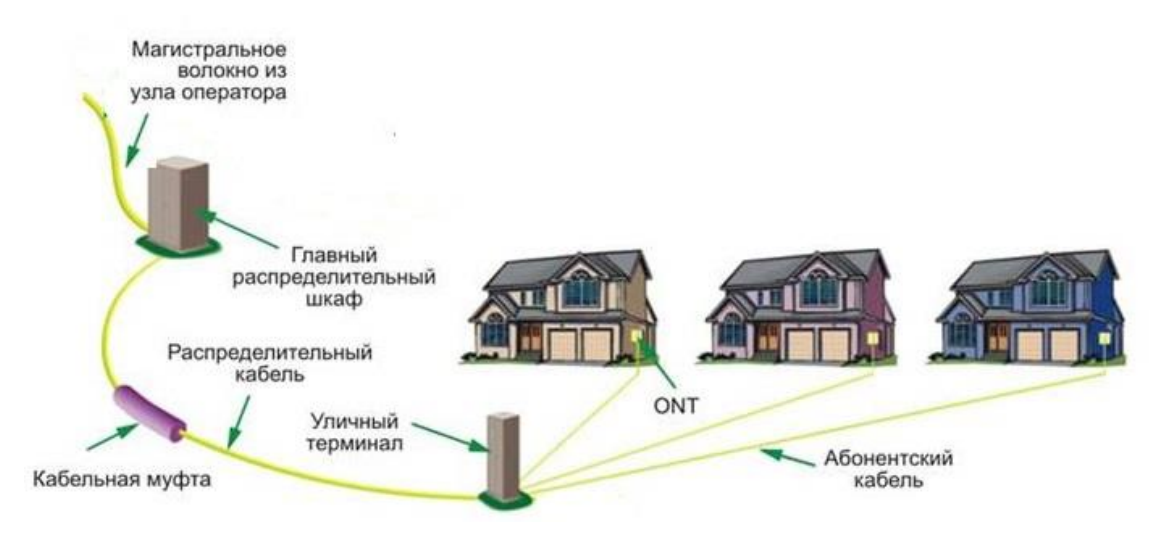

Рисунок 1.5 – Схема построения сети в коттеджном городке.

### 1.1.3 В крупном городе

В крупных городах с развитой инфраструктурой схема построения сети строится на основе топологии дерево. Для большей наглядности разделим на два основных участка магистральный и распределительный.

Магистральный участок сети GPON является одним из основных элементов всей пассивной оптической сети. На участке сети GPON от кросса (ODF) до оптического распределительного шкафа (ОРШ) или муфты со сплиттерами, находящегося в зоне обслуживания данного узлового района или АТС, производится магистральное распределение оптического волокна (ОВ). В городской местности магистральный оптический кабель (ОК) прокладывается в кабельной канализации города, используя направляющие устройства и раскаточные ролики, которые предотвращают повреждение ОК на участках изгиба и снижают коэффициент трения. Основной магистральный кабель входит в ШМАД, из которого выходят магистральные кабели меньшей емкости на определенный участок сети, также прокладка проходит в канализации и оканчивается в районных распределительных шкафах. В некоторых случаях, если район малой емкости вместо районного шкафа используется распределительная оптическая муфта со сплиттером. На рисунке 1.6 показана принципиальная схема организации сети GPON в крупном городе.

Распределительный участок сети в крупном городе служит для распределения кабеля от районного распределительного шкафа или муфты со сплиттером до этажной распределительной коробки. От ОРШ оптический кабели заходит в подвальное помещение многоэтажного дома где устанавливаются пластиковые кабелегоны, по которым прокладывается кабель до подъездных шахт, далее волокно поднимается вверх к этажной

оптической распределительной коробки (ОРК) со сплиттером. На рисунке 1.7 показана схема распределительной сети в 9 этажном и 5 этажном здании.

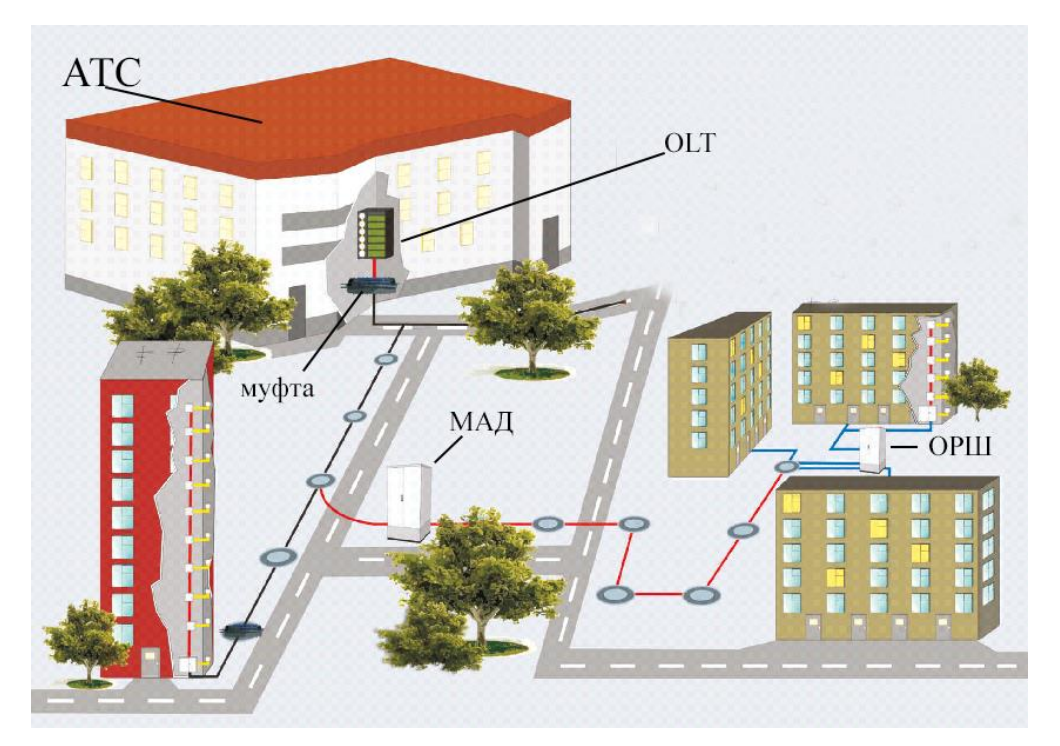

Рисунок 1.6 - Принципиальная схема организации сети GPON в крупном городе.

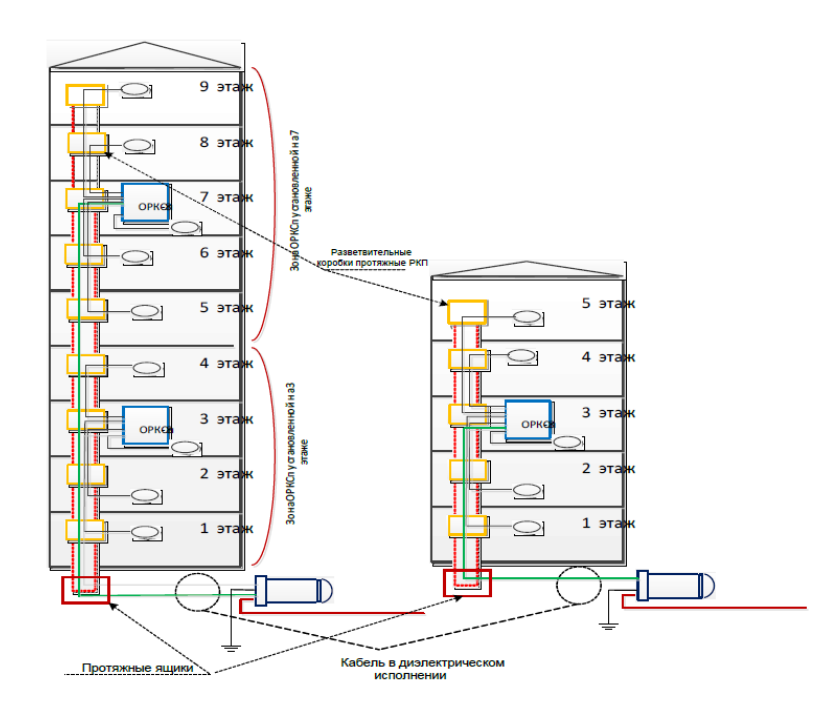

Рисунок 1.7 – Схема распределительной сети в 9 этажном и 5 этажном здании.

# **1.2 Активное оборудование**

К активному оборудованию в сетях GPON относится станционное оборудование OLT (Optical line terminal) предназначенное для передачи информации множеству абонентских устройств, также к активному оборудованию относиться ONT (Optical network terminal) или также называемые ONU (Optical network unit) используемые как абонентское оборудование для приема и передачи информации от OLT.

Станционное оборудование (OLT) предназначено для организации широкополосного доступа по пассивным оптическим сетям (PON).

Интерфейсы GPON служат для подключения оптической распределительной сети (PON). К каждому интерфейсу можно подключить до 128 абонентских оптических терминалов по одному волокну. Выход в транспортную сеть оператора реализуется посредством 10Gigabit или комбинированных Gigabit uplink интерфейсов. На рисунке 1.8 показана схема внутренних блоков OLT

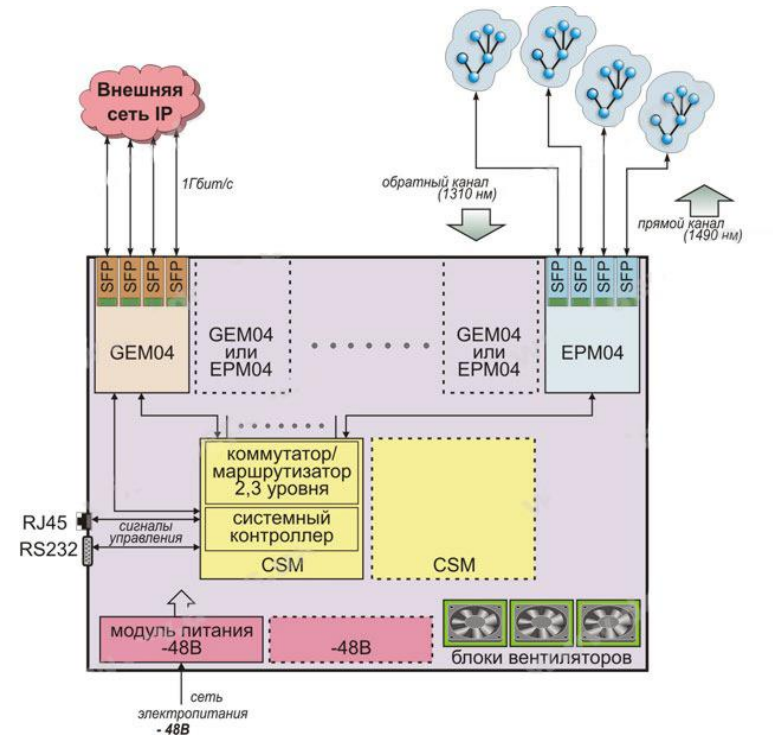

Рисунок 1.8 – Схема внутренних блоков OLT

Применение OLT, позволяет оператору строить масштабируемые, отказоустойчивые сети «последней мили», обеспечивающие высокие требования безопасности. OLT осуществляет управление абонентскими устройствами, коммутацию трафика и соединение с транспортной сетью.

В станционный OLT коммутатор в порты PON устанавливаются модули SFP. Модули SFP (сокр. От Small Form-factor Pluggable) предназначены для установки в телекоммуникационное оборудование для преобразования электрического сигнала в оптический, для дальнейшей передачи сигнала по одному оптическому волокну.

Основной отличительной особенностью данного типа модулей является их малый, в сравнении с другими форматами, размер, что позволяет более разместить  $\overline{u}$ на сетевом оборудовании. Кроме компактно TOTO. предусмотрена возможность «горячей» замены SFP-модуля.

SFP-молули работают на скоростях выше 100 Mbps, с использованием Ethernet (100 Mbps, 1 Gbps), а также SDH (155 Mbps, 622 Mbps, 1.25 Gbps, 2,488 Gbps) и FibreChannel  $(1, 2, 4, 8 \text{ Gbps})$ .

Многомодовые SFP модули имеют раздельные приемник и передатчик фиксированной длины волны 850нм, и в силу несовершенства многомодового волокна, имеют малую дальность передачи. Такие модули работают с двумя многомодовыми волокнами, одно из которых используется в качестве канала для передачи данных от одного модуля к другому, другое - в качестве канала для приёма данных обратно. Для приёмо-передачи данных таких модуля соединяются крест-накрест (TX1-RX2, RX1-TX2).

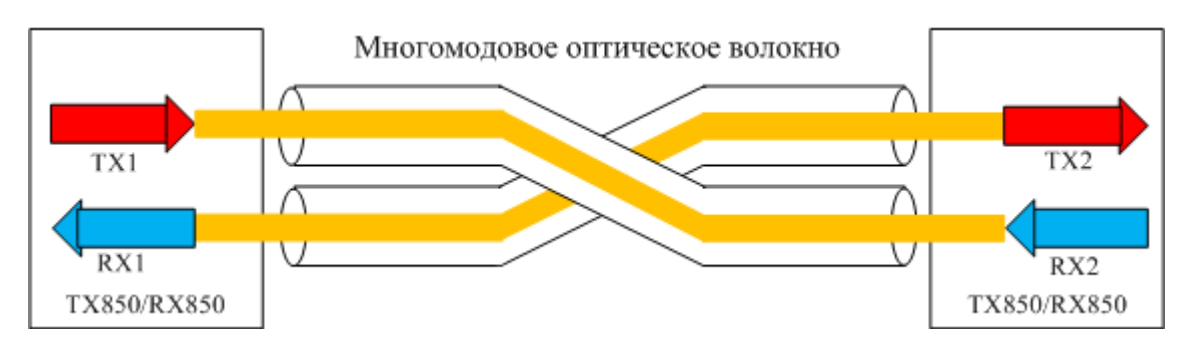

Рисунок 1.9 - Принцип действия многомодового SFP модуля

Одномодовые SFP модули также имеют раздельные приемник и передатчик фиксированной длины волны либо 1310нм, либо 1550нм. Принцип обмена ланными и соелинения аналогичен многомоловым, олнако, за счет существенного отличия в технологии работы и качестве оптического волокна, данные модули позволяют передавать данные на расстояния до 120км [6].

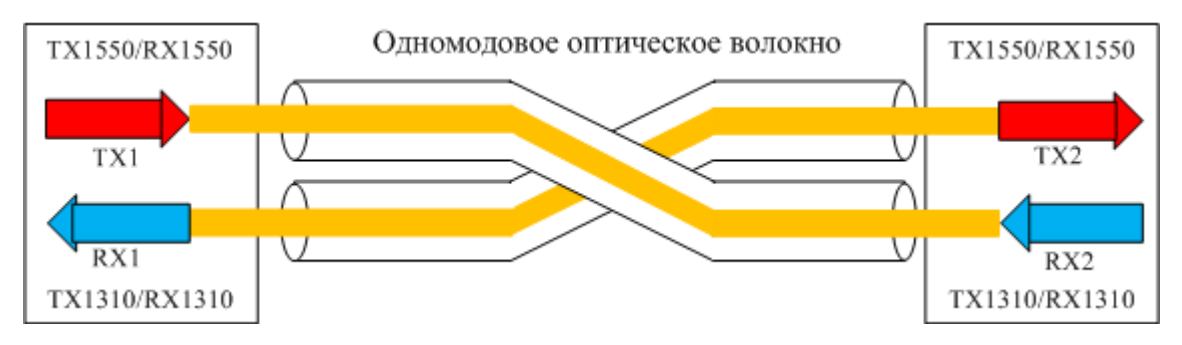

Рисунок 1.10 - Принцип действия одномодового SFP модуля

Устройство ОNT  $-$  это терминальное абонентское оборудование Optical Network Terminal, работающее по технологии Gigabit Passive Optical Network (GPON) и обеспечивающее сервис для абонентов по оптическому волокну. Устройства устанавливаются внутри помещения и могут монтироваться на стене или размещаться на столе. Терминальное оборудование предназначено для обеспечения доступа к услугам triple play c подключение оптоволоконного кабеля на основе протоколов IP/Ethernetgj по интерфейсу Registered Jack - 45 (RJ-45) и аналогового/цифрового телевидения через интерфейс Foreign Exchange Station (FXS). На рисунке 1.11 показана схема ONT.

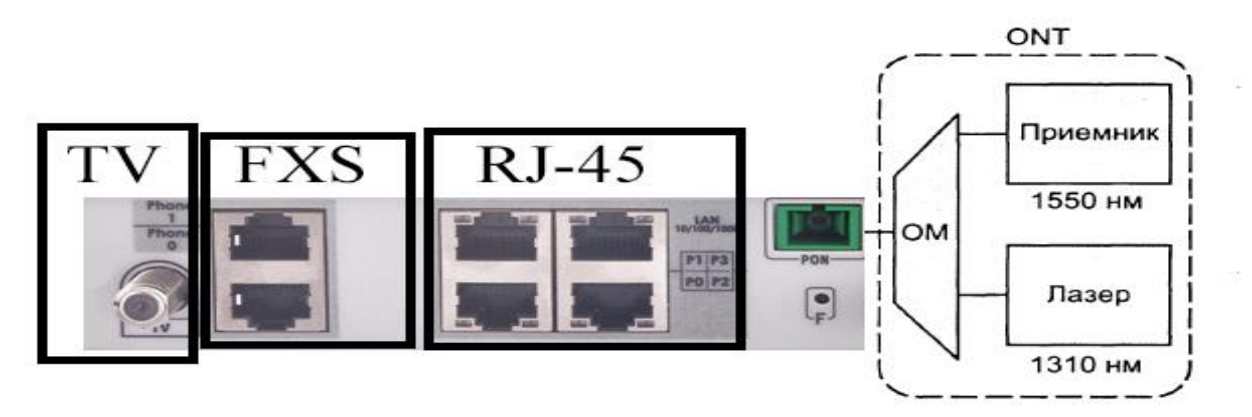

Рисунок  $1.11 - Cx$ ема ОNT

Терминал ONT включает в себя интерфейсы для подключения оптического патч-корда виде разъем SC (Subscriber Connector), а также интерфейсы для подключения абонентской сети и ТВ вещания.

# **1.3 Пассивное оборудование**

Даля построения сети трелюется также пассивные элементы такие как оптически кросс, муфты, ОРШ, ОРК, розетки, пачкорды.

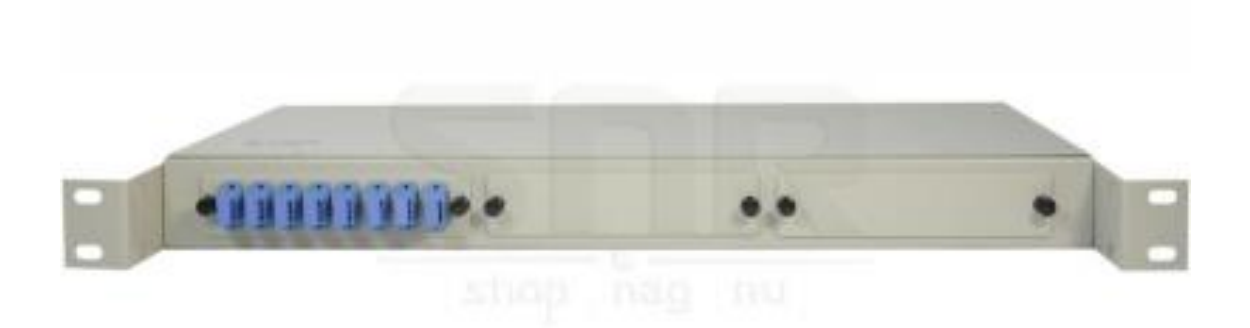

# Рисунок 1.12 – Оптически кросс 8 портов

Оптические кроссы или оптические распределительные устройства (Optical Distribution Frame) используются для распределения волоконнооптических кабелей, подведенных на узел связи, обеспечивая удобство подключения активного и пассивного телекоммуникационного оборудования. На рисунке 1.12 показан пример восьми портовый оптический кросс. Для упорядочивания и ровной укладки оптических волокон внутри кросса используются сплайс - кассеты. Оптические адаптеры монтируются либо на сменных планках емкостью 4/8 портов каждая, либо непосредственно на лицевую панель кросса.

Муфта оптическая представляет собой устройство, предназначением которого являются соединение (разветвление) строительных длин оптических кабелей и подведение их к станционным сооружениям, а также защита мест этих соединений (разветвлений) от механических воздействий. Оптическая муфта является пассивным компонентом волоконно-оптических линий связи. В технической документации на волоконно-оптические линии связи используются различные аббревиатуры для обозначения муфт, к примеру: СМ – подразумевается соединительная муфта, РМ – имеется в виду разветвительная муфта. Эти аббревиатуры обычно дополнены номером муфты [7].

Функций оптических муфт состыковка различных кабелей и разветвления волокна оптической сети, а также защиты мест сварки волокна.

Виды оптических муфт подразделяются по типу соединения:

1) туннельные;

2) проходные;

Туннельные муфты применяются для сращивания кабелей разных или одинаковых сечений могут использоваться для настенной, подвесной установки, а также для прокладки в грунте (рисунок – 1.13).

Проходные муфты являются универсальным, и используется когда кабели заходят симметрично с противоположных сторон (рисунок – 1.14).

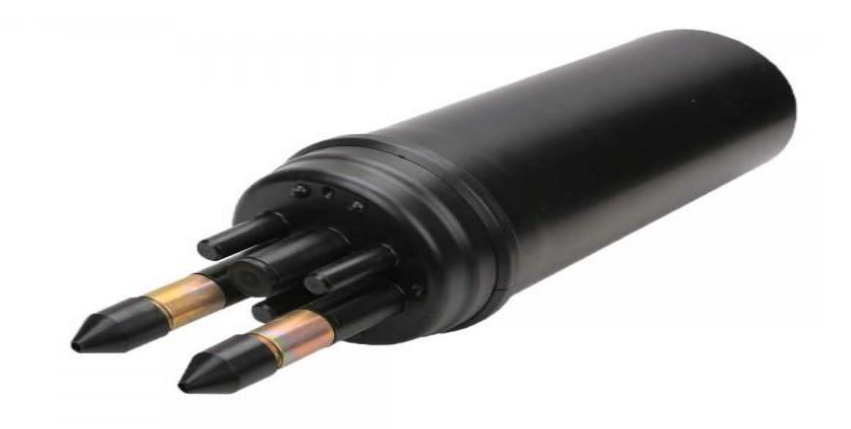

Рисунок 1.13 – Оптическая муфта туннельная

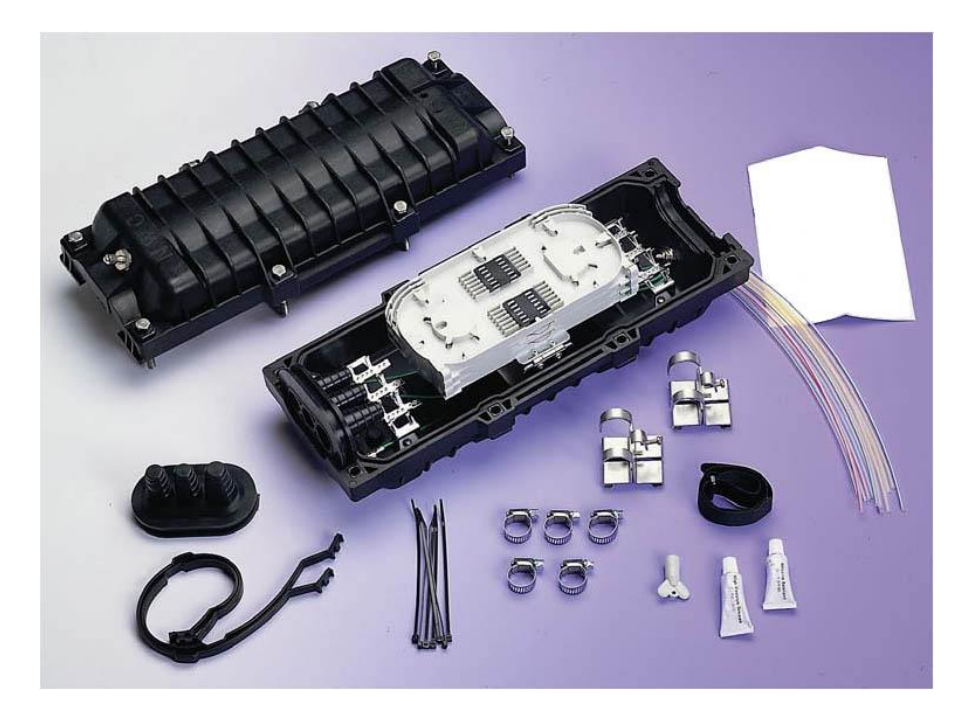

Рисунок 1.14 – Оптическая муфта проходная универсальная

Оптические распределительные шкафы предназначены для организации внутридомового распределения оптических волокон. Главная функция ОРШ – переход от длинного магистрального участка к короткому распределительному участку с возможной сменой типов ВОК и одновременным значительным увеличением емкости ВОК доступных к подключению абонентов, при применение сплиттирования.

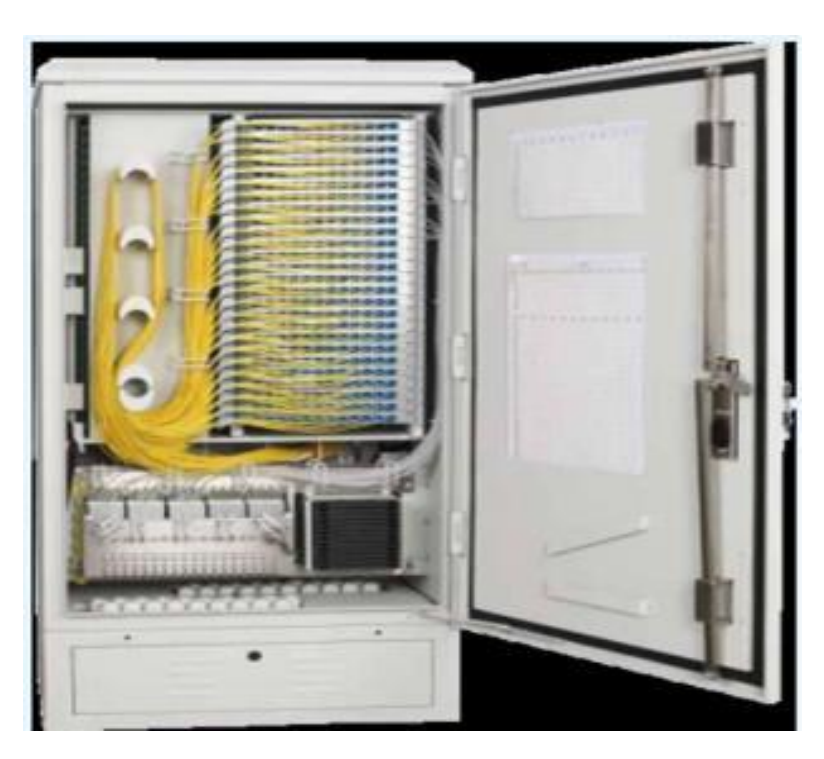

Рисунок 1.15 – Оптический распределительный шкаф уличного типа

Конструкция ОРШ должна позволять производить при помощи патчкордов коммутацию ОВ магистральных и распределительных ВОК, их оптимизацию, измерения ОВ магистральных ВОК до АТС и диагностику абонентских подключений.

Оптические распределительные шкафы, делятся по месту установки на уличные и на внутри домовые (рисунках 1.15-1.16).

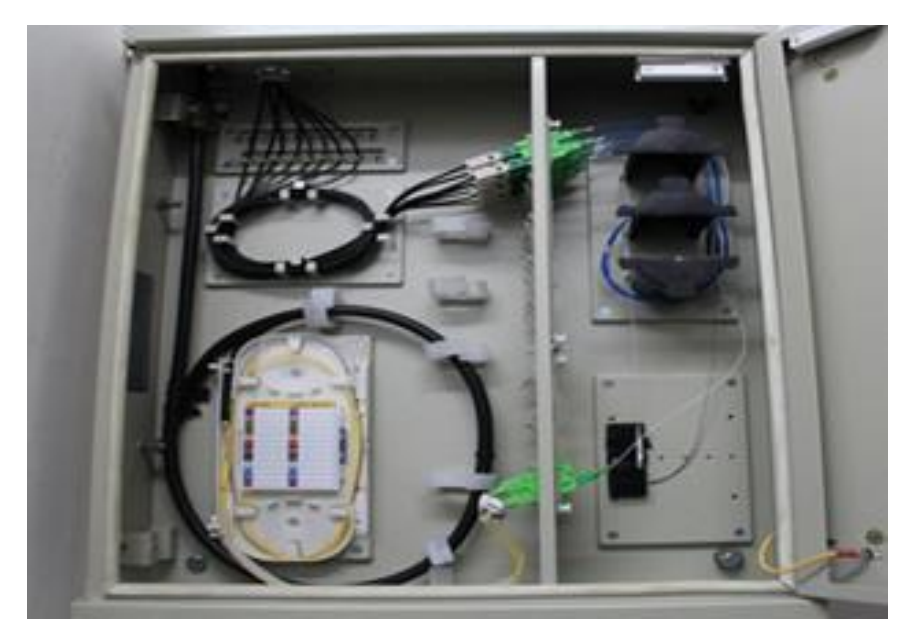

Рисунок 1.16 – Оптический распределительный шкаф внутридомовой подвесного типа

Оптическая распределительная коробка предназначена для использования в сетях FTTH GPON, выполняющая функции коммутационного устройства небольшой емкости.

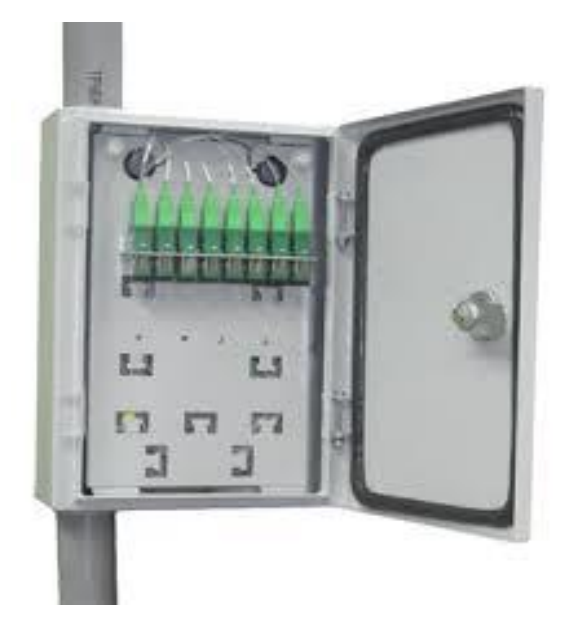

Рисунок 1.17 – Оптическая распределительная коробка

Устанавливается на этажной площадке в жилых домах. Конструкция ОРК предусматривает удобный к монтажу оптический волокна. Кабельные вводы расположены на верхней и нижней стенках корпуса. Возможность установки сплиттера. Оптические порты устанавливаются на сменной кассете.

Для предотвращения несанкционированного доступа к местам сварки оптических волокон, дверцы запираются на ключ. На рисунке 1.17 продемонстрирован пример этажного ОРК.

Сплиттер это пассивное оптическое оборудование, предназначенное для деления или объединения мощности оптических сигналов. Сплиттеры характеризуются низким уровнем вносимых потерь, широкой полосой пропускания, стабильностью характеристик, высокой надежностью. Оптические разветвители сплиттеры применяется на сетях передачи данных, на линиях передачи телевизионных сигналов CATV, оптический делитель также можно использовать для мониторинга параметров оптических сигналов, совместно с измерительным оборудованием, широкое применение оптический сплиттер получил на сетях GPON.

Срлиттеры делятся по технологии изготовления на сплавные – Fused Biconical Taper (FBT), планарные – Planar Lightwave Circuit (PLC).

Сварные разветвители выполнены по технологии FBT изготавливаются таким способа, два волокна с удаленными внешними оболочками сплавляют в элемент с двумя входами и двумя выходами (2:2), после чего один вход закрывают без отражательным методом, формируя разветвители 1:2. На рисунке 1.17 показан способ изготовления FBT сплиттера.

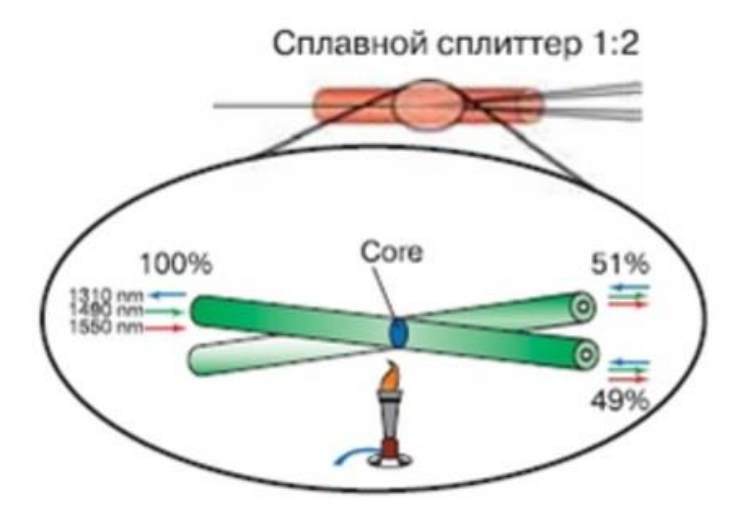

Рисунок 1.18 – Сварной сплиттер FBT

Можно обеспечить разделение мощности и в других пропорциях, например 40:60 (40% мощности сигнала идет в одно плечо, 60% - в другое). Сварные разветвители обычно имеют от одного до трех окон прозрачности (1310 нм, 1490 нм или 1550 нм).

Планарные разветвители PLC изготавливаются в несколько этапов. Первый из них заключается в нанесении на подложку отражающего слояоболочки. На данный слой наносится материал волновода, на котором в последствии формируется маска для травления. Результатом процесса травления является система волноводов, являющаяся, посути, оптическим делителем. На рисунке 1.19 показана схема планарного PLC сплиттера. Система планарных волноводов покрывается вторым отражающим слоемоболочкой. Необходимое количество разветвлений PLC-сплиттера достигается сочетанием делителей 1×2. Планарная технология позволяет изготавливать компактные и надежные разветвители с числом выходных волокон до 64 [\[8\]](http://velcom-s.ru/library/articles/3176/).

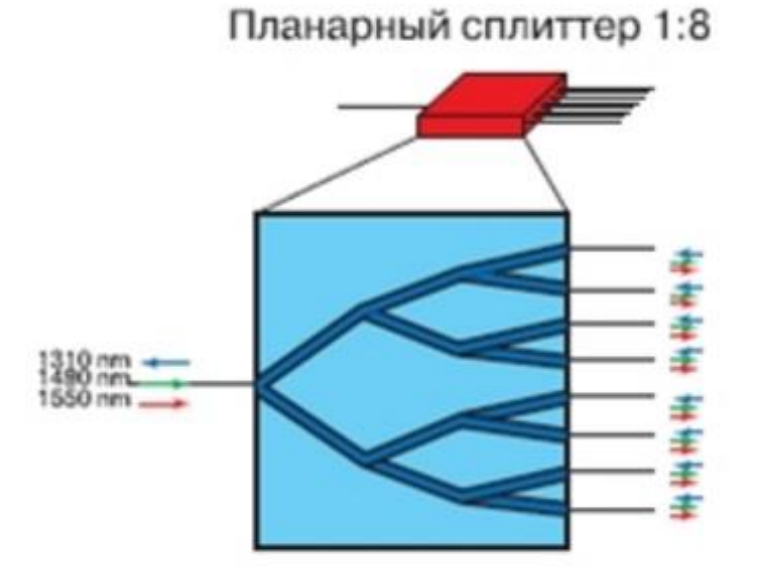

Рисунок 1.19 – Планарный PLC сплиттер

Коннекторы на сетях PON. На сетях PON кроссировка, коммутация и разъединение цепей производится при помощи шнуров типа «патчкорд» и коннекторов типа SC/APC (Subscriber Connector /Angled Physical Contact), SC/UPC (Subscriber Connector /Ultra Physical Contact).

Основным различием между коннекторами SC/APC и SC/UPC является метод полировки торцов в них. Коннекторы имеют два типа полировки торцов – обычный сферический физический контакт (PC, UPC) или угловой физический контакт (APC). Основное отличие коннекторов типа SC/UPC и SC/APC представлено на рисунке 1.20.

Разъемы с коннекторами APC обладают значительно меньшими потерями на отражение за счет высвечивания отраженной мощности, падающей на границу раздела сердцевина/оболочка под углом больше критического.

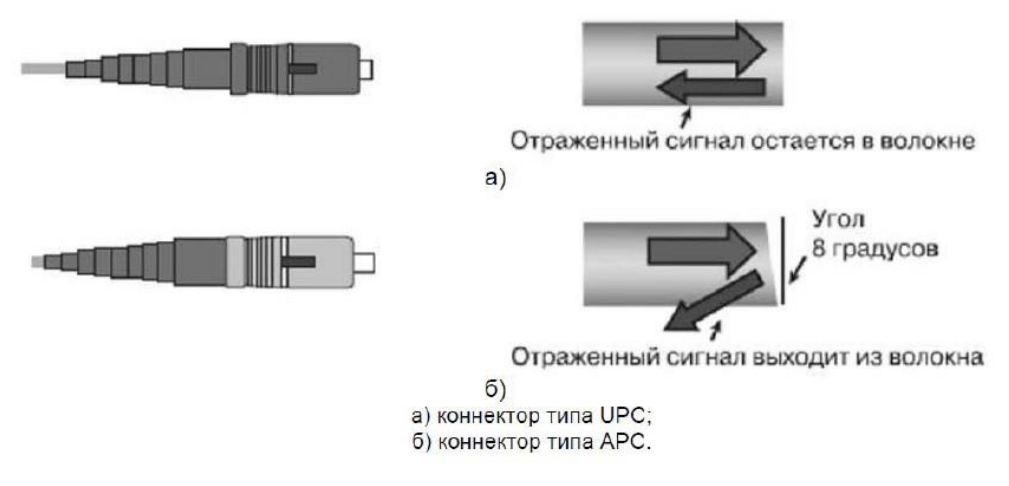

Рисунок 1.20 – Оптические коннекторы SC/UPC и SC/APC

Оптический шнур (патч-корд оптический) – это оптический кабель (патчкордовый), оконцованный с обеих сторон оптическими коннекторами. Волоконно-оптические соединительные шнуры с коннекторами ST(Straight Tip), FC (Fiber Channel), SC и LC(Lucent Connector) используются для коммутации активного сетевого оборудования, кроссов и внутрикроссовых соединений в волоконно-оптических линиях связи.

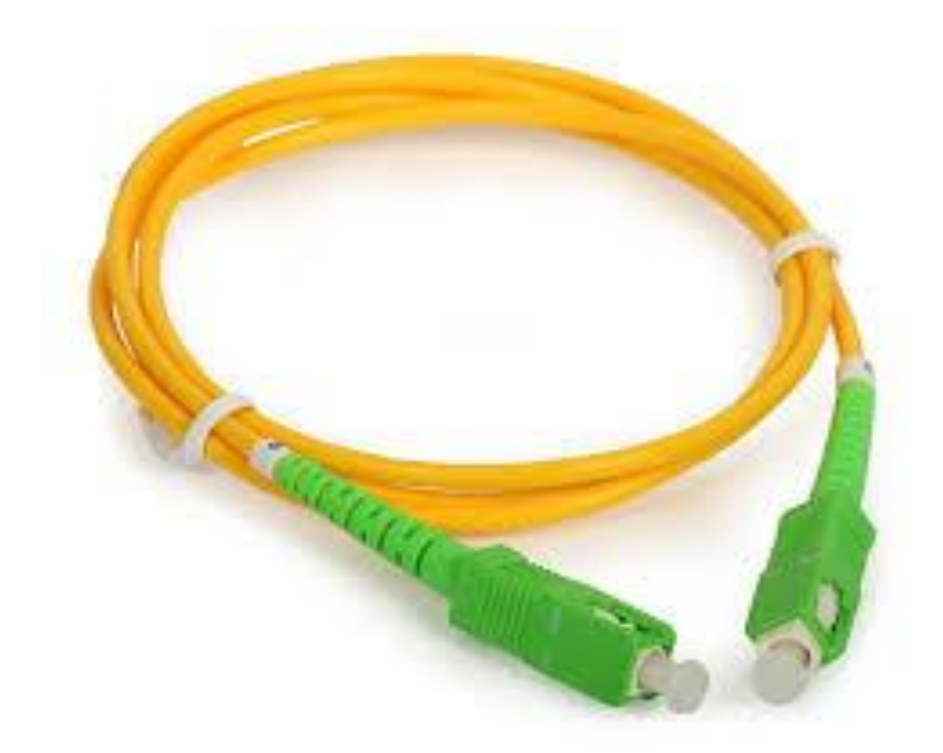

Рисунок 1.21 – Патч-корд оптические симплексный SC/APC

Патч-корд оптический можно разделить по типу волокна – одномодовые и многомодовые, а также по количеству волокон в патч-корде – симплексные (с одним волокном) и дуплексные (с двумя волокнами). На рисунках 1.21 – 1.22 поклоны оптические патч-корд симплексный и дуплексный.

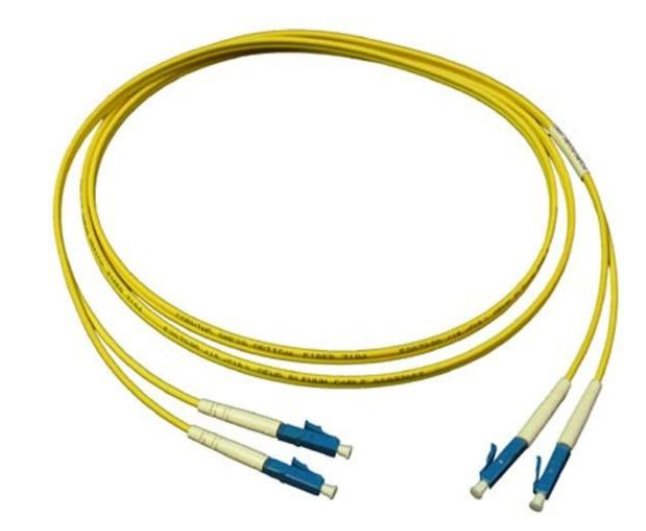

Рисунок 1.22 – Патч-корд оптические дуплексный LC

Оптический пигтейл (оптический монтажный шнур) предназначен для оконцовки волокна при помощи сварки, либо при помощи механического сплайса. Пигтейл оптический – кусок оптического волокна в буферной оболочке 0,9 мм оконцованного коннектором с одной стороны. Пигтейл может быть изготовлен из кабеля с любой оболочкой, но для работы внутри кросса удобнее, что бы оптический пигтейл был более тонкий, поэтому пигтейл делается из кабеля с буферной оболочкой 0,9 мм. Оптический пигтейл разливаются по тапу используемого коннектора. На рисунке 1.23 показаны пигтейлы с различными коннекторами.

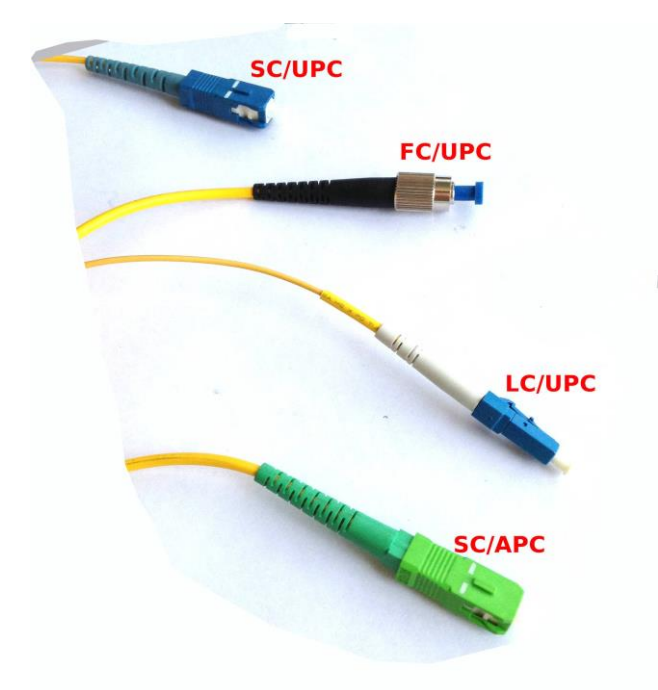

Рисунок 1.23 – Пигтейлы с различными коннекторами

# 2 Разработка функциональной схемы организации связи в жилом массиве г. Кордай

Поскольку разрабатывается  $\mathbf{B}$ данном дипломном проекте мультисервисная сеть на технологии GPON с архитектурой последней мили FTTH в г. Кордай. А именно подключение одного многоквартирного пяти этажного дома с емкостью 100 абонентов. Станционный участок сети будет включать в себя OLT коммутатор и кросс высокой плотность. OLT коммутатор от компании ELTEX модель LTE-8X (рисунок 2.1) хорошо зарекомендовал себя на рынке сетевого оборудования для малых сетей в таблице 2.1 показанный основные характеристики ОLT LTE-8X.

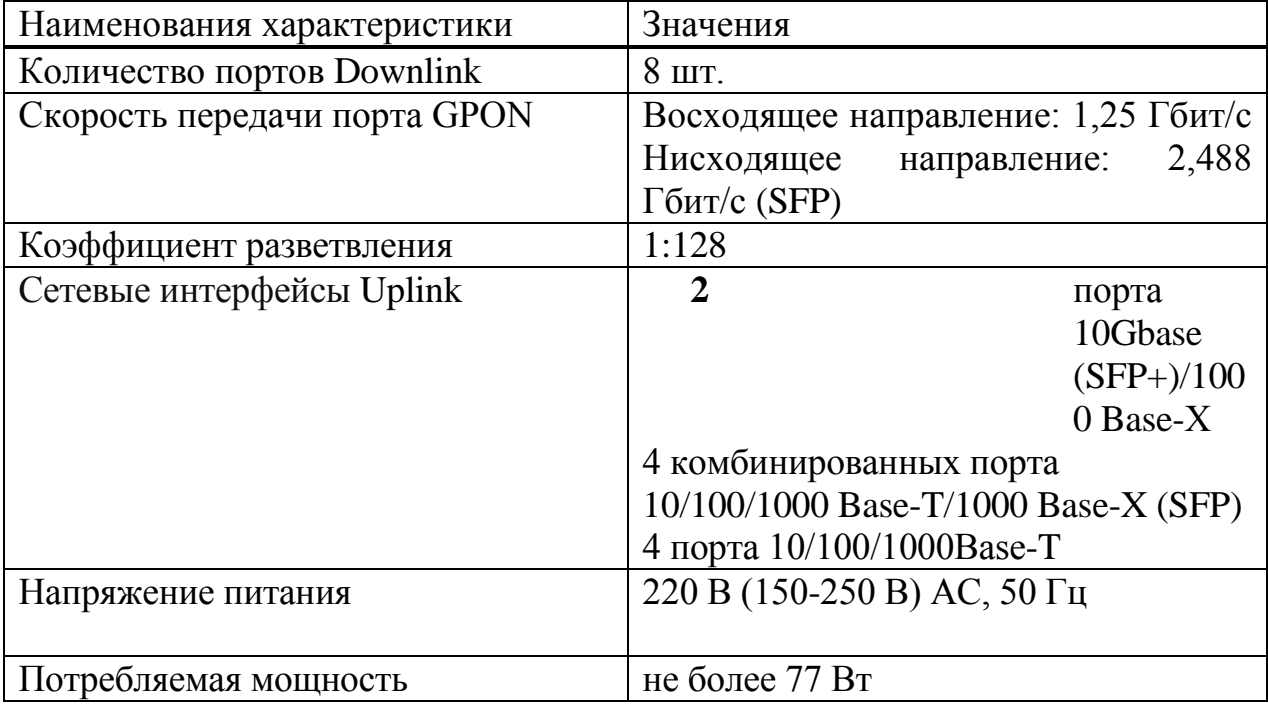

Таблица – 2.1 Основные характеристики ELTEX OLT LTE-8X [9]

Характеристики данного коммутатора удовлетворяют в полной мере потребности проектируемой сети и является оптимальным решение из представленных на рынке станционных OLT коммутаторов.

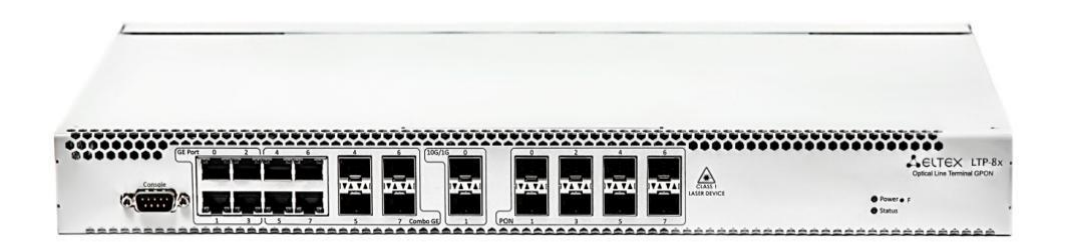

Рисунок 2.1 - Станционный коммутатор ELTEX OLT LTE-8X

К восьми портам Downlink (OLT LTE-8X) подключаемся патчкорды и подсоединяются к кроссу. Кросс устанавливается в стойку вместе с OLT коммутатором, для данной сети выбран оптический кросс SNR-ODF-24L (рисунок 2.2) стоечный на 8 оптических портов SC/APC, с комплектом розеток и возможностью расширения до 24 портов.

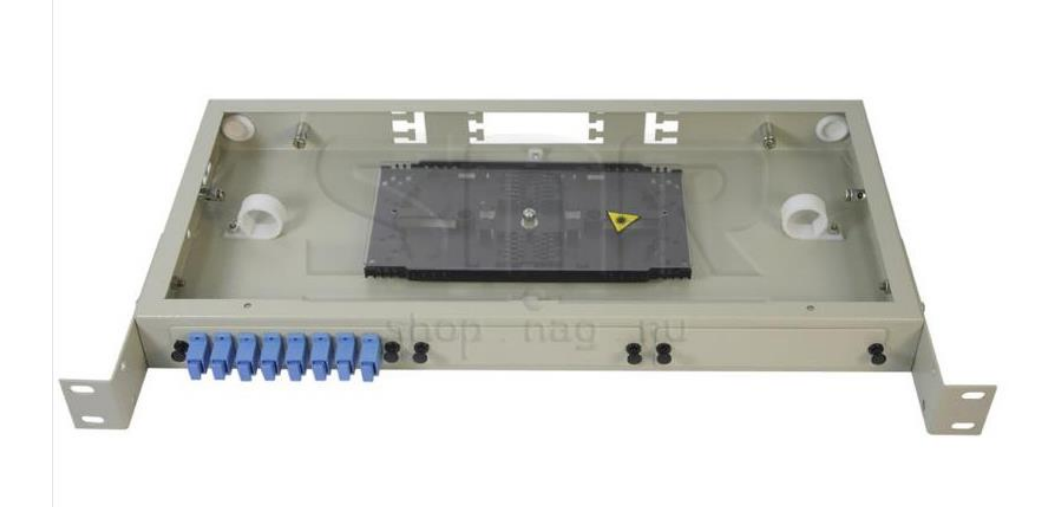

Рисунок 2.2 – Кросс SNR-ODF-24L SC/APC

В данном кроссе произойдет переход от оптических патч-кордов подключенных к OLT в оптический кабель с восьмью волоконными жилами предназначенный для прокладки в помещений.

Данное оборудование будет установлено в сетевой шкаф 19 дюймовый от компании CABEUS на 42U, находящаяся в линейно-аппаратном цехе (ЛАЦ) ЦАТС г. Кордая. На рисунке 2.3 показан внешний вид сетевого шкафа.

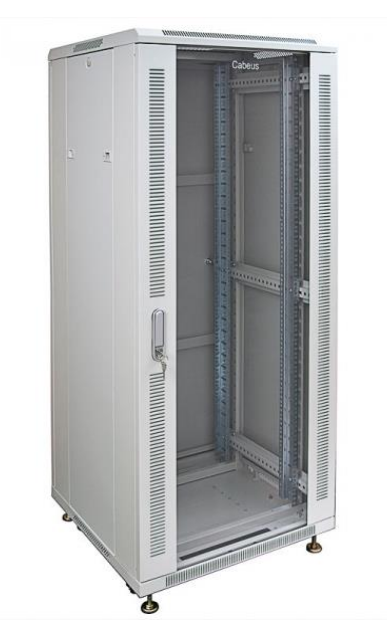

Рисунок 2.3 – Сетевой шкаф 19 дюймовый CABEUS

Данный сетевой шкаф был выбран, так как в ЛАЦ требуется установка шкафов только на 42U.

В данной сети будет использоваться проходная оптическая муфта GJS-09-2-96 для сращивания оптических кабелей. В таблице 2.4 указаны характеристики муфты.

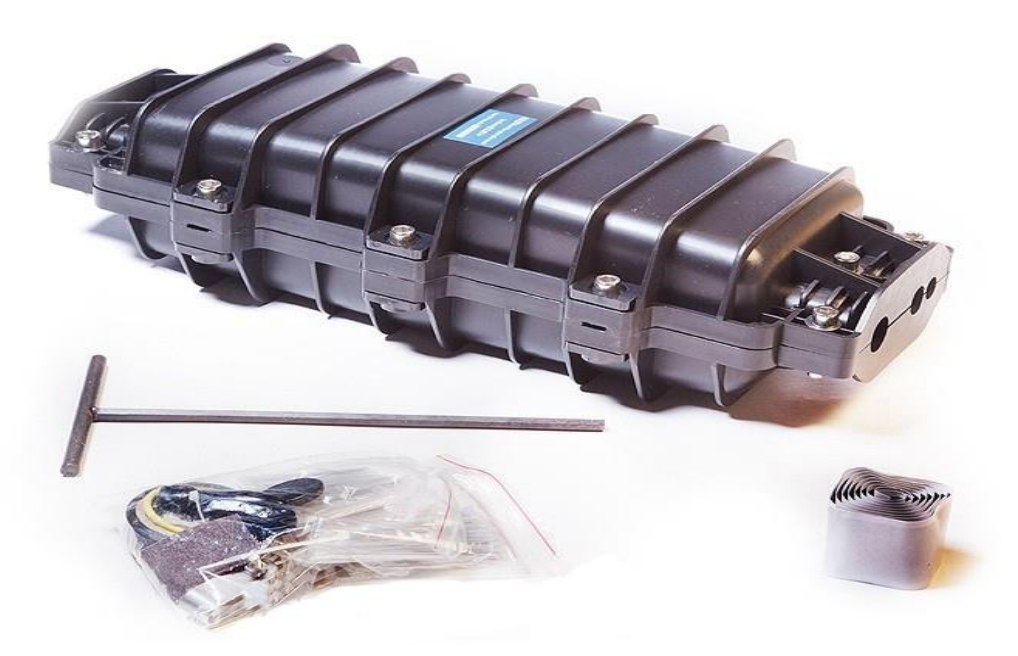

Рисунок 2.4 – Проходной муфты GJS-09-2-96

| Наименования характеристик                | Значения                   |  |
|-------------------------------------------|----------------------------|--|
| Диапазон температур окружающей среды,     | $O_T - 40 \text{ до} + 65$ |  |
| $C^0$                                     |                            |  |
| Размеры муфты (длина, ширина, высота),    | 420x180x120                |  |
| MM.                                       |                            |  |
| Материал                                  | Поликарбонат               |  |
| Тип муфты                                 | Горизонтально проходная    |  |
| Количество кабельных вводов, шт.          | $6$ (по 3 с стороны)       |  |
| Диаметры вводов, мм.                      | 2x20;2x16;2x13.            |  |
| Емкость (стандартная / максимальная), шт. | 94                         |  |
| Количество сплайс-кассет, шт.             | 4                          |  |

 $Ta6$ лица 2.2 – Характеристики проходной муфты GIS-09-2-96 [10]

Оптический кабель для прокладки в кабельной канализации был выбран ОКБ-8(2)Ц»7кН» (рисунок 2.5) от компании "Трансвок" поскольку для прокладки в кабельной канализации требуется кабель с высоким показателем кабеля на максимальное растяжения и данный кабель полностью удовлетворяет потребности данной сети. В таблице 2.3 показаны основные характеристики ОК для магистрального участка.

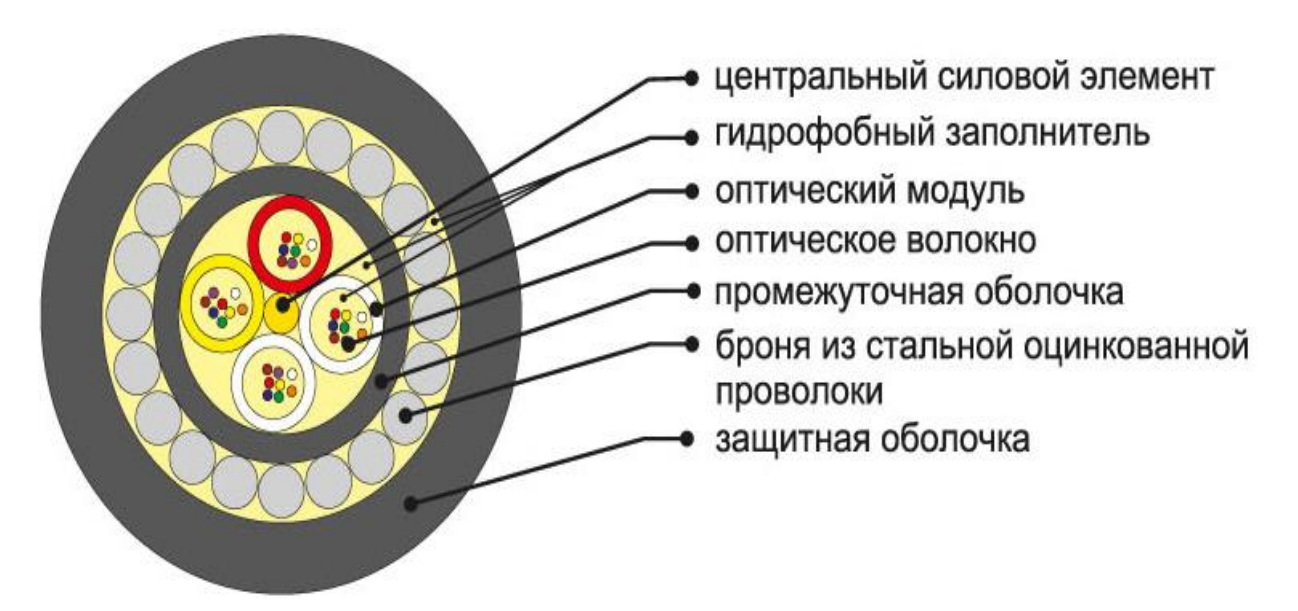

Рисунок 2.5 – Магистральный ОК ОКБ-8(2)Ц»7кН»

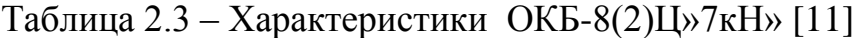

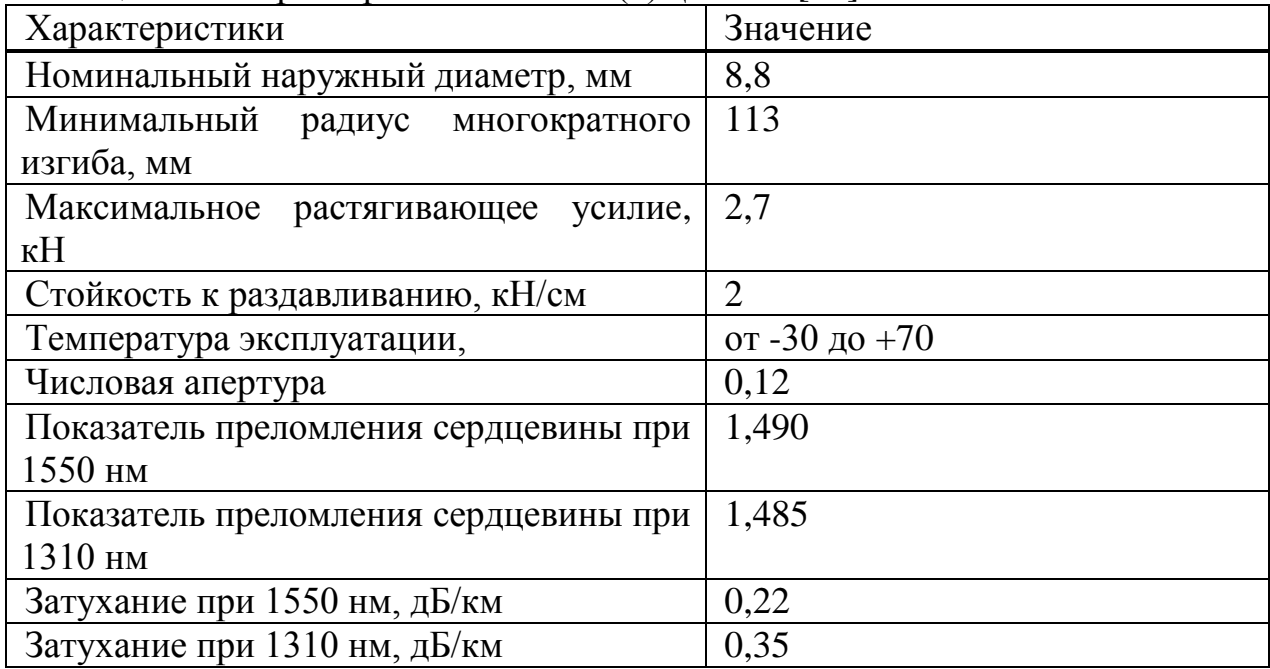

Для абонентского участка решено использовать кабель OPSV-FTTH-SM-1-G.657.A2-CF-F-LSZH оптический маловолоконный со сверхгибким волокном в оболочке, не распространяющей горение и не выделяющей дыма и галогенов при горении. Устойчивость к натяжениям кабеля придают два диэлектрических силовых элемента. На рисунке 2.6 можно увидеть конструкцию ОК OPSV-FTTH-SM-1-G.657.A2-CF-F-LSZH. Хорошо зарекомендовал себя на рынке как высококачественный абонентский dropкабель для прокладке в помещении. В таблице 2.4 показаны основные характеристики данного drop-кабеля.

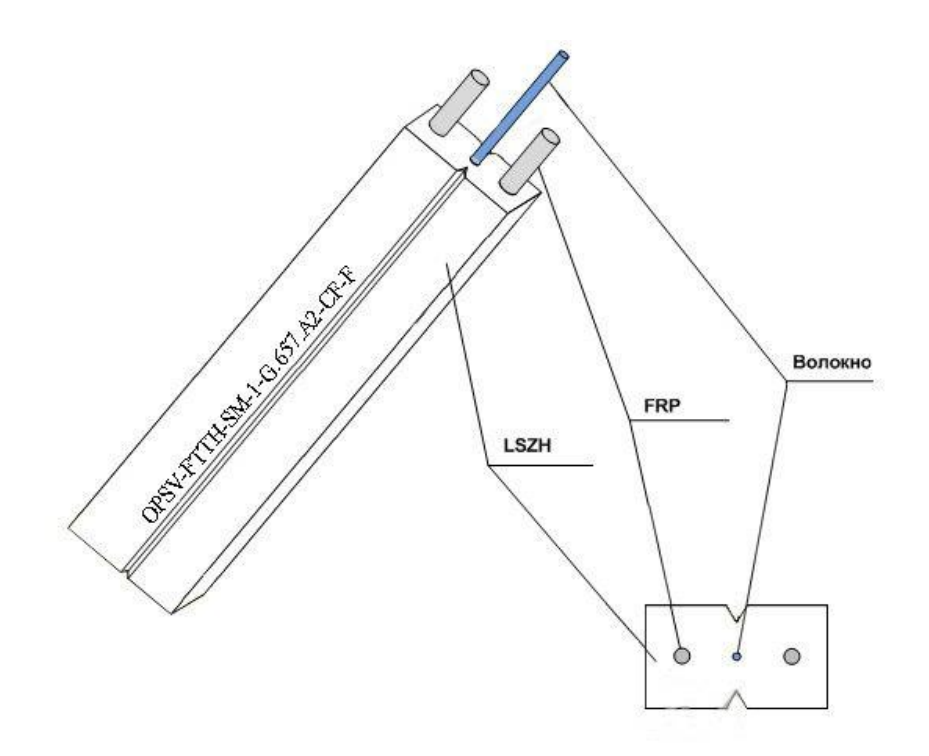

Рисунок 2.6 – Drop-кабель OPSV-FTTH-SM-1-G.657.A2-CF-F-LSZH

| Характеристики                 | Значение                            |  |  |
|--------------------------------|-------------------------------------|--|--|
| Размер (высота/ширина), мм.    | 2/3                                 |  |  |
| Кол-во оптических волокна, шт. |                                     |  |  |
| Материал силовых элементов     | FRP арамидные нити                  |  |  |
| Минимальный радиус изгиба, мм. | 15                                  |  |  |
| Допустимые<br>температуры      | От -40 до +60                       |  |  |
| эксплуатаций, °С.              |                                     |  |  |
| Тип волокна                    | G.657.A2<br>(одномодовое<br>волокно |  |  |
|                                | сверхгибкое)                        |  |  |
| Затухание при 1550 нм, дБ/км   | 0,22                                |  |  |
| Затухание при 1310 нм, дБ/км   | 0,36                                |  |  |

Таблица 2.4 – Характеристики OPSV-FTTH-SM-1-G.657.A2-CF-F-LSZH

Возле дома абонентов будет установлен оптический распределительный шкаф ШРОу-06М, предназначен для установки на улице и служит для распределения оптики с применением технологий FTTH.

Шкаф ШРОу-06М предусматривает установку на 19-тидюймовой раме до 3 полок по 144 волокна каждая. В полках могут быть расположены сплиттеры с делением от ½ до 1/32. В полке используется универсальная планка с возможностью установки до 20 штук сплиттеров любой емкости. На планке также расположено место под розетки SC/APC для подключения входов сплиттеров (до 20-ти).

Максимальное количество устанавливаемых в полку сплиттеров ½ либо  $\frac{1}{4}$  составляет 20 штук. При сплиттерах  $1/8 - 16$  штук,  $1/16 - 8$  штук,  $1/32 - 4$ 

штуки. В шкафу предусмотрено хранение и выкладка запасов оптических патчкордов. В модификации «М» органайзер сделан таким образом, чтобы полностью исключить возможность перекрещивания патчкордов. Длина патчкордов для данной модификации шкафа, должна быть 3 метра, диаметр 2 мм [12].

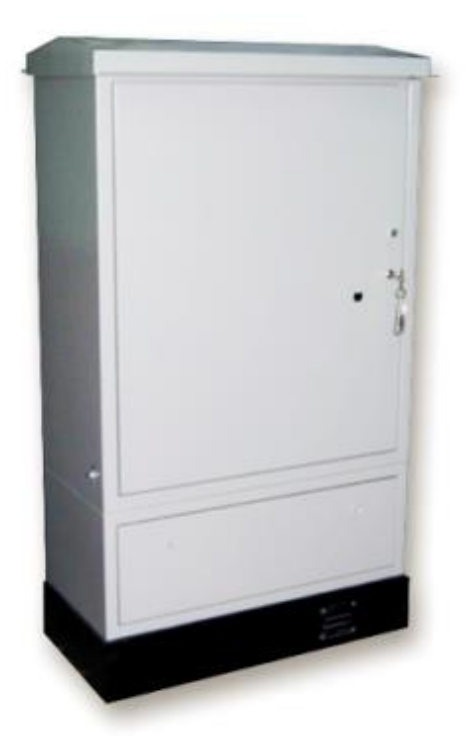

Рисунок 2.7 – Оптический распределительный шкаф ШРОу-06М

В нутрии дома абонентов в каждом подъезде будет монтирован оптическая распределительная коробка ОРК-16 на 2 и 4 этажах. ОРК-16 предназначена для коммутации волокон распределительных и абонентских оптических кабелей по технологии FTTH по этажам.

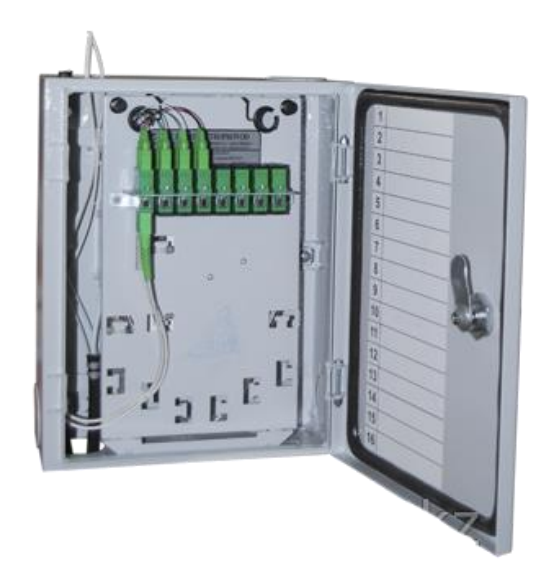

Рисунок 2.8 – Оптическая распределительная коробка ОРК-16

На рисунке 2.8 представлена, ОРК-16. В ОРК- 16 предусматривает установку сплиттера 1:16 и имеет розетки SC/APC и антивандальный корпус и запорным замком. Данный ОРК полностью удовлетворяет требования проектируемой сети.

В ОРШ и ОРК будут монтированы оптические сплиттеры выполненные по технологии PLC. Первый каскад сплиттеро будет установлен в ШРОу-06М с коэфицентом деления 1:4 от производителя Optics Service. Второй каскад делителей будет установлен в ОРК-16 с коэффициентом деления 1:16. Все основные характеристики сплитеров показаны в таблице 2.5. На рисунках 2.9 – 2.10 показаны PLC сплиттеры 1:4; 1:16.

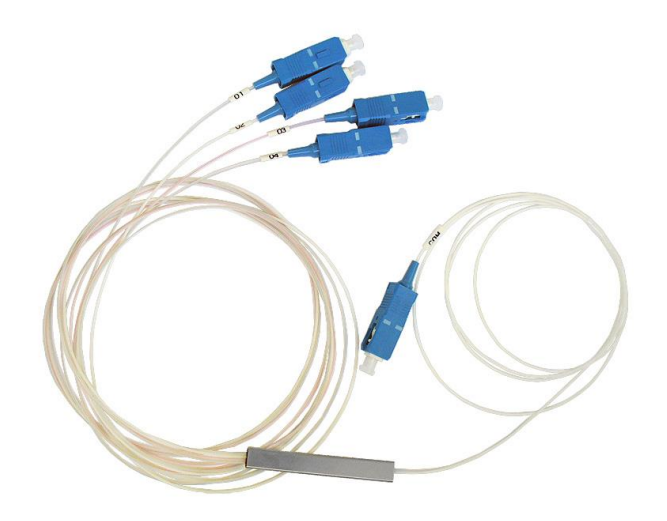

Рисунок 2.9 – Сплиттер optics service PLC 1:4

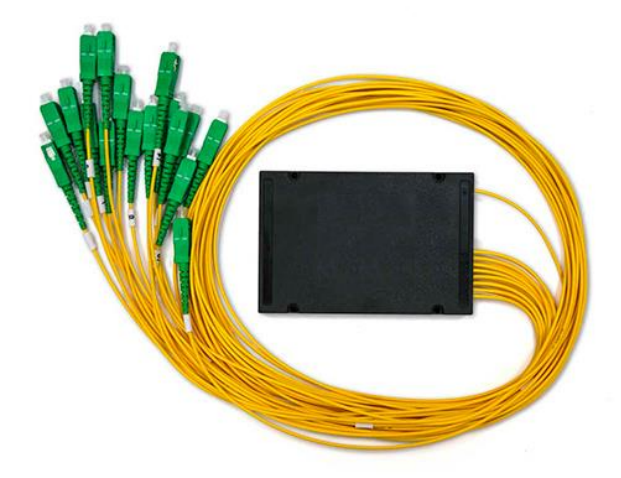

Рисунок 2.10 – Сплиттер optics service PLC 1:16

| Tuosimuu 2.5 Tuopuvi virinin viisini ropoo 1.10 ta 1.10. |                |               |  |  |
|----------------------------------------------------------|----------------|---------------|--|--|
| Вид сплиттера                                            | <b>PLC</b> 1:4 | PLC 1:16      |  |  |
| Длина волны, нм.                                         | 1260-1650      | 1260-1650     |  |  |
| Типовое затухание, дБ.                                   |                | 13            |  |  |
| Рабочая температура, °С.                                 | От -40 до +85  | От -40 до +85 |  |  |
| Тип волокна                                              | G.657.A        | G.657.A       |  |  |
| Длина входа, м.                                          | 1.5            | 1.5           |  |  |
| Длины выходов, м.                                        | 1,5            | 1,5           |  |  |

Таблица 2.5 – Характеристики сплиттеров PLC 1:4; 1:16.

Абонентское оборудование. На рынке существует множество компаний производящих абонентские терминалы для сети GPON. Но было, решено остановится на оборудования компании ELTEX, а именно на ONT NTP-RG-1402GC-W внешний вид ONT показан на рисунке 2.11.

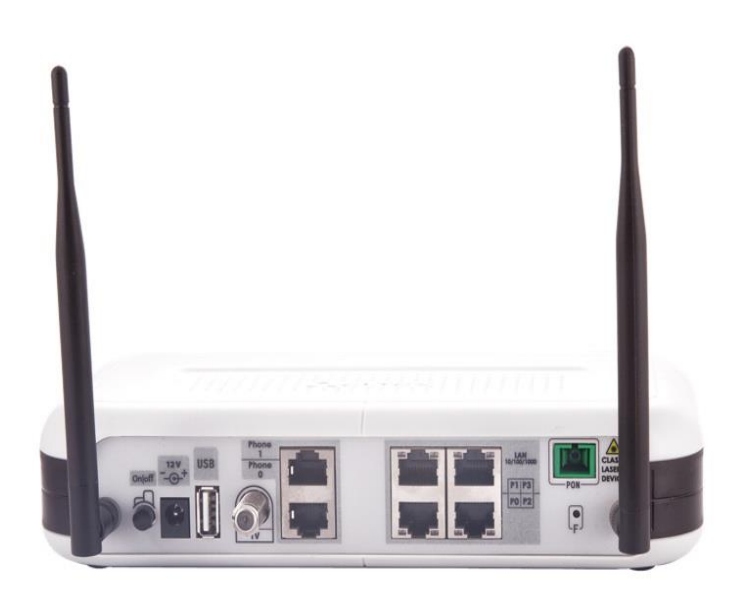

Рисунок 2.11 – ELTEX ONT NTP-RG-1402GC-W

Основные характеристики [9]:

Интерфейсы

- 1 порт GPON (SC/APC);
- 4 порта Ethernet 10/100/1000 Base-T(RJ-45);
- 2 порта FXS;
- 1 порт USB 2.0 для подключения USB-устройств;
- беспроводной интерфейс Wi-Fi стандарта 802.11 b/g/n;

Параметры PON интерфейса

- Соответствие ITU-T G.984.2, ITU-T G.984.5 Filter, FSAN Class B+, SFF-8472;

- Среда передачи – оптоволоконный кабель SMF- 9/125, G.652;

- Коэффициент разветвления – до 1:64;

- Максимальная дальность – 20 км;

Поддержка стандартов

- ITU-T G.988 omci specification;
- ITU-T G.984.x GPON;
- IEEE 802.1D;
- IEEE 802.1Q;
- IEEE 802.1P;

Абонентский терминал ELTEX ONT NTP-RG-1402GC-W был выбран поскольку имеет необходимые характеристики, высокую отказоустойчивость и приемлемой закупочной ценой, что позволит гарантировать доступ на должном уровне.

Данное оборудование позволит обеспечить высокое качество проектируемой сети.

# **2.1 Технология прокладки ВОК**

Прокладка кабеля в ЛАЦ происходит от оптического кросса соединяясь в кабельный плотный пучок, поднимается вдоль сетевого шкафа до кабельроста по которому кабель следует в шахту АТС, после спускается в кабельную канализацию к переходной муфте где сращиваются станционный ОК на 8 волокон с магистральным ОКБ на 8 волокон для дальнейшей прокладки уже в кабельной канализации до оптического распределительного шкафа.

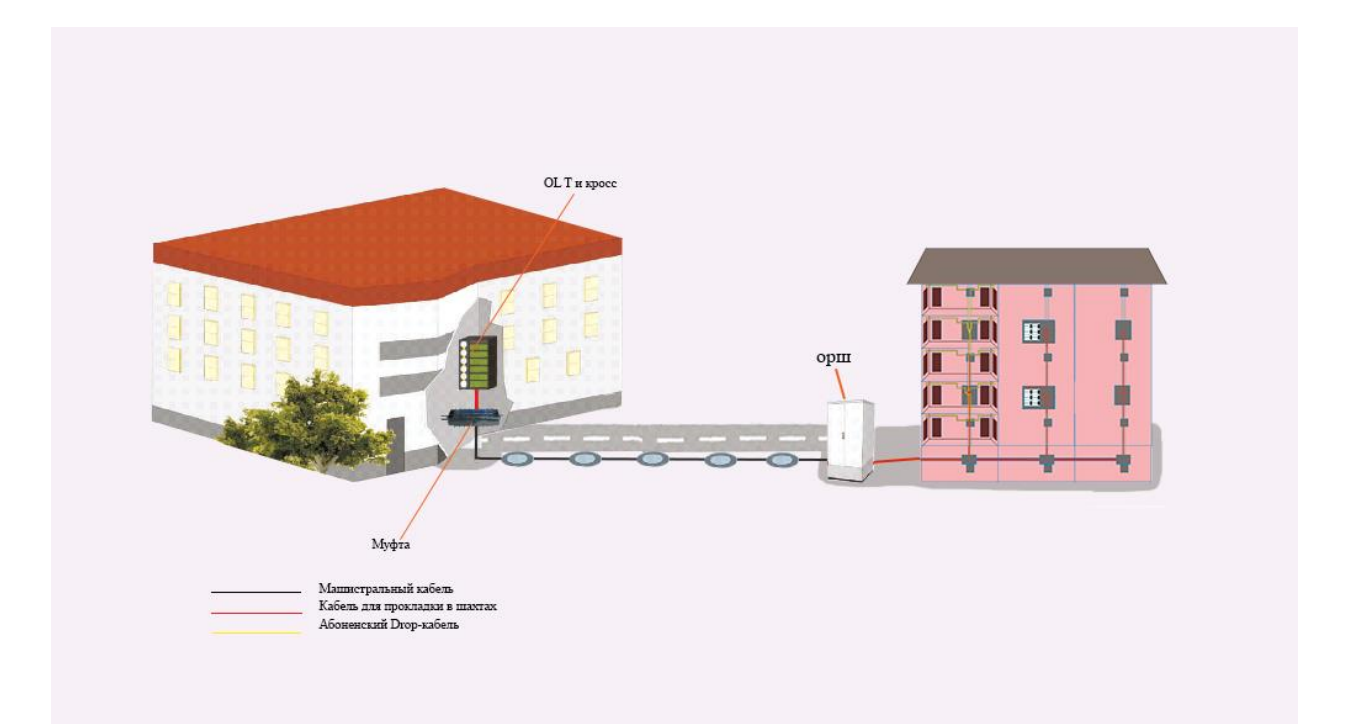

Рисунок 2.12 – Наглядная схема трассы ВОЛС г. Кордай

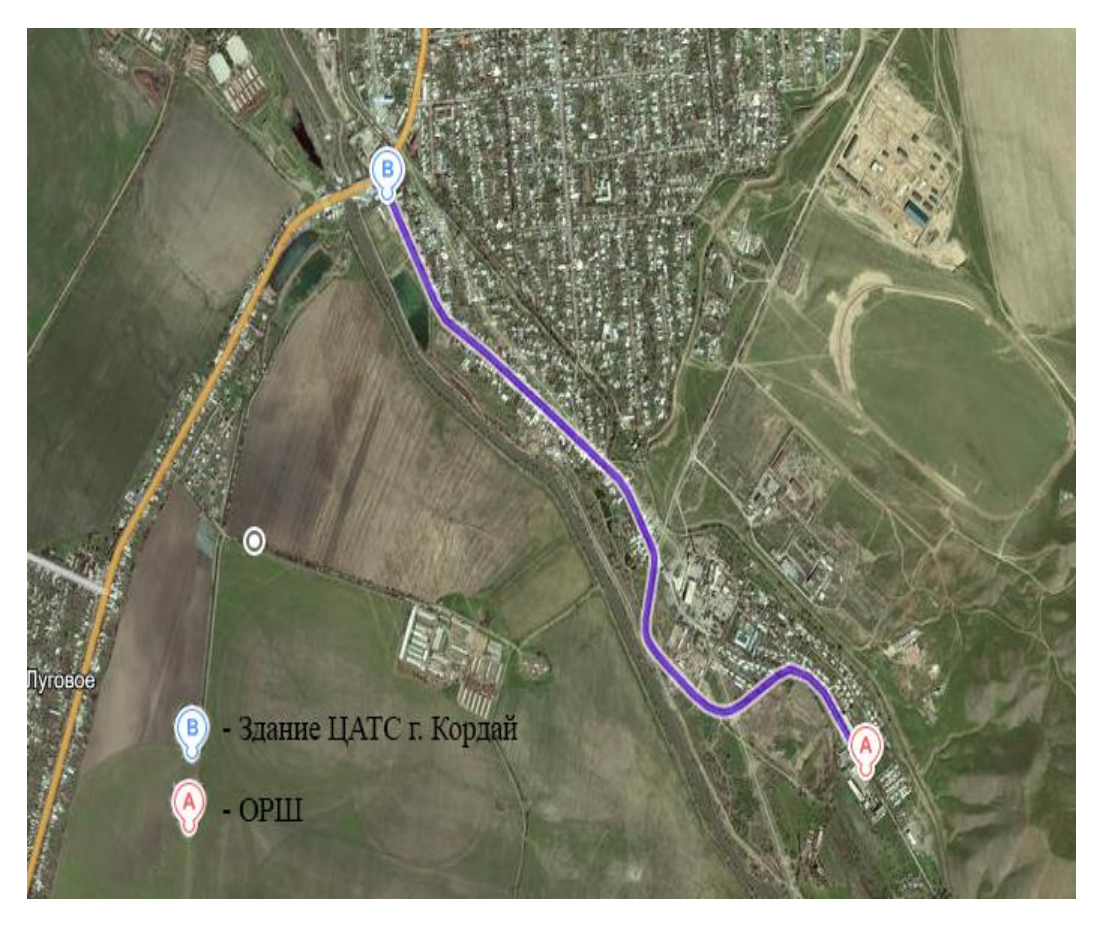

Рисунок 2.13 – Магистральный участок вид со спутник

В ОРШ устанавливаются 3 оптических сплитера 1:4 для расщепления трех оптических волокна на 12. Два из которых оконечиваются в ОРШ, а оставшиеся 10 волокон зайдут в подвал абонентского дома где также распределятся по два волокна на подъезд, поднявшись по шахте вверх одно волокно до 2 этажа, второе до 4 этажа оканчиваясь в оптической распределительной коробки.

Оставшиеся оконцованные оптические волокна в ОРШ, в дальнейшем будут использованы для масштабирования сети и подключения других ближайших объектов.

В ОРК также устанавливается PLC сплиттер на 1:16 из получившихся получавшихся волокон 6 оканчиваются в ОРК как резервные, а оставшиеся 10 волокон распределяются по пластиковому кабелегонам до квартир абонентов. На рисунке 2.12 показана наглядная схема трасы ВОЛС г. Кордая.

Прокладка магистрального оптического кабеля в г. Кордой производится по кабельной канализации города вдоль ул. Елимай протяженностью 3485 м. через 71 канализационный колодец также применялось рытье методом горизонтального бурения в местах пересечения дорожного полотна. Рытье горизонтальным бурением применяется стобы не портить дорожное полотно при прокладки кабеля в местах пересечения дороги. На рисунке 2.13 показана фотография со спутника трасы прокладки кабеля в г. Кордай.

## **2.2 Схемы подключения станционного оборудования**

Станционный участок содержит активное станционное оборудование OLT и оптокросс ODF высокой плотности. Активное оборудование сети GPON – OLT устанавливается на центральном сетевом узле либо в помещении АТС.

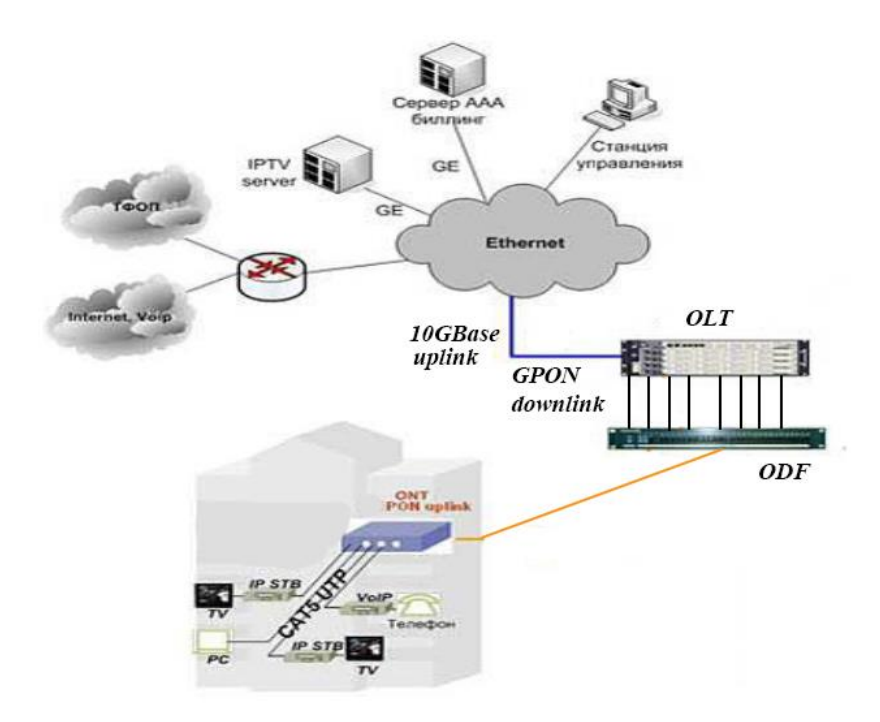

Рисунок 2.14 – Схема подключения станционного оборудования

Станционное коммутатор ELTEX OLT LTE-8X обеспечивает подключения к внутренней IP сети [АО «Казахтелеком»](http://telecom.kz/) при помощи одного uplink – а 10Gbase на скорости 10 Гбит/с.

В сторону абонента от OLT по 8 интерфейсам downlink GPON на скоростях 2.5/1.25 Гбит/с (восходящий/нисходящий поток) подключенных к портам ODF откуда уже по магистральному участку доходят до абонентских ONT.

### **2.3 Схемы подключения абонентской сетей**

В квартире абонента устанавливается оптический терминал ONT, который может предоставлять такие услуги как кабельное телевиденье, доступ в интернет и телефония. Оптически терминал может быть оборудован разным набором портов, модулем беспроводной связи для подключения смартфонов, планшетов и ноутбуков к интернету.

Для подключения IPTV к телевизору абонента также требуется специальное устройство, называющееся Set Top Box (STB) - это аппаратный медийный player, поддерживающий стандарт воспроизведения видео и телеизображения, оснащенный цифровым HDMI (High Definition Multimedia Interface) интерфейсом и беспроводным пультом управления. Подключения телевизора проходит по схеме, в свободный LAN (Local Area Network) порт

подключается аппаратный медийный player STB, с помощью UTP(Unshielded twisted pair) кабеля, от STB через HDMI или коаксиальный кабель подключается телевизор абонента.

Телефон абонента подключается к ONT терминалу через свободный аналоговый интерфейс FXS.

Доступ к сети интернет для персонального компьютера (ПК) абонента произведется с помощью UTP кабеля подключенного к LAN портам в ONT и сетевой картой в ПК. На данный момент все современные ПК оснащаются LAN порто. Также если в ПК абонента установлена сетевая карта с модулем беспроводной связи то тогда возможно организовать подключения к сети интернет по среде Wi-Fi (Wireless Fidelity). На рисунке 2.15 показана схема подключения абонентской сети

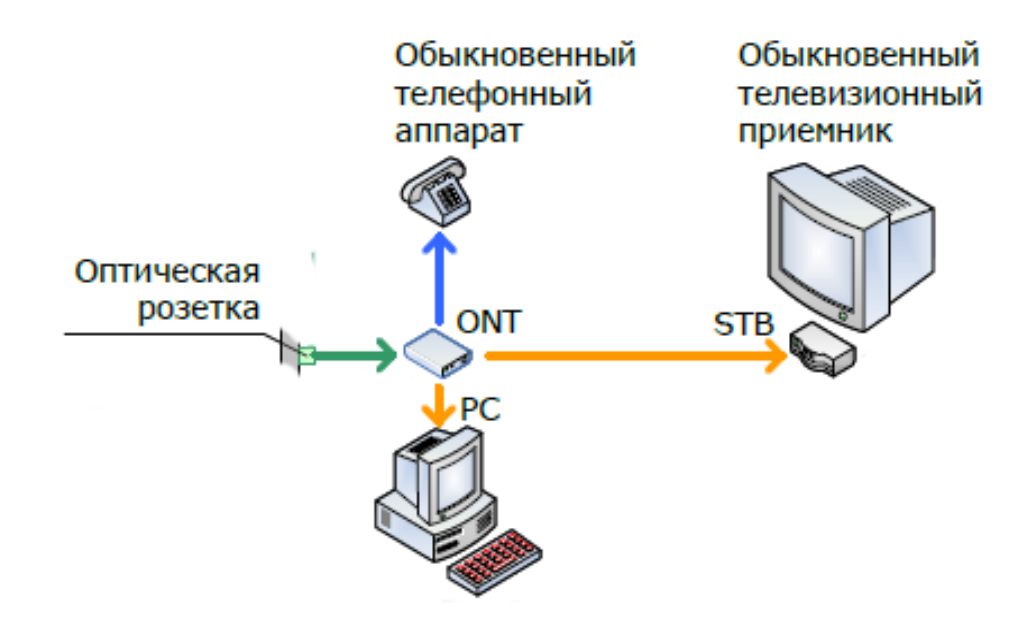

Рисунок 2.15 – Схема подключения абонентского участка

### **2.4 Прокладка ПОС внутри дома, квартиры**

Распределительный участок, называют участок сети между ОРШ установленный возле дома абонента и этажным ОРК. Прокладка ВОК от ОРШ до ОРК производится высококвалифицированными специалистами по монтажу ОК. От ОРШ кабель введется в подвальное помещения, где монтируются пластмассовых труб (применяются пластиковые жесткие трубы «ПВХ из негорючего материала») диаметром от 16 мм. до 32мм в которую укладывается ОК. В пластиковых трубах происходит распределения ОК по подъездным шахтам. На рисунке 2.16 показана схема монтажа кабеля внутри дома.
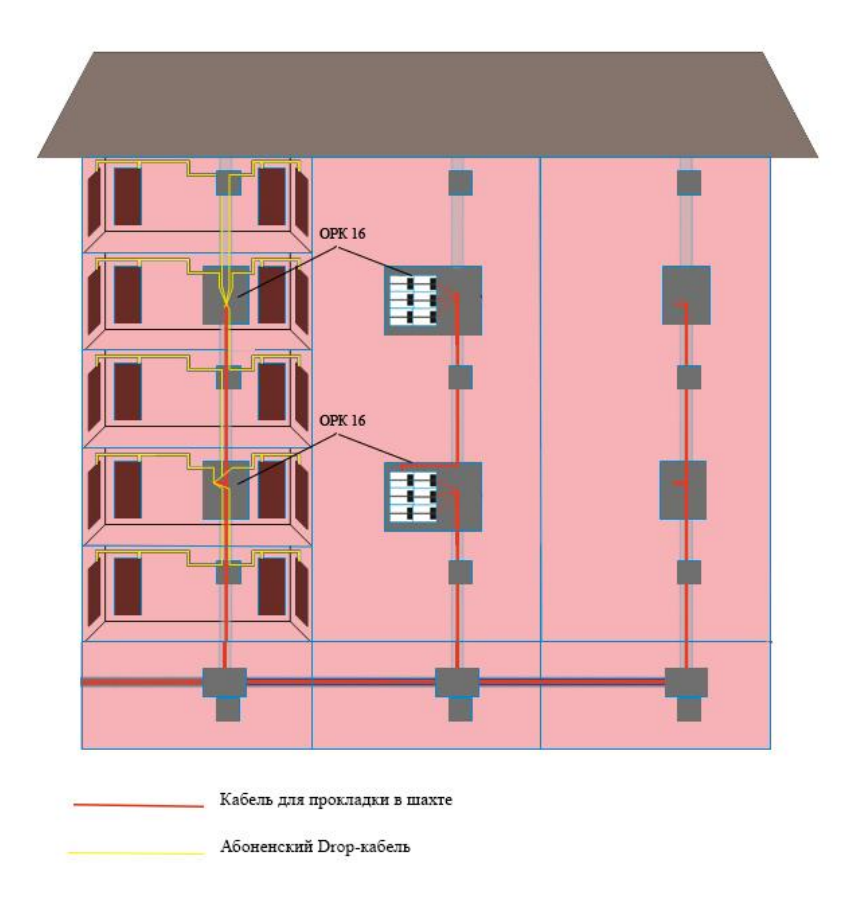

Рисунок 2.16 - Схема монтажа кабеля внутри дома

Абонентским участком, называют участок сети между этажной ОРК и помещением абонента, в том числе абонентская оптическая розетка и внутриквартирную разводку кабеля oт АР до индивидуального активного оконечного оборудования на стороне абонента (ONT, ONU).

При прокладки кабеля от ОРК до АР, в помещении пользователя используется сверхгибкий, одноволоконный drop-кабель (горизонтальный участок абонентского ВОК). Рекомендация G.657.А, по которой изготовлен данный кабель, делает возможной прокладку его по квартире клиента или по кабельному каналу, (по плинтусу), по причине некритичности волокон к малым радиусам изгиба. Средняя длина ВОК составляет 20 метров. Конструкция кабеля такова, что нет необходимости разрезать его целиком, достаточно сделать маленький разрез, чтобы извлечь нужное число волокон. Одна ОРК позволяет ответвить до 16 drop-кабелей, каждый из которых на лестничной площадке должен быть защищен пластиковым кабельгоном.

Длина патчкорда, прокладываемого от АР до ONT - два метра, а длина патчкорда UTP Cat.5e с разъёмами RJ-45, протягиваемого от ONT до PC абонента составляет пять метров. ONT содержит входной интерфейс PON и разнообразное сочетание, количество выходных интерфейсов, подключающихся к терминалам, таких как BRI, RF, Wi-Fi, FXS, FXO, 10/100/1000Base-T. На рисунке 2.17 показан пример схемы разводки кабеля на абонентском участке.

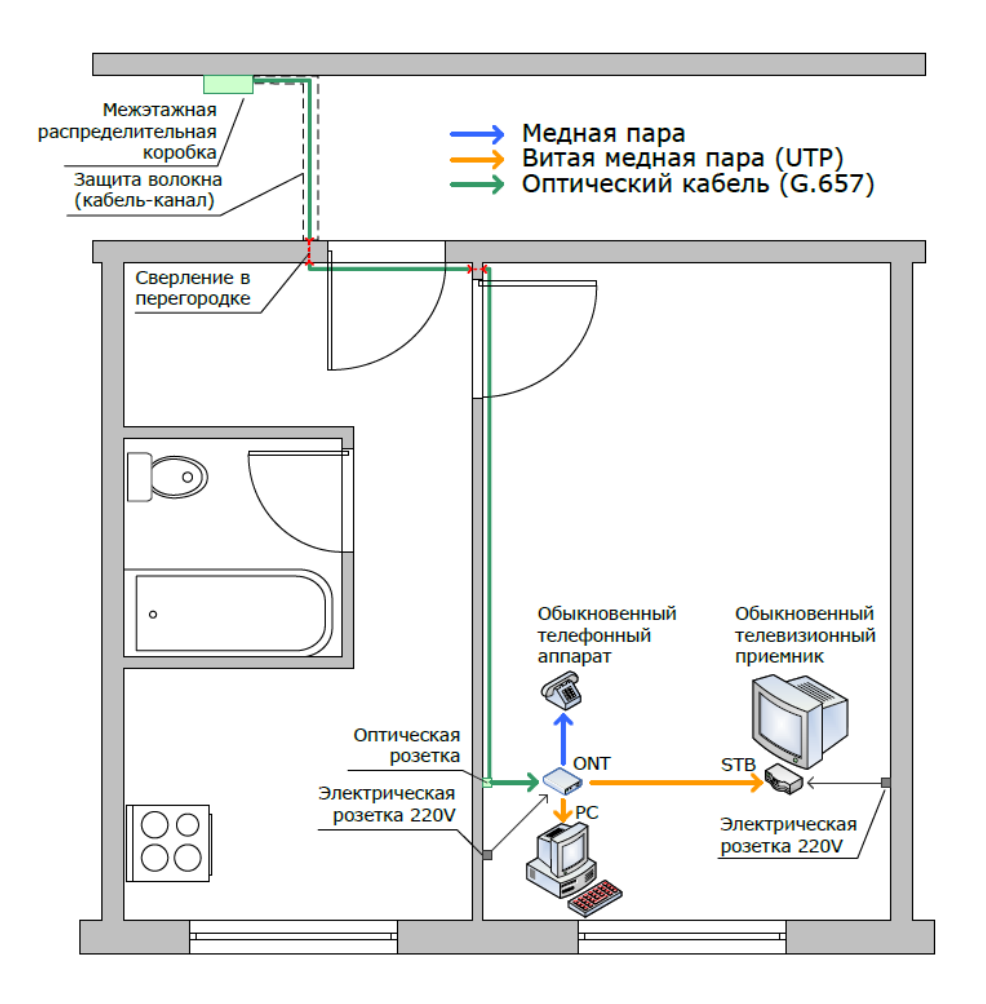

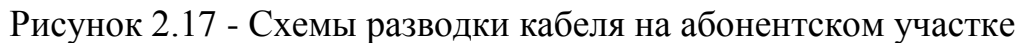

## **3 Расчет основных параметров оптической сети г. Кордай**

Каждый компонент оптического линейного тракта PON должен иметь высокое качество работы и передачи сигнала. Для этого, должны быть соблюдены все необходимые требования к параметрам сети.

Для исправной работы проектируемой сети связи и дальнейшего мониторинга, с помощью общепринятых методов измерений, необходимо проверить качество ВОК.

Все необходимые для расчетов параметры приведены в технических характеристиках кабеля. Стандартные значения приводятся в соответствии с рекомендациями ITU-Т.

При проектировании линейной части сети, который состоит из магистрального, распределительного и абонентского участка, используется свой тип кабеля для каждого из этих участков.

Далее произведем расчеты для всех видов кабелей, которые используются на трех вышеуказанных участках.

### **3.1 Расчет показателя оптического кабеля**

3.1.1 Расчет показателя преломления оболочки

Исходя из оптических характеристик кабеля, где нам известны числовая апертура NA и показатель преломления сердцевины  $n_c$  кабеля, рассчитаем показатель преломления оболочки n2.

Известно что:

$$
NA = \sqrt{n_c^2 - n_o^2} \,, \tag{3.1}
$$

где  $n_c$  – показатель преломления сердцевины оптического кабеля;

 $n_{_o}$ - показатель преломления оболочки <mark>оптического кабеля</mark>;

*NA*- числовая апертура оптического кабеля.

$$
n_o = \sqrt{n_c^2 - N A^2} \,,\tag{3.2}
$$

Магистральный участок

Показатель числовой апертуры  $\mathit{NA}_{\mathrm{l}}=0,12$  и преломления оболочки кабеля *n*<sub>c1</sub>=1,490 для ОКБ-8(2)Ц"7кН" ТУ 3587-002-45869304-07 на длинный волны  $\lambda_1 = 1,550$  мкм.

$$
n_{o1} = \sqrt{1,490^2 - 0,12^2} = 1,485
$$

Показатель числовой апертуры  $\emph{NA}_{2}=0,148$  и преломления оболочки кабеля  $n_{c2} = 1{,}485$  для длинный волны  $\lambda_2 = 1{,}310$  мкм.

$$
n_{o2} = \sqrt{1,485^2 - 0,148^2} = 1,477
$$

Также проведем расчет преломления оболочки для кабеля OPSV-FTTH-SM-1-G.657.A2-CF-F-LSZH для прокладки абонентского участка. Показатель числовой апертуры  $NA_3 = 0, 12$  и преломления оболочки кабеля  $n_{c3} = 1,472$  на длинный волны  $\lambda_1 = 1,550$  мкм.

$$
n_{o3} = \sqrt{1,472^2 - 0,12^2} = 1,467
$$

Показатель числовой апертуры  $\textit{NA}_4$ =0,13 и преломления оболочки кабеля  $n_{c4} = 1,470$  на длинный волны  $\lambda_2 = 1,310$  мкм.

$$
n_{o4} = \sqrt{1,470^2 - 0,13^2} = 1,464
$$

3.1.2 Расчет нормированной частоты

Нормированная частота находится по следующей формуле (3.3)

$$
V_c = \frac{\pi \cdot d}{\lambda} \cdot NA,
$$
\n(3.3)

где *V<sup>c</sup>* - нормированная частота;

 $d$  - диаметр сердцевины;

Нормированная частота для кабеля магистрального участка сети ОКБ- $8(2)$ Ц"7кН" ТУ 3587-002-45869304-07 диаметр сердцевины  $d = 10$  мкм.

Расчет для магистрального участка на длине волны  $\lambda_1 = 1,550$  мкм.

$$
V_{c1} = \frac{3,14 \cdot 10}{1,550} \cdot 0.12 = 2,430
$$

Расчет для магистрального участка на длине волны  $\lambda_2 = 1,310$ мкм,

$$
V_{c2} = \frac{3,14 \cdot 10}{1,310} \cdot 0,148 = 3,547
$$

Нормированная частота для кабеля абонентского участка OPSV-FTTH-SM-1-G.657.A2-CF-F-LSZH диаметр сердцевины  $d$  =7 мкм.

Расчет для абонентского участка на длине волны  $\lambda_1 = 1,550$  мкм.

$$
V_{c3} = \frac{3,14 \cdot 7}{1,550} \cdot 0,12 = 1,701
$$

Расчет для абонентского участка сети на длине волны  $\lambda_2 = 1,310$  мкм.

$$
V_{c4} = \frac{3,14 \cdot 7}{1,310} \cdot 0,13 = 2,181
$$

3.1.3 Расчет критической длины волны

Используя полученные значения в 3.1.1-3.1.2 расчетам критическую длину волны по формуле (3.4)

$$
\lambda_{k} = \frac{\pi \cdot d}{(V_{k} - n_{c})} \cdot NA,
$$
\n(3.4)

где *V<sup>к</sup>* - критическая частота.

Критическая длина волны для кабеля магистрального участка сети ОКБ- $8(2)$ Ц"7кН" ТУ 3587-002-45869304-07 диаметр сердцевины  $d=10$  мкм,  $V_{k}$  $=2,405.$ 

Расчет для магистрального участка с числовой апертуры  $\,M_{\rm l}\!=\!0,12,\;n_{\rm cl}$  $=1,490$ 

$$
\lambda_{k1} = \frac{3,14 \cdot 10}{(2,405 - 1,490)} \cdot 0,12 = 4,118
$$
MKM.

Расчет для магистрального участка с числовой апертуры  $\emph{NA}_{2}=0,148,148,148$  $n_{c2} = 1,485$ 

$$
\lambda_{k2} = \frac{3,14 \cdot 10}{(2,405 - 1,485)} \cdot 0,148 = 5,051
$$
MKM.

Критическая длина волны для кабеля абонентского участка OPSV-FTTH-SM-1-G.657.A2-CF-F-LSZH диаметр сердцевины  $d$  =7 мкм,  $V_{\kappa}$ =2,405.

Расчет для абонентского участка с числовой апертуры  $NA_3 = 0.12, n_{c3}$  $=1,472.$ 

$$
\lambda_{\kappa 3} = \frac{3,14 \cdot 7}{(2,405 - 1,472)} \cdot 0,12 = 2,827
$$
MKM.

Расчет для абонентского участка с числовой апертуры  $NA$ <sub>4</sub>=0,13,  $n_{c4}$  $=1,470.$ 

$$
\lambda_{k4} = \frac{3,14 \cdot 7}{(2,405 - 1,470)} \cdot 0,13 = 3,056
$$
MKM.

#### 3.1.4 Расчет диаметра поля моды

Далее произведем расчет диаметра поля моды. Данный расчет производится при прокладки кабеля внутри помещения, т.к. на изгибах это значение может уменьшиться, таким образом, возникают потери оптической мощности сигнала.

Диаметр поля моды рассчитывается по следующей формуле:

$$
2\omega_0 = \frac{2.6 \cdot \lambda}{V_{\kappa} \cdot \lambda_{\kappa}} \cdot d \tag{3.5}
$$

где  $\,\lambda$  – рабочая длина волны, нм;

 $\lambda_{k}$  – критическая длина волны, выше которой в световоде направляется только основная мода;

*V<sup>к</sup>* – критическая нормированная частота, для одномодового режима Vc=2,405;

*d* – диаметр сердечника световода.

Расчет для кабеля магистрального участка сети ОКБ-8(2)Ц"7кН" ТУ 3587-002-45869304-07 *d* =10 мкм, *Vк* =2,405.

Для передачи вверх, в восходящем потоке:

$$
2\omega_0 = \frac{2, 6 \cdot 1,550}{2,405 \cdot 4,118} \cdot 10 = 4,069
$$
, nkm

Диаметр поля моды для передачи вниз, в нисходящем канале:

$$
2\omega_0 = \frac{2, 6 \cdot 1, 310}{2,405 \cdot 5,051} \cdot 10 = 2,804
$$
, mkm

Расчет для кабеля абонентского участка OPSV-FTTH-SM-1-G.657.A2-  $\text{CF-F-LSZH}$  диаметр сердцевины  $\,d$  =7 мкм,  $V_{\kappa}$ =2,405.

Для передачи вверх, в восходящем потоке:

$$
2\omega_0 = \frac{2, 6 \cdot 1,550}{2,405 \cdot 2,827} \cdot 7 = 4,149_{\text{m},\text{mm}}
$$

Диаметр поля моды для передачи вниз, в нисходящем канале:

$$
2\omega_0 = \frac{2, 6 \cdot 1, 310}{2, 405 \cdot 3, 056} \cdot 7 = 3,244
$$
, mkm

Расчет параметров оптического кабеля выполнен в программе PTC Mathcad Prime 3.1. Результат приведен в Приложении А на рисунок А.1.

### **3.2 Расчет защищенности от взаимных помех в ВОЛС**

Чтобы полностью оценить свойства линии связи требуется определить помехозащищенность системы от мешающих влияний. Мешающими влияниями считаются переходные разговоры и шумы, которые ухудшают разборчивость речи и оказывают мешающие воздействия.

Взаимные помехи между ОВ обусловлены:

- наличием макро и микроизгибов в волокне, приводящие к излучению энергии в окружающую среду;

- просачиванием энергии через оболочку волокна.

Волоконные световоды, оказывают мешающее воздействие на соседние световоды в виде помех. Волна, попадая в оболочку, многократно в ней отражается от границ «сердечник - оболочка» ( $n_c$  -  $n_o$ ) и «оболочка - воздух» ( $n_{o}$ - $n_{s}$ ) и частично проникает за оболочку. В конечном счете в окружающее световод пространство проходит сумма составляющих полей, которые, протекая в соседние световоды, проявляются там в виде переходных помех. Коэффициенты прохождения и отражения на границах «сердечник -оболочка» обозначим как *q12* и *р12*, а на границах «оболочка - воздух» - *q23* и *р23*. Коэффициенты прохождения *q12* и *q23* и отражения *р12* и *р23* можно рассчитать по следующим формулам:

$$
q_{12} = \frac{2 \cdot n_c}{n_c + n_o},\tag{3.5}
$$

$$
q_{23} = \frac{2 \cdot n_o}{n_o + n_e},\tag{3.6}
$$

$$
p_{12} = \frac{n_c - n_o}{n_c + n_o},
$$
\n(3.7)

$$
p_{23} = \frac{n_o - n_e}{n_o + n_e},
$$
\n(3.8)

где  $n_c$  - коэффициент преломления сердечника;

 $n_{_o}$  - коэффициент преломления оболочки;

*в n* - коэффициент преломления воздуха;

<sup>12</sup> *q* -коэффициент прохождения на границе «сердечник-оболочка»;

 $q_{23}$  - коэффициент прохождения на границе «оболочка-воздух»;

<sup>12</sup> *p* - коэффициент отражения на границе «сердечник-оболочка»;

<sup>23</sup> *p* - коэффициент отражения на границе «оболочка-воздух».

Рассчитаем для магистрального участка сети значения коэффициентов взято из 3.1.1, коэффициент преломления воздуха возьмем  $n_{\textit{e}} = 1$ 

Расчет для длины волны  $\lambda_1 = 1,550$ :

$$
q_{12} = \frac{2 \cdot 1,490}{1,490 + 1,985} = 1,002,
$$

$$
q_{23} = \frac{2 \cdot 1,485}{1,485+1} = 1,195,
$$

$$
p_{12} = \frac{1,490 - 1,485}{1,490 + 1,485} = 0,002
$$

$$
p_{23} = \frac{1,485 - 1}{1,485 + 1} = 0,195,
$$

Расчет для длины волны  $\lambda_2 = 1,310$ 

$$
q_{12} = \frac{2 \cdot 1,485}{1,485 + 1,478} = 1,002
$$

$$
q_{23} = \frac{2 \cdot 1,478}{1,478+1} = 1,193
$$

in a shekara

$$
p_{12} = \frac{1,485 - 1,478}{1,485 + 1,478} = 0,002
$$

$$
p_{23} = \frac{1,478 - 1}{1,478 + 1} = 0,193
$$

Коэффициент ослабления помех N – параметр, характеризующий количество просачиваемой энергии через оболочку. Его значение меняется от 0 до 1. При  $N = 0$ , обеспечивается наибольшая защищенность оболочки и наибольшее переходное затухание в оптическом кабеле.

С ростом частоты и увеличением толщины оболочки уменьшается. При увеличении соотношения n1/n2 защитное действие оболочки увеличивается, т.к. увеличивается отражательное свойство границы «сердечник - оболочка». Определим параметр ослабления помех по формуле:

$$
N = \frac{q_{12} \cdot q_{23} \cdot e^{-k \cdot t}}{1 - p_{12} \cdot p_{23} \cdot e^{-k \cdot t}},
$$
\n(3.9)

где *N* -коэффициент ослабления помех;

<sup>12</sup> *q* -коэффициент прохождения на границе «сердечник оболочка»;

<sup>23</sup> *q* -коэффициент прохождения на границе «оболочка-воздух»;

 $p_{12}$ -коэффициент отражения на границе «сердечник-оболочка»;

<sup>23</sup> *p* -коэффициент отражения на границе «оболочка-воздух»;

 $t$  -толщина оболочки,  $t = 2$  мкм;

*k* -коэффициент потерь в оболочке.

Коэффициент потерь в оболочке рассчитывается по формуле:

$$
k = 2 \cdot \pi \cdot f \sqrt{\varepsilon_0 \cdot \varepsilon \cdot \mu_0 \cdot \mu}, \qquad (3.10)
$$

где *f* - частота, *f* = 10<sup>14</sup> Гц;

 $\mathcal{E}_0$ -относительная диэлектрическая проницаемость,  $\mathcal{E}_0 = \frac{10^{-9}}{26\pi}$  $\frac{10}{36\pi} \Phi/M;$ 

 $\boldsymbol{\mathcal{E}}$  -диэлектрическая проницаемость оболочки,  $\boldsymbol{\mathcal{E}} = n^2$  $n^2_{\;\;\sigma}$  ;

 $\mu_{\text{o}}$ -относительная магнитная проницательность  $\mu_{\text{o}}$  =4 $\pi$ 10 $^{-7}$  Гн/м;

 $\mu$  -магнитная проницаемость оболочки,  $\mu$  = 1.

Расчет для длины волны  $\lambda_1 = 1,550$ :

$$
k = 2 \cdot 3,14 \cdot 10^{14} \sqrt{\frac{10^{-9}}{36 \cdot 3,14} \cdot 1,485^2 \cdot 4 \cdot 3,14 \cdot 10^{-7} \cdot 1} = 3,111 \cdot 10^6
$$

Расчет для длины волны  $\lambda_2 = 1,310$ :

$$
k = 2 \cdot 3,14 \cdot 10^{14} \sqrt{\frac{10^{-9}}{36 \cdot 3,14} \cdot 1,478^2 \cdot 4 \cdot 3,14 \cdot 10^{-7} \cdot 1} = 3,095 \cdot 10^6
$$

Тогда по формуле (3.9), рассчитаем коэффициент ослабления помех для длины волны  $\lambda_1 = 1,550$ :

$$
N = \frac{1,002 \cdot 1,195 \cdot e^{-3,098 \cdot 10^{-6} \cdot 2 \cdot 10^{-6}}}{1 - 0,002 \cdot 0,193 \cdot e^{-2 \cdot 3,098 \cdot 10^{-6} \cdot 2 \cdot 10^{-6}}} = 2 \cdot 10^{-3}
$$

Расчет для длины волны  $\lambda$ <sub>2</sub> = 1,310:

$$
N = \frac{1,002 \cdot 1,195 \cdot e^{-3,098 \cdot 10^{-6} \cdot 2 \cdot 10^{-6}}}{1 - 0,002 \cdot 0,193 \cdot e^{-2 \cdot 3,098 \cdot 10^{-6} \cdot 2 \cdot 10^{-6}}} = 2 \cdot 10^{-3}
$$

Взаимные влияния в оптическом кабеле зависят от взаимного расположения волокон, то есть от конструкции сердечника. Влияние между оптическими волокнами можно рассчитать, определив вторичные параметры влияния от двух соседних волокон. Рассчитаем переходное затухание на ближнем конце по формуле:

$$
A_0 = 20\log\left|\frac{4\alpha}{N^2 \cdot m \cdot (1 - e^{-2\alpha \cdot l_{py}})}\right|,\tag{3.11}
$$

где  $\alpha$  - рассчитанный коэффициент затухания кабеля,  $\alpha = 0.162$  дБ/км;

т - коэффициент связи между оптическими волокнами, который зависит от расстояния между волокнами (при непосредственном касании волокон по всей длине кабеля  $m = 1$ , при удалении волокон на расстояние порядка их радиуса  $m = 0, 6...0, 7;$ 

 $l_{pv}$  - длина регенерационного участка, 3.5 км.

Расчет для длины волны  $\lambda_1 = 1,550$ :

$$
A_0 = 20 \log \left| \frac{4 \cdot 0.162}{(2 \cdot 10^{-3})^2 \cdot 0.7 \cdot (1 - e^{-2 \cdot 0.162 \cdot 3.5})} \right| = 107,646
$$

Расчет для длины волны  $\lambda_2 = 1,310$ :

$$
A_0 = 20 \log \left| \frac{4 \cdot 0.162}{(2 \cdot 10^{-3})^2 \cdot 0.7 \cdot (1 - e^{-2 \cdot 0.162 \cdot 3.5})} \right| = 107,666 \text{ }\text{AB/kM}
$$

Рассчитаем по формуле (3.12) защищенность от помех:

$$
A_{s} = 20 \log \left| \frac{2}{N^{2} \cdot m \cdot l_{py}} \right|,
$$
 (3.12)

Расчет для длины волны  $\lambda_1 = 1,550$ :

$$
A_{3} = 20 \log \left| \frac{2}{(2 \cdot 10^{-3})^{2} \cdot 0, 7 \cdot 3, 5} \right| = 103,181 \text{ }\text{dB}
$$

Расчет для длины волны  $\lambda_2 = 1,310$ :

$$
A_{3} = 20 \log \left| \frac{2}{(2 \cdot 10^{-3})^{2} \cdot 0.7 \cdot 3.5} \right| = 103,202 \text{ }\text{dB}
$$

Рассчитаем переходное затухание на дальнем конце:

$$
A_{l} = A_{s} + \alpha \cdot l_{py}, \qquad (3.13)
$$

Расчет для длины волны  $\lambda_1 = 1,550$ :

$$
A_{\iota} = 103,181 + 0,162 \cdot 3,5 = 103,748 \text{ }\text{AB}
$$

Расчет для длины волны  $\lambda_2 = 1,310$ :

$$
A_{1} = 103,202 + 0,162 \cdot 3,5 = 103,769 \text{ }\mu\text{B}
$$

Расчет параметров оптического кабеля выполнен в программе PTC Mathcad Prime 3.1. Результат приведен в Приложении А на рисунок А.2.

# **3.3 Помехозащищенность кабеля**

Оптические кабели не подвержены электромагнитным воздействиям, как электрические кабели с медными проводниками, и обладают высокой помехозащищенностью. Поэтому параметр помехозащищенности не

представляется ограничивающим фактором. В оптических кабелях полоса пропускания и дальность связи лимитируются затуханием и дисперсией. Затухание ОК имеет стабильное значение в широкой полосе частот и лишь на очень высоких частотах за счет дисперсии возрастает затухание. Дисперсия и определяет ширину полосы пропускаемых частот. Наибольшая полоса пропускания у одномодовых световодов.

Соотношение между полосой частот (∆F) и дальностью передачи выражается формулами:

- для коротких линий в пределах устанавливающего режима

$$
\frac{\Delta Fx}{\Delta F} = \frac{l}{l_x},\tag{3.14}
$$

- для длинных линий

$$
\frac{\Delta Fx}{\Delta F} = \sqrt{\frac{l}{l_x \cdot l_c}},\tag{3.15}
$$

где значения с индексом х – искомые, а без х – заданные;

*c l* - длина линии устанавливающегося режима (5-7 км для ступенчатого волокна), длина связи мод.

В реальных условиях обычно нормируется величина полосы пропускания на один километр ∆F и определяется полоса пропускания на всю длину линии по формулам:

$$
\frac{\Delta Fx}{\Delta F} = \frac{\Delta F}{l_x},\tag{3.16}
$$

$$
\frac{\Delta Fx}{\Delta F} = \frac{\Delta F}{\sqrt{l_x \cdot l_c}},
$$
\n(3.17)

Километрическое значение полосы пропускания ∆F, МГц определим по формуле:

$$
\Delta F = \frac{1}{\tau_{xp}},\tag{3.18}
$$

где  $\tau_{xp} = 0.1549 \cdot 10^{-9}$  с/км

Определим ширину полосы пропускания световода по формуле (3.18):

$$
\Delta F = \frac{1}{0.1549 \cdot 10^{-9}} = 6,456 \,\Gamma \Gamma \, \text{I/KM}
$$

## **3.4 Расчет участка регенерации**

Произведем расчет длины регенерационного участка применительно к данной системе передачи и выбранному типу кабеля.

Произведем расчет ограничения по дисперсии. Материальная дисперсия определяется по следующей формуле:

$$
\tau_{\text{mamp}} = \Delta \lambda \cdot M \,, \tag{3.19}
$$

где М – коэффициент удельной материальной дисперсии для плавленого кварца, равное 0,3098;

 $\Delta\lambda$  – спектральная ширина лазера,  $\Delta\lambda$  = 0,5 нм.

$$
\tau_{\text{magn}} = 0, 5 \cdot 10^{-9} - 0, 3098 = 1, 545 \cdot 10^{-10}
$$

Волноводная дисперсия для ступенчатого световода определяется по формуле:

$$
\tau_{_{ee}} = \frac{\Delta \lambda}{\lambda} \cdot \frac{2n_c^2 \cdot \Delta}{c},\tag{3.20}
$$

где с – скорость света в вакууме,  $3.10^5$ км/с;

- относительную разность показателей преломления.

Зная, показатели преломления оболочки n2 и сердцевины n1 рассчитаем относительную разность показателей преломления по формуле:

$$
\Delta = \frac{n_c - n_o}{n_c},\tag{3.21}
$$

Для нисходящего потока  $\,\lambda$  =1550нм.:

$$
\Delta = \frac{1,490 - 1,485}{1,490} = 0,003
$$

Для восходящего потока  $\,\lambda$  =1310нм.:

$$
\Delta = \frac{1,485 - 1,478}{1,485} = 0,005
$$

Волноводная дисперсия ступенчатого световода для нисходящего потока  $\lambda$  =1550нм:

$$
\tau_{\text{ee}} = \frac{0.5 \cdot 10^{-9}}{1.550 \cdot 10^{-6}} \cdot \frac{2 \cdot 1.490^2 \cdot 0.003}{3 \cdot 10^6} = 1.551 \cdot 10^{-11}.
$$

Волноводная дисперсия ступенчатого световода для восходящего потока  $\lambda$  =1310нм:

$$
\tau_{ee} = \frac{0.5 \cdot 10^{-9}}{1.550 \cdot 10^{-6}} \cdot \frac{2 \cdot 1.490^{2} \cdot 0.003}{3 \cdot 10^{6}} = 1.551 \cdot 10^{-11}.
$$
\n(Haar

\nдигперсия

\nCTyieнчатого свеговода

\nДЛЯ

\nВОСХО

\nВПМ:

\n
$$
\tau_{ee} = \frac{0.5 \cdot 10^{-9}}{1.310 \cdot 10^{-6}} \cdot \frac{2 \cdot 1.485^{2} \cdot 0.003}{3 \cdot 10^{6}} = 2.794 \cdot 10^{-11}.
$$
\nдя

\nдисперения

\nДАВИТОДВОСВ

\nДАВИТОДВОСВ

\nДАВОСВ

\nДАВИСВОСВ

\nДАВИСВОСВ

\nДАВИСВОСВ

\nДАВИСВОСВ

\nДАВИСВ

\nОДЯШЕГО ПОТОВСВ

\nДАВШЕС

\nОДЯШЕГО ПОТОВСВ

\nДАВШЕС

\nОДЯШЕГО ПОТОВСВ

\nДАВИС

\nОДЯШЕГО ПОТОВСВ

\nДАВИС

\nОДЯШЕГО ПОТОВСВ

\nДАГ

\nОДЯШЕГО ПОТОВСВ

\nДАГ

\nОДЯШЕГО ПОТОВСВ

\nДАГ

\nОДЯШЕГО ПОТОВСВ

\nДАГ

\nОДЯШЕГО ПОТОВ

\nДА Г

\nОДЯШЕГО ПОТОВ

\nДА Г

\nОДЯШЕГО ПОТОВ

\nДА Г

\nОДВИС

\nОДВИС

\nОГС

\nОДВ

\nОДВ

\nОС

\nОС

\nОДВ

\n

Суммарная дисперсия для одномодового волоконно-оптического световода определяется суммой материальной и волноводной дисперсий:

$$
\sum \tau = \tau_{\text{ee}} + \tau_{\text{mam}} \,, \tag{3.22}
$$

Для нисходящего потока  $\,\lambda$  =1550нм:

$$
\sum \tau = 1.551 \cdot 10^{-11} + 1.545 \cdot 10^{-10} = 1.7 \cdot 10^{-10}.
$$

Для восходящего потока  $\,\lambda$  =1310нм:

$$
\sum \tau = 2.794 \cdot 10^{-11} + 1.545 \cdot 10^{-10} = 1.824 \cdot 10^{-10}.
$$

С помощью общей дисперсии можно определить ширину полосы пропускания световода ΔF:

$$
\Delta F = \frac{1}{\sum \tau},\tag{3.23}
$$

Для нисходящего потока  $\,\lambda$  =1550нм:

$$
\Delta F = \frac{1}{1.7 \cdot 10^{-10}} = 5.881 \cdot 10^9, \Gamma \text{H}.
$$

Для восходящего потока  $\,\lambda$  =1310нм:

$$
\Delta F = \frac{1}{1.824 \cdot 10^{-10}} = 5.483 \cdot 10^9, \Gamma \text{H}.
$$

Длина участка регенерации определяется двумя факторами: дисперсией световода и затуханием участка регенерации.

Определим длину участка регенерации по дисперсионной характеристике световода:

$$
\frac{\Delta F}{\Delta F_x} = \sqrt{\frac{L_x}{l}},
$$
\n(3.24)

где ΔF – ширина полосы пропускания 1 км световода;

*F<sup>X</sup>* – ширина полосы пропускания в конце участка регенерации;

*l* – строительная длина, (3.5 км);

*L<sup>X</sup>* – длина участка регенерации.

Для дальнейших расчетов примем  $\Delta F_x = 2.5 \Gamma \Gamma \Pi$ . Выразим из формулы (3.24) величину Lx:

$$
L_{X} = \frac{\Delta F^2}{\Delta F_X^2} \cdot l \tag{3.25}
$$

Для нисходящего потока  $\,\lambda$  =1550нм:

$$
L_{\rm x} = \frac{(5.881 \cdot 10^9)^2}{(2.5 \cdot 10^9)^2} \cdot 3.5 = 19.386
$$
, KM.

Для восходящего потока  $\,\lambda$  =1310нм:

$$
L_{\rm x} = \frac{(5.483 \cdot 10^9)^2}{(2.5 \cdot 10^9)^2} \cdot 3.5 = 16.834
$$
, km.

Расчет параметров оптического кабеля выполнен в программе PTC Mathcad Prime 3.1. Результат приведен в Приложении А на рисунок А.3.

### **3.5 Расчет оптического бюджета**

Оптическим бюджетом принято считать максимальное значение затухания в оптическом волокне от OLT коммутатора до максимально удаленного ONU.

В данном случае оптический бюджет = Tx выходная мощность трансивера – (-Rx) чувствительность ресивера.

Расчет проводится для оборудования ELTEX OLT LTE-8X и ELTEX ONT NTU-RG-1402G-W:

Для Downstream направления (OLT > ONU), выходная мощность OLT составляет +3 дБ и чувствительность ONU – 28 дБ. Зная эти значения мы можем вычислить оптический бюджет для Downstream потока:

$$
3-(-28)=31
$$
  $\mu$ 

Для Upstream направления (ONU > OLT), выходная мощность UNU составляет 0dдБ и чувствительность OLT – 30дБ. Зная эти значения мы можем вычислить оптический бюджет для Upstream потока:

$$
0-(-30) = 30 \text{ }\mu\text{F}
$$

Так как передача Upstream и Downstream потоков осуществляется в одном оптическом волокне, допустимый бюджет будет выше 30 дБ.

3.3.1 Затухание сигнала в оптической сети

На затухание сигнала в оптической сети влияют следующие составляющие:

Потери в соединениях волокна;

Потери в оптическом волокне (на километр);

Потери в оптических коннекторах;

Потери при использовании различных типов сплиттеров;

В нижеуказанной таблице 3.1 приведены значения потерь для каждого элемента PON дерева (в списке приведены усредненные значения):

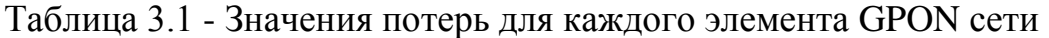

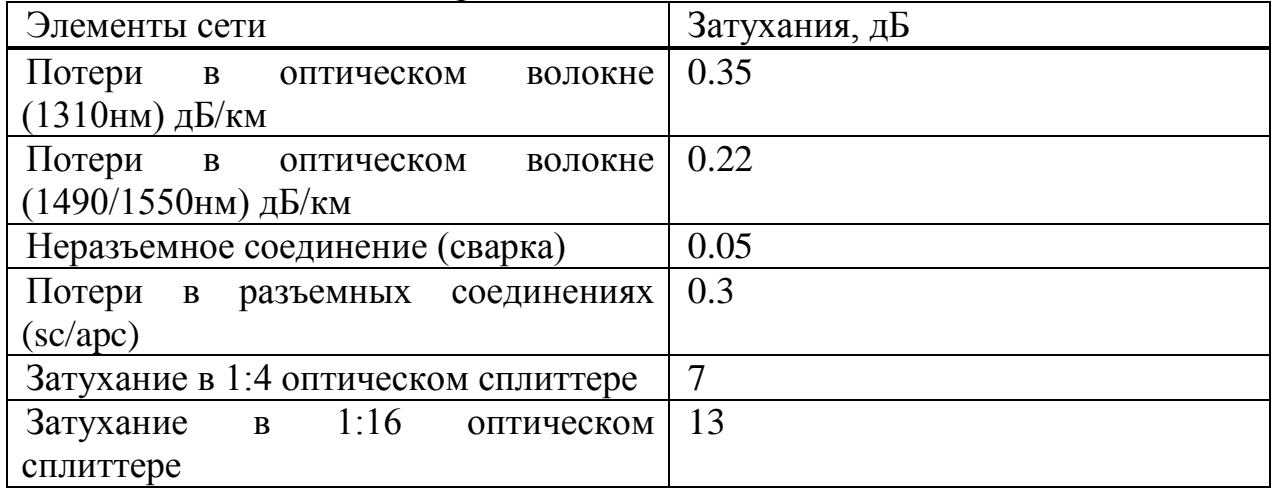

Для каждой оптической линии представим все потери в линии в виде суммы затуханий всех компонентов

3.3.2 Расчет затухания оптического сигнала при построении сети связи на базе технологии GPON. Расчеты затухания оптического сигнала для оптической линии от точки подключения ОВ на активном оборудовании (на передатчике) до абонентов (на приемнике) производится по следующей формуле:

. . . . . . . . 1 2 ( ) *A l n n каб каб р с р с н с н с сп сп* дБ. (3.26)

где  $A_\Sigma-$ суммарные потери в линии (между OLT и ONT), дБ;

*каб l* – длина участка, км;

*каб* – коэффициент затухания оптического кабеля, дБ/км;

 $n_{p.c.}$  – количество разъемных соединений;

 $\alpha_{p.c.}$ – средние потери в разъемном соединении, дБ;

 $n_{\scriptscriptstyle\mathit{H.C.}}$  – количество неразъемных соединений;

 $\alpha_{_{H.c.}}$  – средние потери в неразъемном соединении, дБ;

 $\alpha_{cn1}$ ,  $\alpha_{cn2}$  – потери в оптическом разветвителе, дБ.

На рисунки 3.1 показана схема сети с узлами вносящими затухания. Расчет проведен в таблице 3.2 для нисходящего потока и в таблице 3.3 для восходящего потока.

| Наименования          | Количество | Затухание на один     | Общее          |  |
|-----------------------|------------|-----------------------|----------------|--|
|                       | $, \mu$ T. | элемент, дБ.          | затухание, дБ. |  |
| затухания оптического | 3,5 KM.    | $0,22 \text{ µ}$ Б/км | 0,77           |  |
| кабеля                |            |                       |                |  |
| B<br>разъемном        | 12         | 0.3                   | 3,6            |  |
| соединении            |            |                       |                |  |
| B<br>неразъемном      | 3          | 0.05                  | 0,15           |  |
| соединении            |            |                       |                |  |
| Сплиттер 1:4          |            |                       |                |  |
| Сплиттер 1:16         |            | 13                    | 13             |  |
| Итоговое затухания по |            |                       | 24,52          |  |
| направлению вниз      |            |                       |                |  |

Таблица 3.2 – Расчет затухания нисходящего оптического сигнала

Таблица 3.3 – Расчет затухания восходящего оптического сигнала

| Наименования          | Количество | Затухание<br>на               | Общее          |
|-----------------------|------------|-------------------------------|----------------|
|                       | , IIT.     | один элемент, дБ.             | затухание, дБ. |
| затухания оптического | 3,5 KM.    | $0.35 \text{ }\mu\text{K}$ км | 1,23           |
| кабеля                |            |                               |                |
| B<br>разъемном        | 12         | 0.3                           | 3,6            |
| соединении            |            |                               |                |
| B<br>неразъемном      | 3          | 0.05                          | 0,15           |
| соединении            |            |                               |                |
| Сплиттер 1:4          |            |                               |                |
|                       |            |                               |                |

*Продолжение таблицы – 3.3* 

| Наименования          | Количество | Затухание<br>Ha   | Общее          |  |  |
|-----------------------|------------|-------------------|----------------|--|--|
|                       | $, \mu$ T. | один элемент, дБ. | затухание, дБ. |  |  |
| Сплиттер 1:16         |            |                   | 13             |  |  |
|                       |            |                   |                |  |  |
| Итоговое затухания по |            |                   | 24,9           |  |  |
| направлению вниз      |            |                   |                |  |  |
|                       |            |                   |                |  |  |

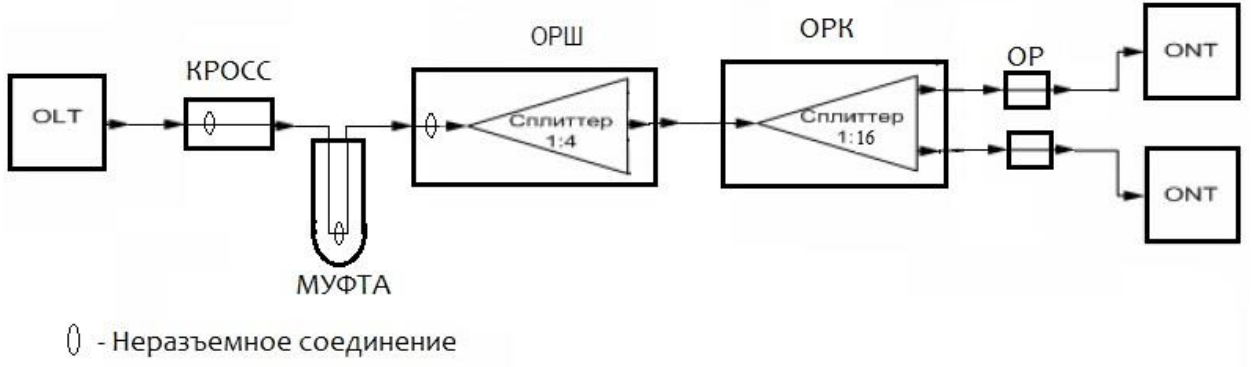

- Разъемное соединение

Рисунок 3.1 – Схема с элементоми сети вносящие затухания

3.3.3 Расчет запаса оптической мощности. Запас оптической мощности – разность между бюджетом оптической линии и затуханием оптического сигнала в линии, рассчитывается по формуле:

$$
P = P_M - A_\Sigma,\tag{3.27}
$$

где *Р* – запас оптической мощности, дБ;

*Рм* –оптический бюджет линии, дБ;

АΣ – затухание оптического сигнала в линии (между OLT и ONU),дБ;

Расчет запаса оптической мощности будет производится для нисходящего и восходящего оптического потока ,где будет учитываться самое дальнее расположение.

$$
P_{\mu} = 31 - 24,52 = 6,48 \text{ }\mu\text{B},
$$
  

$$
P_{\mu} = 30 - 24,9 = 5,1 \text{ }\mu\text{B},
$$

Запас оптической мощности нисходящего потока составляет  $P_{\mu} = 6.48$ дБ., а для восходящего потока *<sup>в</sup>* = 5,1 дБ.

# **3.6 Расчет требований к пропускной полосе сети**

Для 100 абонентов планируемых к подключению услуг мультисервисной сети требуется рассчитать пропускную полосу для реализации услуги.

В случае реализации услуг Triple Play нужно учесть полосу пропускания для предоставления VoIP, ТВ вещание и услуг Интернет. Требования к пропускной полосе для организации мультисервисной сети представлены в таблице 3.4.

В данном проекте сеть доступа FTTH строится в расчёте только на абонентов Triple Play . Поэтому абоненты относятся только к одной группе абоненты Triple Play.

Поскольку доступ мультисервисной сети буде обеспечиваться по технологии GPON то используется распределения в режиме muliticfst:

Для абонента, подписывающегося на полный набор услуг – I группа (абонент Triple Play):

Таблица 3.4 – Требования к пропускной полосе для организации мультисервисной сети

| <b>MYTHILLOURILLON COTH</b>                                      |                          |                                          |
|------------------------------------------------------------------|--------------------------|------------------------------------------|
| Приложение                                                       | Требуемая                | Требуемая скорость                       |
|                                                                  | скорость<br>передачи     | передачи<br>данных<br>$\Pi$ <sup>O</sup> |
|                                                                  | данных<br>B              | направлению<br>К                         |
|                                                                  | направлении<br><b>OT</b> | пользователю                             |
|                                                                  | пользователя             | (downstream)                             |
|                                                                  | (upstream)               |                                          |
| Услуги, использующие в качестве терминала телевизионный приемник |                          |                                          |
| Вещательное                                                      |                          |                                          |
| телевидение, Мбит/с                                              |                          |                                          |
| VoD:                                                             |                          |                                          |
| SDTV(MPEG2)                                                      |                          | 4                                        |
| SDTV(MPEG4)                                                      |                          | $\overline{2}$                           |
| HDTV(MPEG2)                                                      |                          | 18                                       |
| HDTV(MPEG4)                                                      |                          | 8                                        |
| Функция "картинка<br>$\bf{B}$                                    | $\overline{\phantom{0}}$ | 7,5                                      |
| картинке",<br>Мбит/с.                                            |                          |                                          |
| (SDTV/MPEG2)                                                     |                          |                                          |
| Услуга<br>электронного                                           |                          | 0,5                                      |
| телевизионного<br>гида,                                          |                          |                                          |
| Мбит/с.                                                          |                          |                                          |
| <b>EPG</b>                                                       |                          |                                          |
| Услуга<br>персонального                                          |                          | 3,75                                     |
| видеомагнитофона, Мбит/с.                                        |                          |                                          |
| (SDTV/MPEG2)                                                     |                          |                                          |
|                                                                  |                          |                                          |

*Продолжение таблицы 3.5*

| Приложение                                                | Требуемая                | Требуемая<br>скорость                    |
|-----------------------------------------------------------|--------------------------|------------------------------------------|
|                                                           | скорость<br>передачи     | передачи<br>данных<br>$\Pi$ <sup>O</sup> |
|                                                           | данных<br>B              | направлению<br>К                         |
|                                                           | направлении<br><b>OT</b> | пользователю                             |
|                                                           | пользователя             | (downstream)                             |
|                                                           | (upstream)               |                                          |
| Услуги<br>интерактивного                                  |                          |                                          |
| телевидения, Кбит/с.                                      |                          |                                          |
| TB-<br>-возможности                                       | 3                        | 64                                       |
| телефонии                                                 |                          |                                          |
| - ТВ-браузер                                              | 6                        | 3072                                     |
| - ТВ-чат                                                  | 128-640                  | 3072                                     |
| - уведомления на экране                                   |                          | 64                                       |
| Услуги, использующие в качестве терминала ПК либо телефон |                          |                                          |
| Высокоскоростной доступ в                                 |                          |                                          |
| сеть Интернет (WWW, FTP,                                  |                          |                                          |
| VPN, IM, чат и пр.) Мбит/с.                               |                          |                                          |
| - домашний сектор                                         | 3                        | 3                                        |
| - корпоративный сектор                                    | 6                        | 6                                        |
| - ІР-телефония                                            | $0,06 - 0,7$             | $0,06 - 0,7$                             |
| Видеоконференция                                          | $0,3-0,75$               | $0,3-0,75$                               |
| Интерактивные игры                                        |                          |                                          |

В режиме unicast:

− высокоскоростной доступ к сети Интернет  $V_{int} = 1 \times 30$  Мбит/с = 30 (Мбит/с);

 $-VoIP$  (1 линия)  $V_{VoIP} = 1 \times 0.064$  Мбит/с = 0.064 (Мбит/с);

Для данного проекта подразумевается вещание в сеть 40 каналов HDTV(MPEG4).

− один канал HDTV / MPEG4:

$$
V_{IPTV} = 1.8 = 8
$$
,  $M6\pi r/c$ ;

− для 40 каналов понадобится выделенная полоса пропускания, которая будет равна:

$$
V_{IPTV_40} = 40.8 = 320
$$
, M6 $u$ r/c.

Режим multicast предусматривает отправку медиапотока на групповой адрес. В этом случае поток доставляется только членам одной группы, которые подключены в данный момент к сети. При этом на всех участках сети поток нигде не дублируется.

Показатели для вещания IPTV и реализации услуги VoD были взяты с учетом выбранного оборудования ELTEX; а для реализации VoIP с учётом выбранного оборудования ELTEX (с учётом используемых голосовых кодеков).

Рассчитаем необходимую полосу пропускания для одного дерева GPON (для одного порта OLT).

Количество абонентов Triple Play для одного порта коммутатора составляет примерно 40 абонентских терминалов.

Тогла, необходимая полоса пропускания для абонентов одной группы будет равна:

 $V_{\Sigma} = 40.30 + 40.0064 + 320 = 1522.56$ , M6 $\mu$ T/c

Из расчёта видно, что подключённый коммутатор на уровне распределения (OLT - LTP-8X), использующий канал примерно в 1,25-2,5 Гбит/с вполне соответствует требованиям к полосе пропускания.

# 4 Методы тестирования и мониторинга ВОСП

# 4.1 Структурная схема измерения затухания рефлектометром

Контролировать состояние и измерять параметры ВОЛС необходимо как в процессе монтажа, так и во время эксплуатации. Кроме того это требуется делать при авариях - для определения их причины и места, при ремонтных работах - для определения качества проведенных ремонтных работ, для профилактики - с целью предупреждения аварий и повышения надежности ВОЛС.

В процессе строительства сетей FTTx PON необходимо выполнять четыре основных измерения:

- однонаправленное измерение потерь в кабельной секции перед сваркой:

- двунаправленное измерение оптических возвратных потерь (ORL);

- двунаправленное измерение оптических потерь между ДВУМЯ оконечными точками;

- двунаправленное снятие характеристик линии;

- снятие рефлектограммы каждого участка оптической линии, включая сплиттеры.

В процессе эксплуатации возникает необходимость контроля полного затухания тракта и затухания, вносимого сростками. В случае аварии, при обрыве ОК или ОВ, требуется быстро и точно определить место обрыва. Для прогнозирования аварийных ситуаций необходимо проводить мониторинг состояния тракта и анализировать изменение его состояния, находить и анализировать существующие в нем неоднородности. В настоящее время при измерении параметров оптического тракта наиболее распространенным является рефлектометрический метод. В методе импульсной рефлектометрии optical time domain reflectometer (OTDR) формируется короткий зондирующий оптический сигнал, который через оптический разветвитель вводится в исследуемое ОВ. Сигнал, отраженный на неоднородностях, поступает на фотоприемное устройство рефлектометра. Временной анализ отраженного сигнала обеспечивает фиксацию эволюции зондирующего сигнала вдоль ВОЛС с последующим определением параметров тракта [13].

На рисунке 4.1 показан пример подключения оптического рефлектометра к ПОС для снятия измерений.

Оптические рефлектометры позволяют измерять: общее затухание (дБ) и распределение затухания - погонное затухание в ОВ (дБ/км); затухания, вносимые неоднородностями (разъемные и неразъемные соединения, прочие неоднородности); координаты неоднородностей.

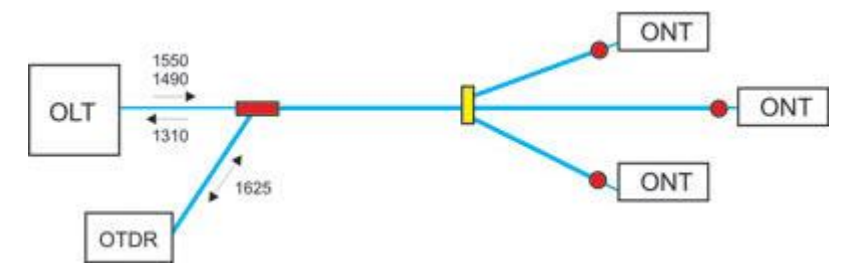

Рисунок 4.1 – Схема подключения оптического рефлектометра к ПОС для снятия измерений

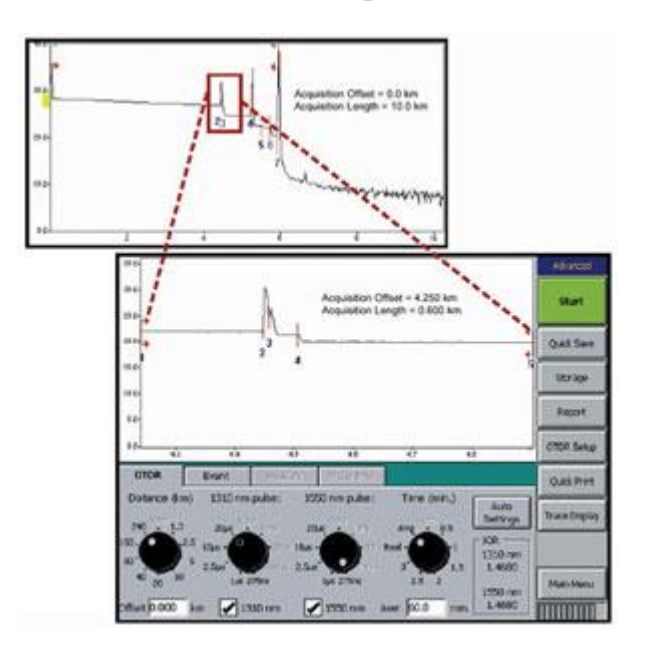

Рисунок 4.2 - Пример рефлектограммы

Современные оптические рефлектометры представляют собой измерительные устройства с возможностями мощного персонального компьютера и обеспечивают измерение, обработку и накопление первичного отраженного сигнала; обработку, анализ и хранение рефлектограмм, а также возможность обмена информацией и дистанционного управления с помощью сетевых решений. С их помощью можно успешно решать задачи измерения параметров ВОЛС [14].

# 4.2. Мониторинг сети GPON

Возрастающая сложность оптических сетей и увеличение цены их простоя при авариях требуют качественно новых систем измерения - систем удаленного тестирования - Remote Fiber Test System (RFTS). RFTS позволяют проводить непрерывный мониторинг ОВ и в случае неполадок выдавать управляющему работой ВОЛС оператору необходимую информацию. В ряде случаев возможно прогнозирование состояния ОВ и ОК. Главной целью использования **RFTS** является повышение коэффициента готовности телекоммуникационных систем за счет минимизации времени устранения неисправности ВОЛС и прогнозирования ее состояния [14].

Все системы RFTS, как правило, строятся по одной и той же схеме (см. рис. 4.3).

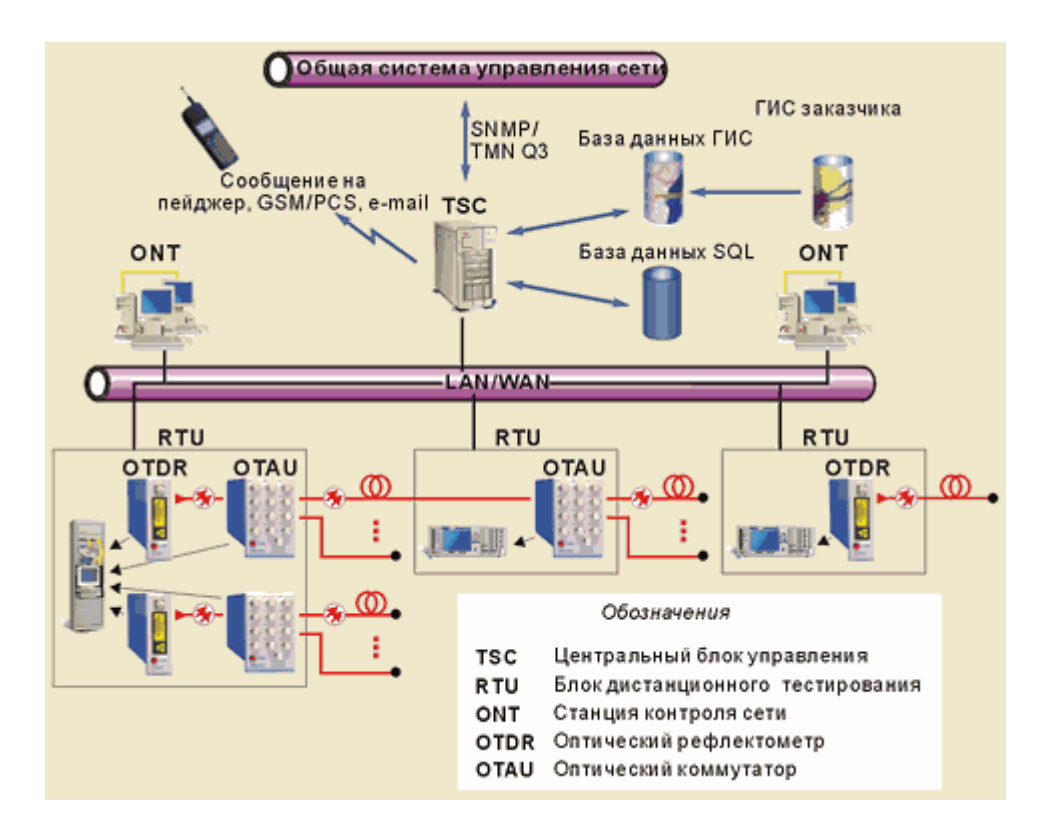

Рисунок 4.3 – Структурная схема системы RFTS

Перед RFTS ставятся следующие задачи [14]:

- измерение параметров ОВ в ВОЛС;
- анализ трассы и нахождение места неисправности:
- анализ параметров ОВ, прогнозирование состояния ВОЛС;

 представление информации в удобном для оператора виде, в том числе привязка места неисправности к карте местности;

 документирование и управление соответствующей базой данных топологии и состояния элементов ВОЛС;

 функционирование и управление с помощью дистанционного доступа с широким выбором средств связи;

 возможность интегрирования системы в телекоммуникационную управляющую сеть.

Системе мониторинга ОВ должна обеспечивать измерение следующих параметров контролируемой ВОЛС, характеризующих физическое состояние оптических волокон:

длина линии;

- полное затухание линии;
- расстояние до мест соединения ОВ;
- затухание в соединениях ОВ;
- коэффициенты затухания участков строительной длины ОВ;

 коэффициент отражения в местах механического соединения ОВ и на конце линии;

уровень мощность оптического сигнала;

- длину волны оптического сигнала;
- частоту оптического сигнала;
- ширина спектральной линии;
- мощность шума;
- коэффициент ошибок;
- измерения отношения сигнал/шум.

При этом выделяют следующие функциональные элементы и устройства [15]:

аппаратную часть;

– систему управления;

а также интегрированные элементы:

 геоинформационную систему (ГИС) привязки топологии сети к карте местности;

 базы данных ОК, оборудования сети, критериев и результатов тестирования ОК ВОЛС и сети в целом, и другие внешние базы данных.

Аппаратная часть включает:

 блоки дистанционного тестирования волокон RTU (Remote Test Unit), в которые могут устанавливаться модули оптических рефлектометров OTDR (Optical Time Domain Reflectometer), модули доступа для тестирования волокон OTAU (Optical Test Access Unit) - оптические коммутаторы и другие модули;

 центральный блок управления TSC (Test System Control) системой RFTS центральный сервер;

станции контроля сети ONT (Optical Network Terminal).

Блоки дистанционного тестирования волокон RTU должен содержать:

 оптический рефлектометр, который непосредственно производит измерение ОВ;

 оптический переключатель, вход которого соединен с выходом рефлектометра, а к выходам подключаются контролируемые ОВ;

 блок управления, предназначенный для управления всеми частями RTU и диагностики его работы, хранения результатов измерения;

 блок связи, предназначенный для обеспечения взаимодействия RTU c другими компонентами системы мониторинга.

RTU должен быть выполнен в виде единого блока, или иметь модульную структуру, или состоять из отдельных конструктивно законченных блоков. Конструкция RTU (блоков, из которых он состоит) должна обеспечивать возможность установки в стандартные телекоммуникационные шкафы и стойки шириной 19". На рисунке 4.4 показана структурная схема RTU .

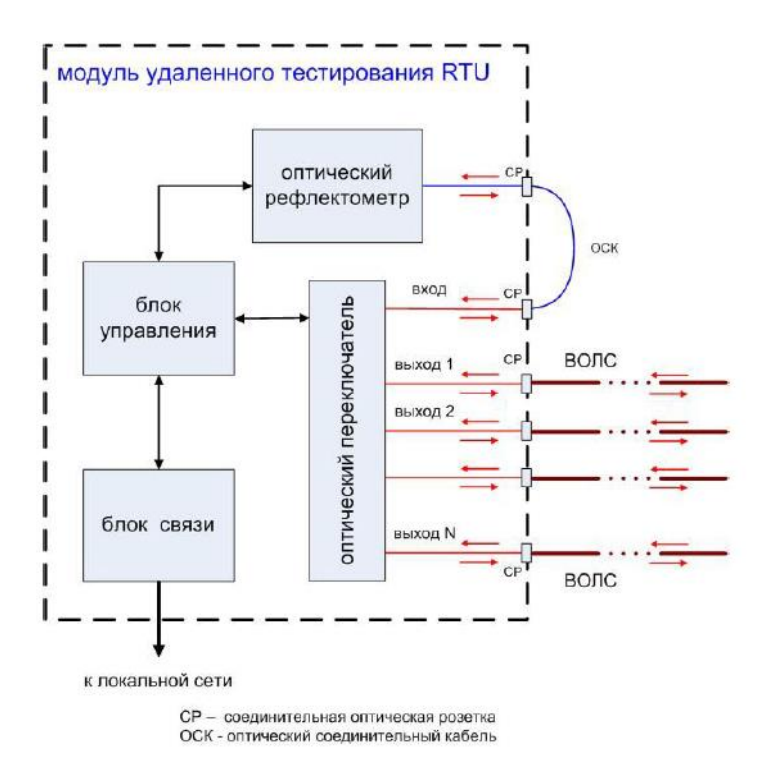

Рисунок 4.4 - Структурная схема RTU

Элементами системы управления RFTS являются станции контроля сети ONT (notebook или стационарные рабочие станции), соответствующее программное обеспечение, блоки управления в RTU, центральный блок управления TSC и сетевое оборудование, обеспечивающее связь между компонентами управления RFTS [15].

Также на рисунках 4.5- показана схема измерения средней оптической мощности.

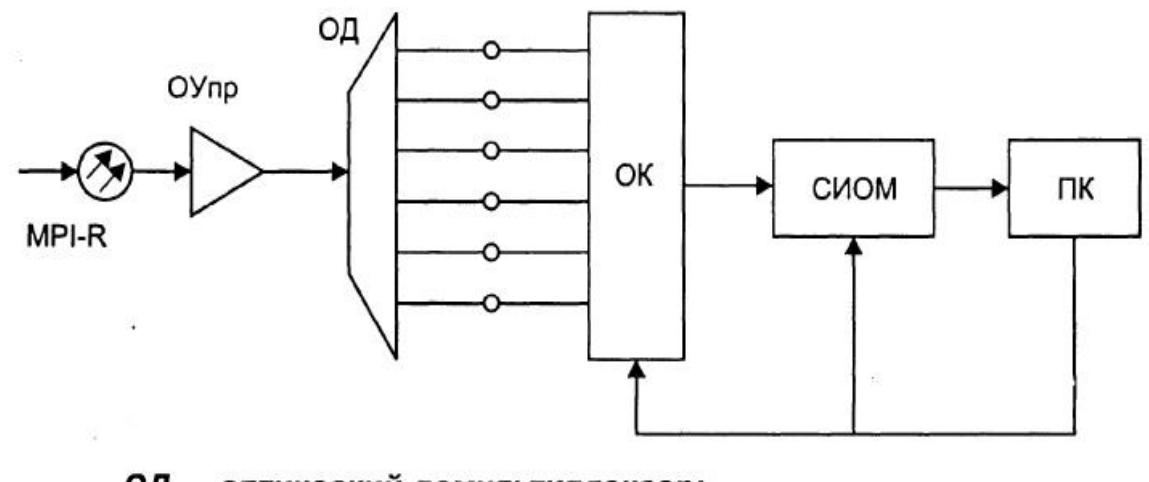

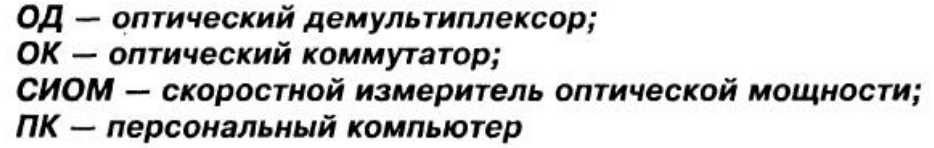

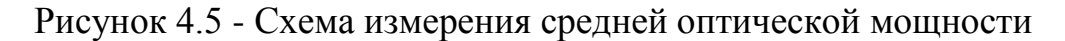

На рисунке 4.6 показана схема устройства измеряющая показатель сигнал/шум.

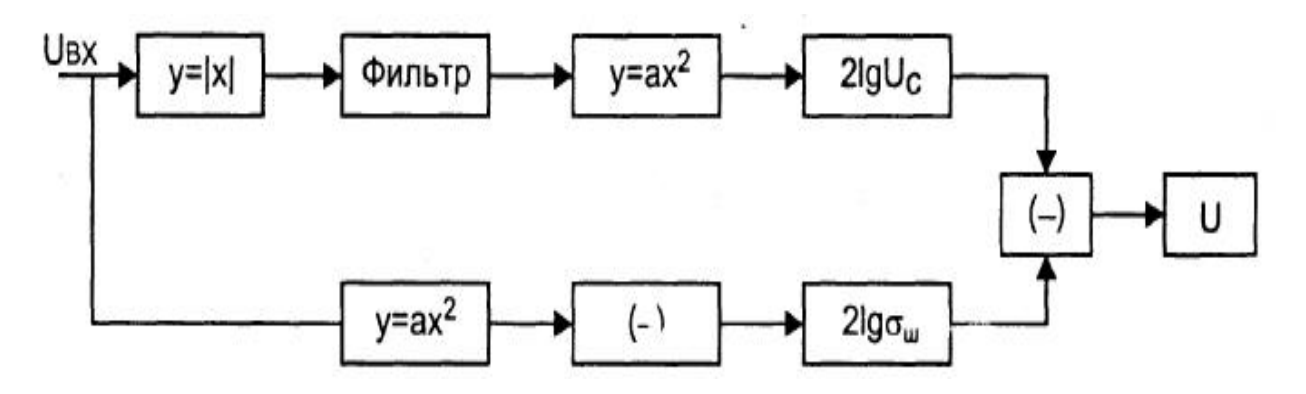

Рисунок 4.6 – Схема измерения отношения сигнал/шум

## **5 Безопасность жизнедеятельности**

## **5.1 Анализ условия труда**

В данной дипломной работе насматривается организация сети GPON по технологии FTTH. Данная сеть подразумевает использование помещения для станционного оборудования, его обслуживание и администрирование (помещение ЛАЦ). В разделе БЖД рассмотрим условия работы операторском зале и авто зале. Физические факторы, которые негативно влияют на сотрудников:

– высокая и низкая температура воздуха;

– высокая и низкая влажность воздуха;

- недостаточная освещенность рабочего места;
- высокий уровень ионизирующего излучения;
- высокий уровень электромагнитных полей;
- высокий уровень статического электричества;
- опасность поражения электрическим током;
- блеклость экрана дисплея.

Помещение ЛАЦ находится в четырех этажном здании на первом этаже, где совместно расположена электронная АТС. Помещение для обслуживающего персонала имеет площадь 40 *м* 2 ( Длина=10 м, ширина=5м. высота=3м). Объем помещения –  $120 \, \text{m}^3$ .

Помещение АТС, где трудятся полноценный рабочий день, имеет естественное одностороннее освещение. В данном помещении не достаточно одного естественного освещения из-за погодных и природных условий затемнения естественного освещения (дождь, снег, туман и т.д.), времени суток.

Помещение ЛАЦ где размещено оборудование и система управления, представляет собой размерами: длина  $L = 8$  м, ширина  $B = 5$  м, высота  $H = 3$ м (рисунок 5.1).

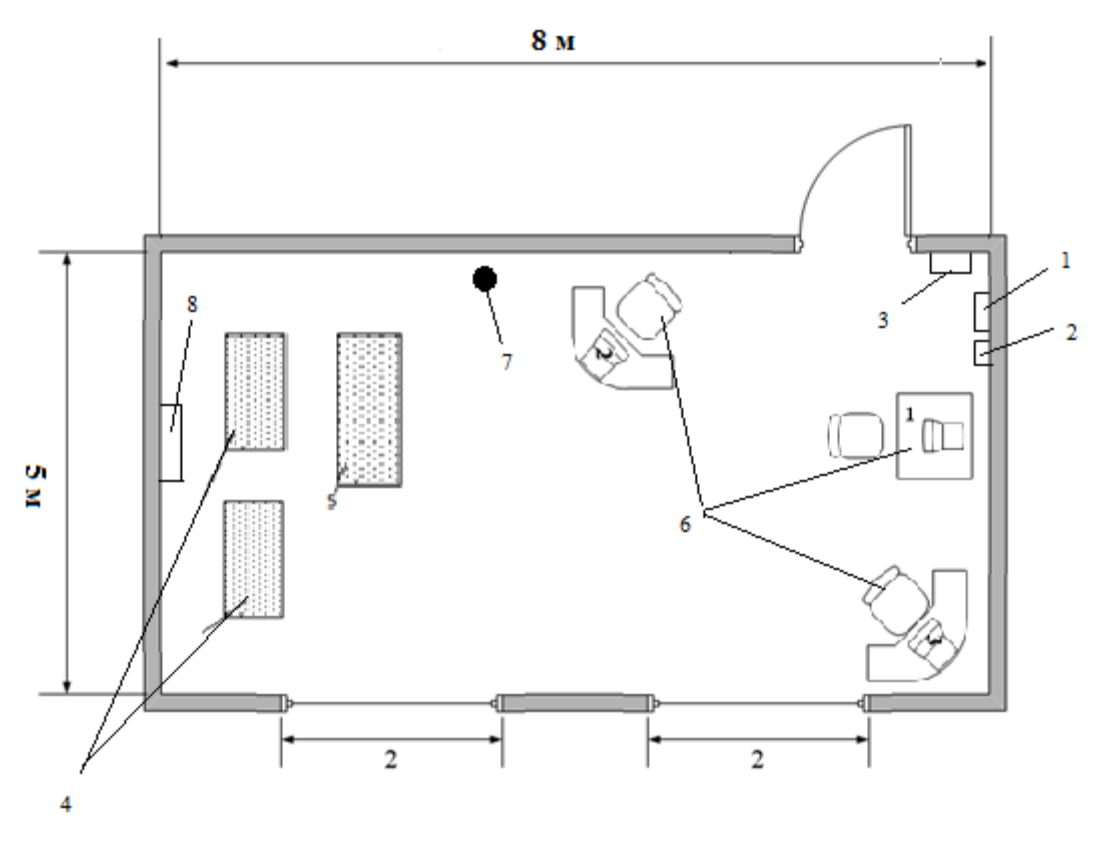

Рисунок 5.1 – План помещения авто зала и кросса электронной

На рисунке 5.1 показан план помещения и кросса электронной АТС, где цифрами обозначены: 1 – охранная сигнализация; 2 – пожарная сигнализация; 3 – щит ввода электроэнергии; 4 – оборудование АТС (авто зал);5 – стойка OLT, кросс; 6 – рабочие место; 7 – огнетушитель; 8 – кондиционер.

Штат, состоит из 6 человек, в число которых входит главный инженер и 5 сменных оператора. Работы ведутся в 2 смены, с 9<sup>00</sup> до 19<sup>00</sup> с обеденным перерывом с  $13^{00}$  до  $14^{00}$  и вторая смена с  $20^{00}$  до  $8^{00}$ . В помещении будет установлено 3 ПК, подключенных к локальной сети.

Соответственно на каждое рабочее место требуется 6*м* <sup>2</sup> и объем 17*м* 3 . Это больше минимальных площади и объема приходящихся на одного работающего, установленных нормами (объем – не менее 15 *м* 3 , площадь – не менее  $6 \, \text{m}^2$ ).

Обслуживают помещение 6 сменных оператора. В рабочую смену работают 4 человека (2 оператора-инженера, техник-инженер и ведущий инженер).

## **5.2 Расчет естественного освещения**

Расчеты естественного освещения выполнялся основываясь на методических указаниях [17].

Размеры помещения: длина L= 8 м; ширина B = 5 м; высота H = 3 м; высота рабочей поверхности над уровнем пола  $hpn = 0.8$  м; Высота окна  $h_{0K} = 2$ м; Высота начала окна hн.ок.= 0,8 м; Разряд зрительной трудовы: IV, б; Со всех сторон здания нет затеняющих зданий.

Площадь окон *ф*, *м* <sup>2</sup> определим по формуле (5.1):

$$
100 \cdot S_{\phi} / S_n = e_n \cdot n_{\phi} / T_0 \cdot \tau_2 , \qquad (5.1)
$$

где *<sup>ф</sup> S* - площадь окна;

*<sup>n</sup> S* - площадь пола помещения;

*н e* - нормированное значение к.е.о. для конкретного светового пояса;

*ф n* - световая характеристика окон;

 $T_0$  - общий коэффициент светопропускания светового проема;

 $\tau_{2}$  – коэффициент, учитывающий повышение к.е.о. при отраженном свете.

Нормированное значение к.е.о. определяется из выражения

$$
e_{\scriptscriptstyle H} = e \cdot m \cdot c \tag{5.2}
$$

где е - нормированное значение к.е.о. (таблица 5.1);

m - коэффициент светового климата (таблица 5.2);

с- коэффициент солнечности (таблица 5.2).

| $\ldots$                       |                                                                                 |                                                                               | $\frac{1}{2}$                       |                                 |
|--------------------------------|---------------------------------------------------------------------------------|-------------------------------------------------------------------------------|-------------------------------------|---------------------------------|
| Разряды                        | Виды работы                                                                     | Размеры                                                                       | Нормы к.е.о., % при                 | Нормы к.е.о., $\%$              |
| работы                         | степени<br>$\Pi$ <sup>O</sup>                                                   | предметов,                                                                    | верхнем<br>И                        | боковом<br>при                  |
|                                | точности                                                                        | которые                                                                       | комбинированном                     | освещении                       |
|                                |                                                                                 | необходимо                                                                    | освещении                           |                                 |
|                                |                                                                                 | различать                                                                     |                                     |                                 |
|                                |                                                                                 | $\Pi$                                                                         |                                     |                                 |
|                                |                                                                                 | ри работе, мм                                                                 |                                     |                                 |
| $\rm I\ II$<br><b>III IV V</b> | Особо<br>точные<br>Высокой<br>точности<br>Точные<br>Малой<br>точности<br>Грубые | $0,1$ и менее<br>от 0,1 до 0,3<br>от 0,3 до 1,0<br>от 1,0 до 10<br>более $10$ | 10<br>7<br>5<br>3<br>$\overline{2}$ | 3,5<br>2,0<br>1,5<br>1,0<br>0,5 |

Таблица 5.1 - Значения к.е.о. для различных условий и видов работ.

Таблица 5.2 - Значения коэффициентов m и c

| Пояс<br>светового<br>климата                                  | m   | при<br>$\mathbf{c},$<br>световых<br>проемах<br><sub>B</sub><br>наружных<br>стенах<br>зданий | B<br>$\mathbf{c},$<br>прямоуголных<br>И<br>трапецевидных<br>фонарях | B<br>$\mathbf{c},$<br>фонарях<br>типа шед. | при<br>$\mathbf{c},$<br>зенитных<br>фонарях |
|---------------------------------------------------------------|-----|---------------------------------------------------------------------------------------------|---------------------------------------------------------------------|--------------------------------------------|---------------------------------------------|
| V севернее<br>50 северной<br>широты<br>(Астана)               | 0,9 | 0,8                                                                                         | 0,9                                                                 | 1,0                                        | 0,9                                         |
| V севернее<br>50 северной<br>широты<br>И<br>южнее<br>(Кордай) | 0,9 | 0,9                                                                                         | 0,85                                                                | 0,95                                       | 0,85                                        |

еn = 1, для работ точности IV подразряда;

m = 0.9, с = 0.75, для IV часового пояса

 $e_n = 1.0, 9.0, 9 = 0, 81$ 

 $n\phi = 13$ 

Общий коэффициент светопропускания светового проема рассчитывается по формуле:

$$
T_0 = T_1 + T_2 + T_3 + T_4, \t\t(5.3)
$$

где Т1 = 0,9 (стекло одинарное, листовое);

Т2 = 0,75 (переплеты стальные, открывающиеся);

Т3 = 0,9 (несущие конструкции – стальные);

Т4 = 1 (отсутствие солнцезащитные устройства).

$$
T_0 = 0.9 + 0.75 + 0.9 + 1 = 3.55;
$$

Величина  $\tau_2 = 0.3$ .

Рассчитываем необходимую площадь окон, используя формулу:

$$
S_{\phi} = S_n \cdot e_{\mu} \cdot n_{\phi} / 100 \cdot T_0 \cdot \tau_2, \qquad (5.4)
$$

$$
S_{\phi} = 40 \cdot 0.81 \cdot 15 / 100 \cdot 3.55 \cdot 0.3 = 3.95 \cdot \text{m}^2
$$

Основываясь на проведенных расчетах можно сделать вывод, что площадь оконного проема должна составлять 3.95  $m^2$ . Поскольку в помещении ЛАЦ расположены оконные проемы общем объемам 4  $m^2$  что превышает расчетный показатель. Следовательно, имеющееся в помешении окно удовлетворяет необходимым нормам естественного освещения.

### 5.3 Анализ искусственного освещения

Поскольку мониторинг и обслуживание сети должно производится круглосуточно, соответственно данное помещение должно быть обеспечено искусственным освещением достаточной мощности для обеспечения ночной смене комфортных условий труда.

Система общего освещения организована на люминесцентных лампах ЛБ с параметрами, указанными в таблице 1 [18]

Коэффициенты отражения от потолка стен и пола соответствен составляет:  $\rho_{nom} = 70\%$ ,  $\rho_{cm} = 50\%$ ,  $\rho_{nom} = 30\%$ 

Расчет высоты:

$$
h = H - h_c - h_{pn},\tag{5.5}
$$

Где  $h_c$  - расстояние светильников от перекрытия (свес); Определим значение h:

$$
h = 3 - 0.2 - 0.8 = 2
$$
, M.

Найдя значение расчетной высоты, определяем индекс помещения по формуле:

$$
i = \frac{L \cdot B}{h(L + B)},\tag{5.5}
$$

$$
i = \frac{8 \cdot 5}{2(8+5)} = 1,39 \approx 1,4
$$

Найдя индекс помещения, и выбрав значения коэффициентов отражения по таблице "Значения коэффициента использования светового потока", определяем коэффициент  $\eta$ , который равен:  $\eta = 42$  % из таблицы 2.5  $[2]$ .

Используя всё вышеизложенное, можно определить количество светильников по формуле:

$$
N = \frac{E \cdot k_s \cdot S \cdot z}{n \cdot \Phi_{\pi} \cdot \eta},
$$
\n(5.6)

где Е - нормируемая освещенность для данного вида работ;

 $k$ 3 - коэффициент запаса;

S - площадь помещения;

z= 1,1 - 1,2 - коэффициент неравномерности освещения;

 $n$  - число ламп в светильнике;

 $\Phi_{\text{II}}$  - световой поток одной лампы;

п - коэффициент использования.

Разряд зрительной работы - III б, для учебных помещений и конструкторских бюро значение E выбирается равным  $E = 300$  лк [3]. Для этого же типа помещений с искусственным освещением газоразрядными лампами  $k3 = 1.5$  из таблицы 6 [3].

Число светильников согласно формуле (5.6) равно:

$$
N = \frac{300 \cdot 1,5 \cdot 40 \cdot 1,1}{2 \cdot 3100 \cdot 0,42} = 7,42 \approx 8, \text{ uT}.
$$

Для рабочего помещения выбираем 8 светильников типа ОД-2-40. Светильники расположим в 2 ряда, по 4 в каждом.

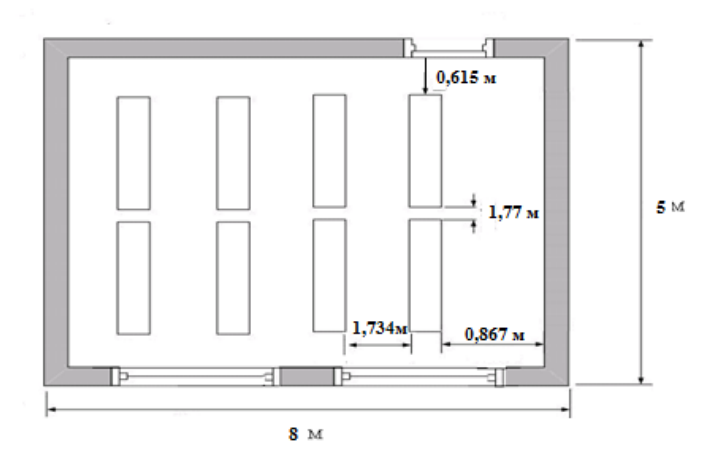

Рисунок 5.2 – Схема расположения светильников.

Таким образом, из расчетов видно, что светильники типа ОД-2-40

данного помещения позволяют создать нормальные условия труда, отвечающие санитарным требованиям. Схема расположения светильников приведена на рисунке 5.2.

### **5.4 Расчет системы кондиционирования**

Проведём расчет системы кондиционирования согласно методическим указаниям [19].

Количество избыточного тепла определяется по формуле:

$$
Q_{H36} = Q_{06} + Q_{0CB} + Q_{\Pi} + Q_{p} - Q_{yx},
$$
 (5.7)

где Qоб – тепло, выделяемое производственным оборудованием;

Qосв – тепло, выделяемое осветительными установками;

Qл – тепло, выделяемое людьми;

Qр – тепло, вносимое солнечной радиацией;

Qух – тепло, уходящее из помещения.

Тепло, выделяемое производственным оборудованием, определяется по формуле:

$$
Q_{\scriptscriptstyle o\sigma} = P_{\scriptscriptstyle o\sigma} \cdot \eta \,, \tag{5.8}
$$

где *Роб*= 2500 Вт – потребляемая мощность оборудованием (3 персональных компьютера, оборудования АТС, OLT);

η- коэффициент перехода тепла в помещение.

Так как реальное потребление обычно не достигает максимального, то примем;  $\eta = 0.80$ , тогда:

$$
Q_{o6}=2500\cdot 0.80=2000, B_{\rm T}.
$$

Тепло, выделяемое осветительными установками, определяется по формуле:

$$
Q_{OCB} = N \cdot a,\tag{5.9}
$$

где N – мощность установленных осветительных приборов, если ламп всего 8, каждая мощностью 40 Вт, то:

$$
N = 8.40 \text{ Br} = 320 \text{ Br.}
$$
 (5.10)

где а – коэффициент, учитывающий тип арматуры для люминесцентных ламп, закрытых матовым стеклом,  $a = 0.6$ .

Получаем:

 $Q<sub>OCB</sub> = 320 \cdot 0.6 = 192$  B<sub>T</sub>.

Тепло, выделяемое людьми, определяется по формуле:

$$
Q_n = q \cdot n \tag{5.11}
$$

где q – количество явного тепла, выделяемого одним человеком q = 122 Вт;

n – количество людей; n = 3 оператора.

Следовательно:

$$
Q_{\scriptscriptstyle\mathcal{J}}=122\cdot3=366\,\mathrm{Br}.
$$

Тепло, вносимое солнечной радиацией, определяется по формуле:

$$
Q_p = m \cdot F \cdot q_{ocm} \text{Br.}
$$
 (5.12)

где m = 2 – число окон;

 $F = 4$  м<sup>2</sup> (2 х 2) – площадь одного окна;

 $q_{ocm}$  = 125  $\text{Br/m}^2$  – количество тепла, вносимого за один час через остекленную поверхность площадью.

Для зимнего периода  $Q_p = 0$ .

Для летнего  $Q_p = 2 \cdot 4 \cdot 125 = 1000$  Вт.

Тепло, уходящее из помещения, определяется по формуле:

$$
Q_{yx} = \lambda \cdot S \cdot (t_{_{\mathit{GH}}} - t_{_{\mathit{H}}}) / \delta \tag{5.13}
$$

где 2 = 1 Вт/м⋅С° – теплопроводность стен;

*S* = 40м <sup>2</sup> – площадь поверхности, через которую уходит тепло;

 $t_{\text{em}}$  – температура внутри помещения: летом 24 С°, зимой 21 С°;

 $t_{\mu}$  – температура наружного воздуха: летом 28 С°, зимой – 10 С°;

 $\delta$  = 0,4 м – толщина стен.

Используя формулу определим (5.13) для летнего и зимнего периодов. Для летнего периода:

$$
Q_{yx}=0 \, Bm,
$$

Для зимнего периода:

$$
Q_{yx}
$$
= 1·40·(21 – 10)/0,4 = 1100, Br.

Подставим полученные значения в формулу (5.11):

Для летнего периода

$$
Q_{u36} = 2000 + 192 + 366 + 1000 = 3558, \text{Br.}
$$

Для зимнего периода

$$
Q_{u36} = 2000 + 192 + 366 - 1100 = 1458, \text{Br.}
$$

Поскольку  $Q_{u36}$  лета >  $Q_{u36}$  зимы, следовательно по значению  $Q_{u36}$  летом вычисляем теплонапряженность воздуха используя формулу:

$$
Q_{\mu} = \frac{Q_{u36} \cdot 860}{V_{\text{noweug}}} = \frac{3,558 \cdot 860}{120} \approx 25.9 \text{ kka} \frac{\pi}{M^3}
$$
 (5.14)

При > 20 ккал/ $m^3$   $\Delta t = 9$ °С

Определение расхода приточного воздуха, необходимого для поступление в помещение. Вычисляется по формуле:

$$
L = \frac{Q_{u36} \cdot 860}{C \cdot \ln \gamma} \tag{5.15}
$$

В летний период:

$$
L = \frac{3,558 \cdot 860}{0,24 \cdot 9 \cdot 1.206} = 1174, \frac{m^3}{u}.
$$

В зимний период:

$$
L = \frac{1,458 \cdot 860}{0,24 \cdot 9 \cdot 1.206} = 481, \frac{3}{4}.
$$

При С=0,24 ккал/кг - теплоемкость воздуха,  $\gamma$ =1,206 кг/м3 - удельная масса приточного воздуха.

Расчет кратности воздуха по формуле:

$$
n = \frac{L}{V},\tag{5.16}
$$

В таком случае кратность воздухообмена равна:

- летом n =  $1174/120 = 9.78$  раз;

- зимой n =  $481/120 = 4.01$  раза.

Наиболее оптимальным для операторской является настенный кондиционер сплит-системы Panasonic CS/CU-PC12GKD . Производительность по холоду данного кондиционера превышает количество избыточного тепла, вырабатываемого в помещении операторской летом и зимой.

Количество кондиционеров в расчете на вентиляцию рассчитывается по формуле:

$$
N = L_{\text{topma}} / L_q, \text{ \text{IUT}}.
$$

$$
N = \frac{3600}{3558} = 1.01 \approx 1 \text{ um.}
$$

где *L <sup>q</sup>* – производительность кондиционера.

Таким образом, в результате расчета для обеспечения необходимых микроклиматических условий, отвечающих требованиям СНиП РК 4.02-05- 2001 «Отопление, вентиляция и кондиционирование» [19], был выбран Panasonic CS/CU-PC12GKD. Он будет поддерживать необходимую температуру, влажность и скорость движения воздуха. А также мною рассчитано естественное и искусственное освещение.

## **6 Экономическая часть**

## **6.1 Резюме**

Целью дипломной работы является проектирование и построения сети FTTH для обеспечения многоквартирного дома услугой GPON.

В данном проекте разрабатывается функциональная схема построения оптической сети, используя современные технологии и оборудования в г. Кордай. Был проведен выбор и анализ оборудования и оптического кабеля, метод прокладки магистрального участка, проектирование абонентского участка сети. Осуществлен анализ и разработаны мероприятия по обеспечению безопасности жизнедеятельности. Приведен расчет техникоэкономических показателей. В функциональную схему прической сети входит подключить многоквартирный 5 этажный дом в г. Кордай емкостью 100 абонентов для этого потребуется станционное оборудование (OLT) с оптическим кроссом, абонентское оборудование (ONT), ОК для прокладки в кабельной канализации, drop-кабель для прокладки в помещении, а также ОРК, ОРШ и оптические сплиттеры PLC.

## **6.2 Описание продукции**

Основной целью данного бизнес-плана является правильный выбор технологической платформы.

Технология построения абонентского доступа GPON, возникшая не так давно и обеспечиваемая большой емкостью, высокой помехозащищенностью и простотой структуры системы, завоевывает широкую поддержку со стороны операторов связи во всем мире. С другой стороны, эта технология характеризуется более высоким качеством обслуживания (QoS) при "низком уровне излучения, четкости передаваемой речи и высокой степени защищенности", что привлекает к ней широкий круг провайдеров связи.

Все эти достоинства определяют быстрое развитие технологии. Существующая на сегодняшний день картина в области связи, показывает, что в течение последующих нескольких лет ожидается бурное развитие и повсеместное использование рассматриваемой технологии, темпы которого превысят 100 %.

Путевка в жизнь для пассивных оптических сетей началась с попыток резкого уменьшения числа волокон, используемых для передачи данных.

Спектральное уплотнение и оптические разветвители стали основными элементами пассивных оптических сетей - PON, или Passive Optical Networks, на которые многие компании и операторы связи возлагают надежды в решении проблемы последней мили и столь долгожданном появлении оптоволокна в каждой квартире (FTTH, Fiber To The Home).

На сегодняшний день существует множество компаний, занимающихся производством продуктовой линейки системы GEPON и предоставлением портфеля готовых решений широкополосного доступа.

Однако, насколько нам известно, залог успешной работы, развития и инвестиций заложен  $\bf{B}$ зашиты вложенных правильном выборе технологической платформы для построения мультисервесной сети, то есть основную ставку необходимо делать на оборудование и решения признанных лидеров индустрии, одним из которых является UTStarcom.

## 6.3 Финансовый план

Расчёт инвестиционных затрат. Для определения величины капитальных затрат используется методические указания [20]:

$$
\sum K_{\rm{ex}} = K_o + K_{\rm{mp}} + K_c + K_{\rm{mon}} + K_{\rm{at}} \,, \tag{6.1}
$$

где  $K_{\circ}$ - капитал, вложенный в закупку оборудования;

 $K_{mp}$  - капитал, вложенный в расходы на транспорт (5% от  $K_a$ );

 $K_c$ - капитал, вложенный в строительство (30% от  $K_a$ );

 $K_{\mu\alpha\mu}$ - капитал, вложенный в монтаж и установку оборудования (10% or  $K_{\circ}$ );

 $K_{\nu}$ - стойкость рабочих мест;
Таблица 6.1 - стоимость и наименовав оборудования для строительства сеть FTTH [21],[22].

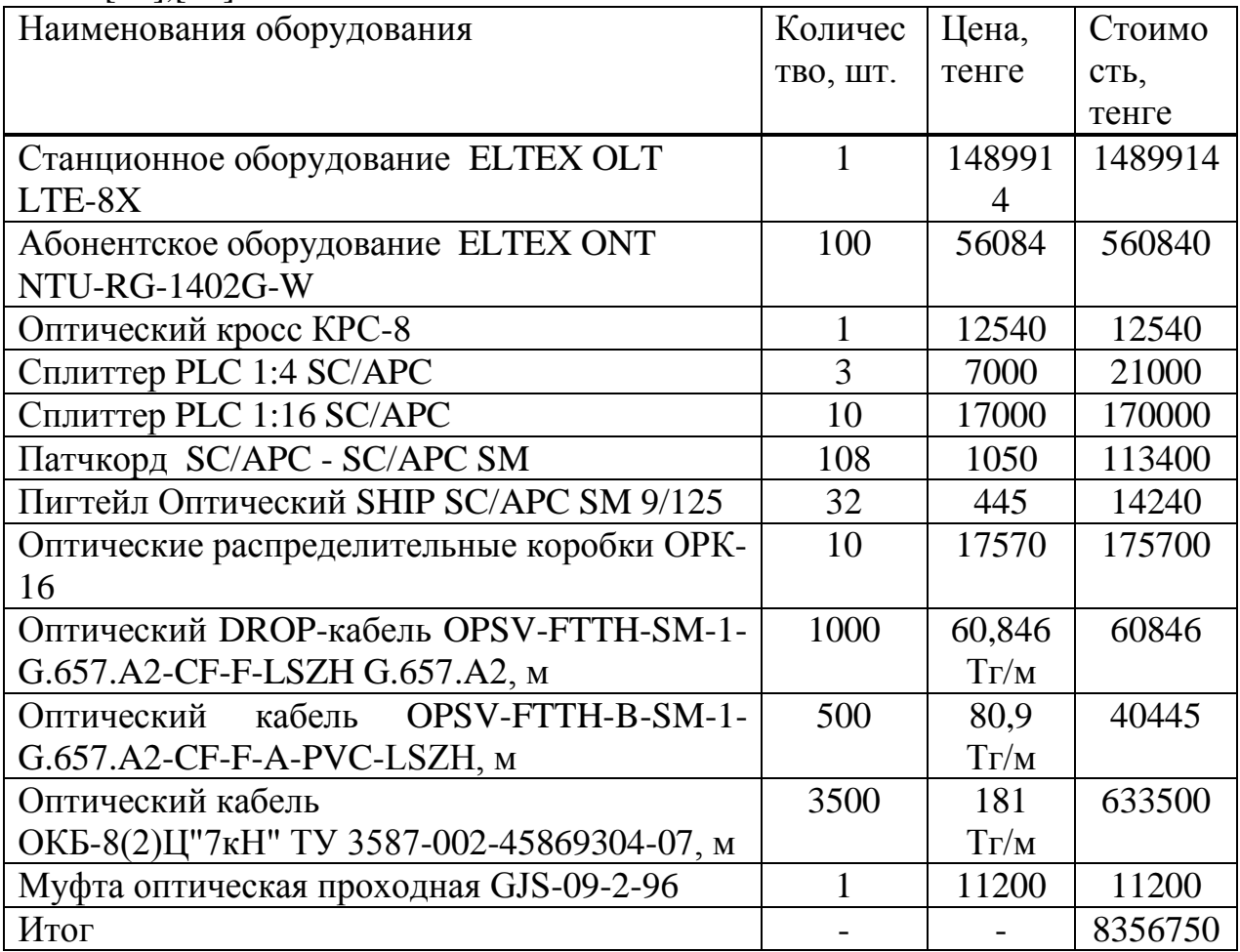

Оптовая цена оборудования сети GPON: 8356750 тенге. Расчёт затрат на организацию рабочего места приведён в таблице 6.2, исходя из которой определяется итоговая сумма, необходимая для реализации комфортных и удобных рабочих мест.

Таблица 6.2 - Расчёт затрат на организацию рабочего места [21],[23].

| Наименование                 | Јена, тенге | Кол-во, шт | Стоимость, тенге |
|------------------------------|-------------|------------|------------------|
| Компьютер                    | 70000       |            | 210000           |
| (системный блок,<br>монитор) |             |            |                  |
| Компьютерный                 | 10000       |            | 30000            |
| стол                         |             |            |                  |
| Стул                         | 4500        |            | 13500            |
| Шкаф                         | 13000       |            | 13000            |
| Итого:                       |             |            | 266500           |

Общая стоимость организации рабочего места: 266500 тенге.

Стоимость перевозки к месту эксплуатации (5 % от *Ко* )[20]:

$$
K_{mp} = K_o \cdot 0,05 = 8356750 \cdot 0,05 = 417837,5 \text{ Tr.}
$$
 (6.2)

$$
K_c = K_o \cdot 0, 3 = 8356750 \cdot 0, 3 = 2507025 \text{ T} \tag{6.3}
$$

$$
K_{_{MOH}} = K_o \cdot 0, 1 = 8356750 \cdot 0, 1 = 835675 \text{ T} \tag{6.4}
$$

$$
\text{ассчитаем капитального затраты по формуле } (6.1):
$$
\n
$$
\sum K_{\text{ex}} = 8356750 + 417837, 5 + 2507025 + 835675 + 266500 = 12383787 \text{ Tr.}
$$

#### **6.4 Расчёт годовых эксплуатационных расходов**

$$
\sum \mathcal{I} = \Phi O T + O_C + \mathcal{I}_H + A_0 + \Pi_{Pa\partial M} + A_{TB}
$$
 (5.5)

Таблица 6.3 – Расчет ФОТ

|                                          |                                             |                                                                                                    | $K_{mp} = K_o \cdot 0.05 = 8356750 \cdot 0.05 = 417837.5$ TT.                                    | (6.2)                   |
|------------------------------------------|---------------------------------------------|----------------------------------------------------------------------------------------------------|--------------------------------------------------------------------------------------------------|-------------------------|
|                                          |                                             | Вложения капитала в строительство (30 % от $K_{o}$ )[20]:                                           |                                                                                                  |                         |
|                                          |                                             | $K_c = K_o \cdot 0, 3 = 8356750 \cdot 0, 3 = 2507025$ TT.                                           |                                                                                                  | (6.3)                   |
|                                          |                                             |                                                                                                    | Стоимость монтажа, установки оборудования (10 % от $K_o$ )[20]:                                  |                         |
|                                          |                                             | $K_{\text{non}} = K_o \cdot 0, 1 = 8356750 \cdot 0, 1 = 835675 \text{ Tr}.$                         |                                                                                                  | (6.4)                   |
|                                          |                                             | Рассчитаем капитальные затраты по формуле (6.1):                                                    |                                                                                                  |                         |
|                                          |                                             |                                                                                                    | $\sum K_{\alpha} = 8356750 + 417837, 5 + 2507025 + 835675 + 266500 = 12383787$ Tr.               |                         |
|                                          |                                             | 6.4 Расчёт годовых эксплуатационных расходов                                                        |                                                                                                  |                         |
| Величина<br>методическим указаниям [20]: | годовых расходов на                         |                                                                                                    | эксплуатацию                                                                                     | определяется<br>$\Pi 0$ |
|                                          |                                             | $\sum \Theta = \Phi O T + O_C + \Theta_{\text{H}} + A_0 + \Pi_{\text{Pa\text{d}M}} + A_{\text{TR}}$ |                                                                                                  | (5.5)                   |
|                                          | где ФОТ - фонд оплаты труда;                |                                                                                                    |                                                                                                  |                         |
|                                          | $O_{c}$ - социальные отчисления;            |                                                                                                    |                                                                                                  |                         |
|                                          |                                             | $A_0$ - амортизационные отчисления;                                                                 |                                                                                                  |                         |
|                                          | $\Theta_{\pi}$ - затраты на электроэнергию; |                                                                                                    |                                                                                                  |                         |
|                                          |                                             | $A_{TR}$ - затраты на аренду ТВ каналов                                                             |                                                                                                  |                         |
|                                          |                                             |                                                                                                    |                                                                                                  |                         |
|                                          |                                             |                                                                                                    | $\varPi_{\scriptscriptstyle Pa\dot{o}m}$ - прочие административные и управленческие расходы (40% |                         |
| от ФОТ).                                 |                                             |                                                                                                    |                                                                                                  |                         |
| Таблица 6.3 - Расчет ФОТ<br>Наименование | Количество                                  | Месячная                                                                                            | Годовая                                                                                          | $\Phi$ OT,<br>Всего     |
| должностей                               | штатных                                     | зарплата,                                                                                           | заработная                                                                                       | тенге в год             |
|                                          | единиц,                                     | тенге, на<br>$\begin{array}{c} \hline \end{array}$                                                  | плата, тенге,                                                                                    |                         |
|                                          | чел                                         | работника                                                                                           | на 1 работника                                                                                   |                         |
| Ведущий                                  | $\mathbf{1}$                                | 75000                                                                                               | 900000                                                                                           | 900000                  |
| инженер                                  |                                             |                                                                                                    |                                                                                                  |                         |
| Инженер<br>$\mathbf{1}$                  | $\mathbf{1}$                                | 60000                                                                                               | 720000                                                                                           | 720000                  |
| категории                                |                                             |                                                                                                    |                                                                                                  |                         |
| Оператор                                 | $\overline{2}$                              | 50000                                                                                               | 600000                                                                                           | 1200000                 |
| Кабельщик                                | $\overline{2}$                              | 40000                                                                                               | 480000                                                                                           | 960000                  |
| Итог:                                    | 6                                           |                                                                                                    |                                                                                                  | 3780000                 |
|                                          |                                             | 74                                                                                                  |                                                                                                  |                         |

Социальные отчисления, 11% от ФОТ (ст. 358 п. 1 НК РК) [20]:

$$
O_C = (\Phi O T - T_{\phi}) \cdot 0.11, \tag{6.6}
$$

где *П<sup>ф</sup>* – пенсионный фонд, который является 10% от ФОТ[20]:

$$
O_c = (3780000 - 3780000 \cdot 0, 1) \cdot 0, 11 = 374220 \text{ T} \cdot \text{T}.
$$

Затраты на электроэнергию будут рассчитаны по формуле:

$$
\exists \pi = N \cdot t \cdot Q,\tag{6.7}
$$

где N = 700 Вт – мощность оборудования;  $t = 365 \cdot 24 = 8760$  ч – количество часов работы оборудования.

При двузонной системе учета:

дневная ставка тарифа (с 7-00 до 23-00) составляет 23,12 тенге за 1 кВтч; ночная ставка тарифа (с 23-00 до 7-00) составляет 5,08 тенге за 1 кВтч; [24]

 $Q = 15.81$ тг – цена 1 киловатта в час электроэнергии,

$$
9\pi = 0.7 \cdot 8760 \cdot 15.81 = 96947 \text{ tr.}
$$

Амортизационные отчисления устанавливаются в соответствии с едиными нормами, которые являются определённым процентом от основного фонда, и рассчитывающиеся по формуле:

$$
A_{\rm O} = \frac{\Phi \cdot H_{\rm A}}{100 \, \%},\tag{6.8}
$$

где Ф – балансовая стоимость основных фондов;

 $H_A$  – норма амортизационных отчислений (25%) [20]. Амортизация для оборудования, при построении сети:

$$
A_{0.05} = H_A \cdot K_O;
$$
  
\n
$$
A_{0.05} = 0.25 \cdot 8356750 = 2089187 \text{ Tr}.
$$
\n(6.9)

Но также с учетом организации рабочих мест, проведем и амортизацию для стационарных компьютеров и мебели:

$$
A_{O.\text{KOM}} = H_A \cdot K_M; \tag{6.10}
$$

$$
A_{O.\text{ROM},\text{Me6}} = 0.25 \cdot 266500 = 66625 \text{ tr}
$$
\n
$$
A_O = A_{O.06} + A_{O.\text{KOM},\text{Me6}},\tag{6.11}
$$

$$
A_{\rm O} = 2089187 + 66625 = 2155812 \text{ tr.}
$$

Расходы на аренду каналов телевизионного вещания определяются в расчете 20 тг за каждый канал. Стандартный пакет вещания состоит из 45 каналов [25]. Следовательно, имеем:

$$
A_{TB} = L_{\kappa a n n a} \cdot n_{\kappa} \cdot n_{a}, \qquad (6.12)
$$

где *Цканла* - стоимость аренды одного канала;

*к n* - количество каналов в пакете;

*а n* - количество подключенных абонентов

$$
A_{\rm TB} = 20.60.80 = 96000 \,\text{TT}.
$$

Прочие расходы составляют 40% от фонда оплаты труда:

$$
\Pi p_{A\bar{A}M} = \Phi O T \cdot 40\%,
$$

$$
\Pi p_{A\text{J}I\text{M}} = 3780000 \cdot 0.40 = 1512000 \text{ tr.}
$$

После того как мы определили все значения, можно приступить к расчету эксплуатационных расходов, а также составим таблицу для наглядного представления расходов и диаграмму к ней:

 $\Sigma$  3 = 3780000 + 374220 + 96947 + 2155812 + 1512000 + 96000 = 8014979 тг.

В таблице 6.4 показонны расходы на эксплуатацию сети и их процентное соотношение

| Наименование   |    | Стоимость, тенге | Удельный вес, % |
|----------------|----|------------------|-----------------|
| расходов       |    |                  |                 |
| $\Phi$ OT      |    | 3780000          | 47,16%          |
| Социальные     |    | 374220           |                 |
| отчисления     |    |                  | 4,67%           |
| Затраты        | на | 96947            |                 |
| электроэнергию |    |                  | 1,21%           |

Таблица 6.4 – Расходы на эксплуатацию сети и их процентное соотношение

*Продолжение таблицы 6.4* 

| Наименование          | Стоимость, тенге | Удельный вес, % |
|-----------------------|------------------|-----------------|
| расходов              |                  |                 |
| Амортизационные       | 2155812          |                 |
| отчисления            |                  | 26,90%          |
| Прочие                | 1512000          |                 |
| административные<br>И |                  |                 |
| управленческие        |                  | 18,86%          |
| расходы               |                  |                 |
| Расходы на аренду ТВ  | 96000            |                 |
| каналов               |                  | 1,20%           |
| Эксплуатационные      | 8014979          |                 |
| расходы               |                  | 100%            |

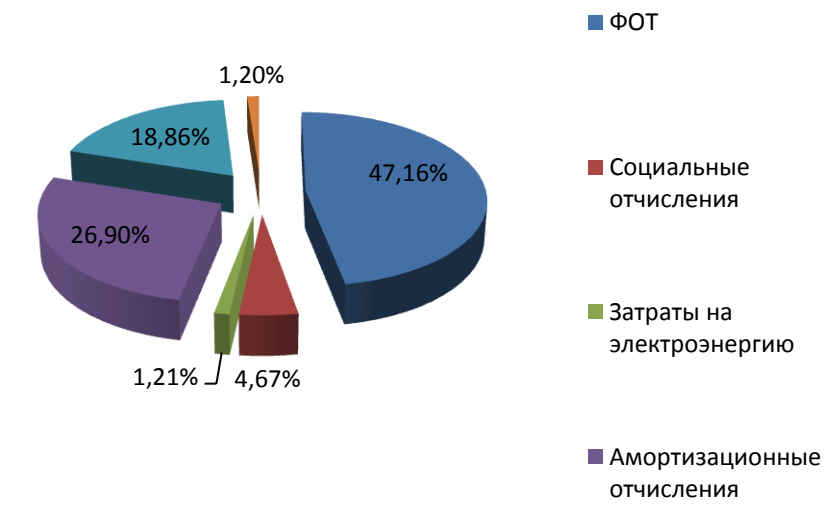

Рисунок 6.1- Диаграмма расходов

#### **6.5 Расчёт доходов**

Расчёт доходов от реализации услуг - доходов, полученных за весь объём реализованных покупателями услуг связи по тарифам рассчитывается по формуле[20]:

$$
A_{a\tilde{o}o\mu} = \sum_{i=1}^{n} q_i^{n\pi} \cdot \Pi_i^{\text{III}},\tag{6.13}
$$

где *пл* – запланированный объём i-го вида услуг (натуральная величина);

n - номенклатура услуг (категория);

Ц<sup>пл</sup> – планируемый тариф на i-й вид услуг, тенге (планируемая средняя доходная такса).

На проектируемой сети абонентского доступа всего 100 абонентов: физические лица - 100 номера; юридические лица – 0 номеров. Количество обычных пользователей сети Интернет – 7 номеров, количество потребителей услуги Triple Play – 93 номера, из них: 13 номеров – iD Net + iD Phone; 10 номеров – iD Net + iD TV; 70 номеров – iD Net + iD Phone +iD TV. Тарифы за пользование услугой одинаковы для физических, юридических лиц: iD Net - 4600 тенге; iD Phone – 5300 тенге; iD TV – 1500 тенге.

| Услуга                | Объём             | Тариф/месяц | Ожидаемые    | Ожидаемые       |
|-----------------------|-------------------|-------------|--------------|-----------------|
|                       | услуг             | $(T\Gamma)$ | доходы<br>за | доходы за год   |
|                       | $(a\overline{0})$ |             | месяц (тг)   | $(\mathrm{Tr})$ |
| iD Net                | 7                 | 4600        | 32200        | 386400          |
| $iD$ Net + $iD$ Phone | 13                | 9900        | 128700       | 1544400         |
| $iD$ Net + $iD$ TV    | 10                | 6100        | 61000        | 732000          |
| $iD$ Net + $iD$ TV    | 70                | 11400       | 798000       |                 |
| $+iD$ Phone           |                   |             |              | 9576000         |
| Итого:                | 100               |             | 1019900      | 12238800        |

Таблица 6.5 – Доходы от реализации услуг

Для вычисления доходов услуг в форме предоставления потребителям в использование технических устройств формула (6.14):

$$
\mathcal{A}_{ycmp.i}^{max.} = \sum_{i=1}^{n} H_i \cdot \mathbf{N}_i
$$
\n(6.14)

где *Ц* – средняя абонентская плата за пользование техническими устройствами i-го вида услуг в плановом периоде (плата за подключение к порту). Плата за подключение к порту одинакова для физических и юридических лиц: iD Net - 0 тенге; iD Phone –  $10000$  тенге; iD TV –  $8000$ тенге;

Ni– среднегодовое количество технических устройств i-вида.

Расчет доходов от пользования техническими услугами произведен в таблице 6.6.

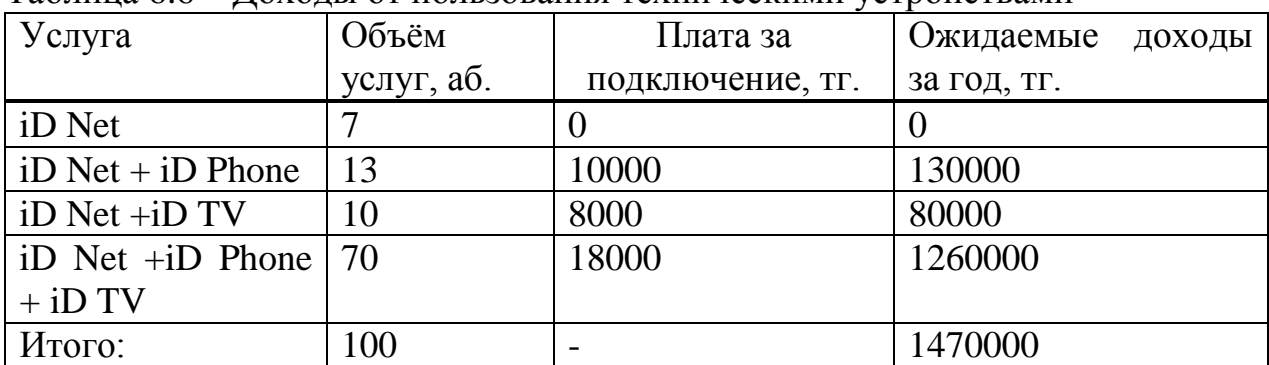

Таблица 6.6 – Доходы от пользования техническими устройствами

Общий годовой объём доходов есть сумма, полученная от всех видов услуг [20]:

$$
\sum \mathcal{A}_{pean.} = \mathcal{A}_{a\text{for}} + \mathcal{A}_{y\text{cmp.i}}^{mex.} \tag{6.15}
$$

$$
\Sigma J_{\text{pean.}} = 12238800 + 1470000 = 13708800, \text{tr}
$$

Годовой объем доходов от всех предоставляемых услуг составляет 13708800 тг.

#### **6.6 Расчёт показателей экономической эффективности**

Расчёт показателей экономической эффективности. Прибыль предприятия – это доходы предприятия от основной деятельности за вычетом эксплуатационных расходов, облагается корпоративным налогом, который в Казахстане составляет 20%. Прибыль предприятия до налогообложения:

$$
\Pi = \sum \mathcal{A}_{z,\delta} - \sum \mathcal{A},\tag{6.16}
$$

где *Дг*.*д*. - годовой доход;

∑ Э – эксплуатационные расходы.

$$
\Pi = 13708800 - 8014979 = 5693821 \text{ tr.}
$$

Сумма, отчисляемая на корпоративный налог с прибыли, равна:

$$
H = \Pi \cdot 20\%,\tag{6.17}
$$
  

$$
H = 5693821 * 0.2 = 1138764 \text{ tr.}
$$

Чистая прибыль в распоряжении провайдера есть прибыль после налогообложения:

$$
4\pi = \pi - H,\tag{6.18}
$$

$$
4\pi = 5693821 - 1138764 = 4555057
$$
 Tr.

Коэффициент абсолютной экономической эффективности вложений капитала в построение нового объекта, в данном случае сети:

$$
E_a = \frac{q_{II}}{\sum K_{\alpha i}},\tag{6.19}
$$

$$
E_a = \frac{4555057}{12383787} = 0,368
$$

Рассчитаем срок окупаемости капитальных затрат на внедрение данной сети, которое показывает нам за какое время все капитальные затраты окупятся за счет уменьшения расходов:

$$
C_{ok} = \frac{1}{E_a},\tag{6.20}
$$

$$
C_{\text{ok}} = \frac{1}{0.334} = 2.71 \text{ года} (33 \text{ necesцев})
$$

Расчет коэффициента дисконтирования сделаем по формуле [20]:

$$
\alpha_t = \frac{1}{(1+E)^t},\tag{6.21}
$$

где  $\alpha_n$  – коэффициент дисконтирования;

 $E$  – норма дисконта (0,25);

 $t - r$ од (т.к. срок окупаемости 1,57, то t=3).

$$
\alpha_1 = \frac{1}{(1+0.25)^1} = 0.8;
$$
  
\n
$$
\alpha_2 = \frac{1}{(1+0.25)^2} = 0.64;
$$
  
\n
$$
\alpha_3 = \frac{1}{(1+0.25)^3} = 0.512;
$$
  
\n
$$
\alpha_4 = \frac{1}{(1+0.25)^4} = 0.4096;
$$
  
\n
$$
\alpha_5 = \frac{1}{(1+0.25)^5} = 0.32768;
$$
  
\n
$$
\alpha_6 = \frac{1}{(1+0.25)^6} = 0.262144;
$$
  
\n
$$
\alpha_7 = \frac{1}{(1+0.25)^7} = 0.209715;
$$
  
\n
$$
\alpha_8 = \frac{1}{(1+0.25)^8} = 0.167772;
$$

Общая накопительная величина дисконтированных доходов рассчитывается по формуле [20]:

$$
PV = \frac{4\pi}{(1+E)^{t}},
$$
\n
$$
PV_1 = \frac{4555057}{(1+0.25)^{1}} = 3644045 \text{ T};
$$
\n
$$
PV_2 = \frac{4555057}{(1+0.25)^{2}} = 2915236 \text{ T};
$$
\n
$$
PV_3 = \frac{4555057}{(1+0.25)^{3}} = 2332189 \text{ T};
$$
\n(6.22)

$$
PV_4 = \frac{4555057}{(1+0.25)^4} = 1865751 \text{ Tr};
$$
  
\n
$$
PV_5 = \frac{4555057}{(1+0.25)^5} = 1492601 \text{ Tr};
$$
  
\n
$$
PV_6 = \frac{4555057}{(1+0.25)^6} = 1194081 \text{ Tr};
$$
  
\n
$$
PV_7 = \frac{4555057}{(1+0.25)^7} = 955264, 6 \text{ Tr};
$$
  
\n
$$
PV_8 = \frac{4555057}{(1+0.25)^8} = 764211, 7 \text{ Tr};
$$

Рассчитываем чистую текущую стоимость с нарастающим итогом [20]:

 $\overline{YTC_1} = -\sum K_{eq} + \overline{PV_1}$ 

 $T_{eq} = 12383787 + 3644045 = -8739742$  TF.;

 $\overline{YTC}_2 = \overline{YTC}_1 + \overline{PV}_2$ 

 $\frac{4}{1}$   $\frac{2}{2}$ <br> $\frac{4}{100}$   $\frac{2}{100}$   $\frac{2}{100}$   $\frac{2}{100}$   $\frac{2}{100}$   $\frac{2}{100}$   $\frac{2}{100}$   $\frac{2}{100}$   $\frac{2}{100}$   $\frac{2}{100}$   $\frac{2}{100}$   $\frac{2}{100}$   $\frac{2}{100}$   $\frac{2}{100}$   $\frac{2}{100}$   $\frac{2}{100}$   $\frac{2}{100$ 

 $\overline{YTC_3} = \overline{YTC_2} + \overline{PV_3}$ 

 $4TC_3 = -5824505 + 2332189 = -3492316 \text{ Tr};$ 

 $YTC_4 = YTC_3 + PV_4$ 

 $4 + 3 + 4$ <br>  $4 + 4 = -3492316 + 1865751 = -1626565$ TF.;

 $YTC_5 = YTC_4 + PV_5$ 

 $47C_5 = -1626565 + 1492601 = -133964 \text{ tr.};$ 

 $\overline{YTC_6} = \overline{YTC_5} + \overline{PV_6}$ 

$$
qT C_6 = -133964 + 1194081 = 1060117 \text{ tr.};
$$

$$
T_{\rm C_7} = T_{\rm C_6} + P_{\rm C_7}
$$

 $YTC_7 = 1060117 + 955264 = 2015382 \text{ tr.};$ 

$$
TTC_8 = TTC_7 + PV_8
$$

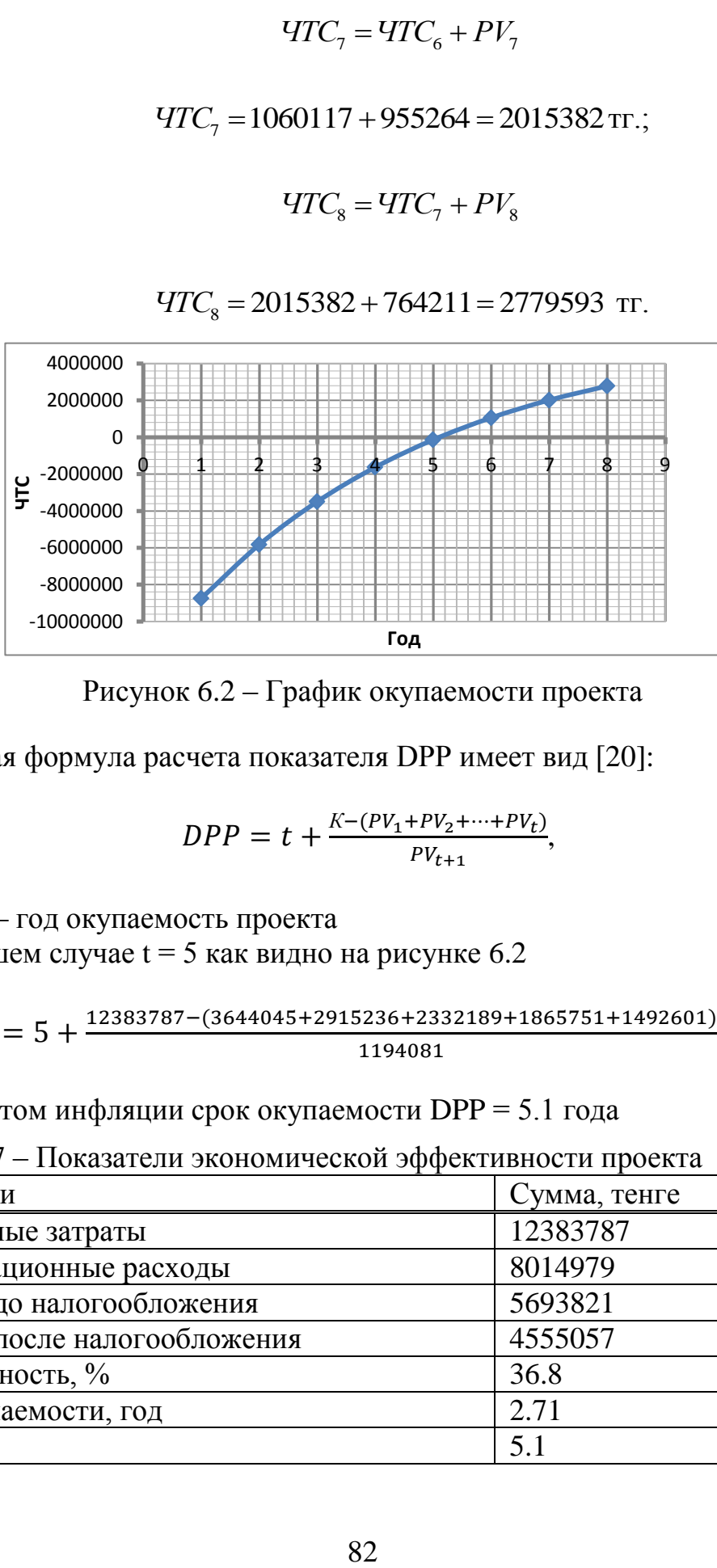

 $47C_8 = 2015382 + 764211 = 2779593$  Tr.

Рисунок 6.2 – График окупаемости проекта

Общая формула расчета показателя DPP имеет вид [20]:

$$
DPP = t + \frac{K - (PV_1 + PV_2 + \dots + PV_t)}{PV_{t+1}},
$$
\n(6.23)

где t – год окупаемость проекта

В нашем случае  $t = 5$  как видно на рисунке 6.2

$$
DPP = 5 + \frac{12383787 - (3644045 + 2915236 + 2332189 + 1865751 + 1492601)}{1194081} = 5.1 \text{ }2o\partial a,
$$

С учетом инфляции срок окупаемости DPP = 5.1 года

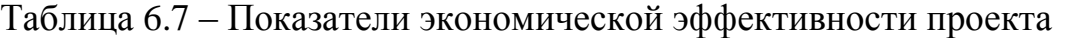

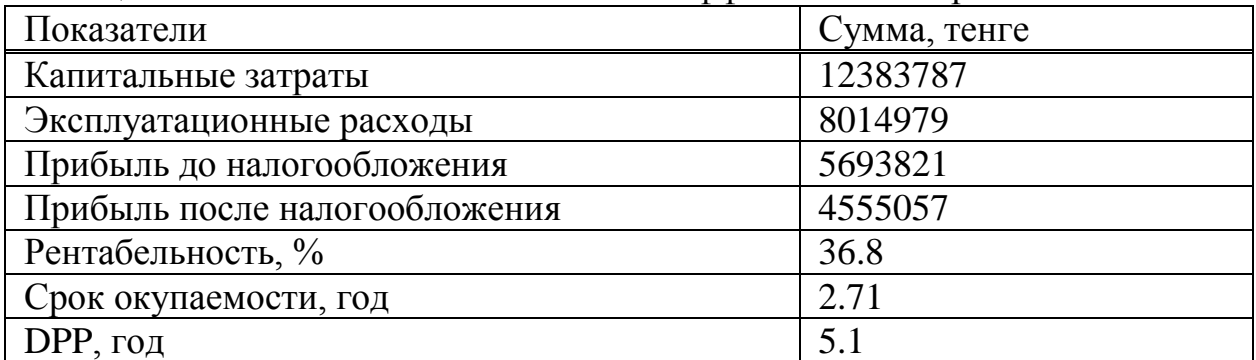

Для проектирования мультисервисной оптической сети, на базе технологии GРON, при капитальных затратах в 12 383 787 тенге, чистый годовой доход составит 4 555 057 тенге. При рентабельности 36,8% данная работа окупается за 2,71 года и DPP 5,1 лет. Отсюда можно сделать вывод, что данная работа экономически эффективна.

#### **Заключение**

В данном дипломном проекте был разработан проект построения сети FTTH г. Кордай. Проведен сравнительный анализ технологий ПОС и для проекта была выбрана технология GPON, как самая перспективная в развитии новейших телекоммуникационных сетевых технологий, для предоставления услуг Triple Play (телефония, телевидение и интернет). Спроектирована функциональная схема сети GPON.

Рассматривались виды организации: в сельском населенном пункте, в коттеджном городке, в крупном городе.

Выбрано активное и пассивное сетевое оборудование станционного, магистрального, распределительного и абонентского участков.

Произведены расчеты основных параметров оптической сети, такие как:

– расчеты качественных показателей оптических кабелей;

- расчет длины регенерационного участка;
- расчет оптического бюджета;
- расчет требований к пропускной полосе сети.

Рассмотрен способ мониторинга сети, позволяющий проводить непрерывный мониторинг ОВ и в случае неполадок выдавать управляющему работой ВОЛС оператору необходимую информацию.

Проведен экономический расчет для мультесервесной оптической сети на базе технологии GPON и сделан вывод, что данная работа экономически эффективна.

В разделе БЖД проанализированы и рассчитаны условия труда в ЛАЦ сотрудников, необходимые микроклиматические условия, отвечающие требованиям СНиП РК 4.02-05-2001. Естественное и искусственное освещение, согласно СНиП РК 2.04-05-2002.

# **Перечень сокращений**

АТС – автоматическая телефонная станция

ВОЛС – волоконно-оптическая линия связи

ВОСП – волоконно-оптическая система передачи

BOК – волоконно-оптический кабель

ОК – оптический кабель

ОВ – оптическое волокно

ПД – передача данных

ПОС – поливные оптические сети

ОКБ – кабель оптический бронированный

ОКС – кабель оптический станционный

ОРК – оптическая распределительная коробка

ОРШ – оптический распределительный шкаф

ЛАЦ – линейно-аппаратный цех

ШМАД – шкаф мультиплексорного абонентского доступа

OLT – (optical line terminal) оптический линейный терминал

ONT – (optical network terminal)

ONU – [\(optical network unit\)](https://en.wikipedia.org/wiki/Optical_network_unit)

GPON – (Gigabit–capable Passive Optic Network) пассивная оптическая сеть

ADSL – (Asymmetric Digital Subscriber Line) асимметричная цифровая абонентская линия

P2P – (peer-to-peer) равный к равному, оверлейная компьютерная сеть, основанная на равноправии участников

SDH – (Synchronous Digital Hierarchy) синхронная цифровая иерархия DWDM – (Dense Wavelength Division Multiplexing) сверхплотное волновое мультиплексирование по длине волны

ЦСП – цифровая система передачи

STM – (Synchronous Transport Module) синхронный транспортный модуль

TDM – (Time Division Multiplexing) временное мультиплексирование информационных потоков

## **Список литературы**

1 Современные новости в мире информационно-телекоммуникационых технологий URL: http://megafon-audio.ru/gpon-chto-takoe-i-s-chem-edyat/

2 Интернет ресурс teralink URL[:www.teralink.ru/?do=sprod1&id=255](http://text.ru/rd/aHR0cDovL3d3dy50ZXJhbGluay5ydS8%2FZG89c3Byb2QxJmlkPTI1NQ%3D%3D)

3 Рекомендация ITU-T G.983.1 (01/2005) – Оптические системы широкополосного доступа, базирующиеся на пассивной оптической сети (PON).

4 Рекомендация ITU-T G.984.2 (03/2003) – Пассивные волоконнооптические сети с поддержкой гигабитных скоростей передачи (GPON): Спецификация зависимого от физической среды (PMD) уровня.

5 Интернет магазин shop nag URL:http://shop.nag.ru/article/gpon-vs-gepon 6 Интернет ресурс URL: http://ic-line.ru/novosti/

7 Интернет магазин URL: http://tkc.by/ru/infocenter/wiki/

muftaopticheskayafiber\_opticsplice\_closure-359.html

8 Интернет ресурс URL: <http://velcom-s.ru/library/articles/3176/>

9 Официальный сайт компании Eltex URL[:http://www.eltexalatau.kz/](http://www.eltexalatau.kz/)

10 Интернет магазин URL: http://svarka-optiki.ru/shop/ image/ GJS \_09 \_2 \_96.html

11 Официальный сайт компании transvoc URL: [http://transvoc.ru/](http://transvoc.ru/%20clients/pasp.php?Pasp=R908/02.15-1)  [clients/pasp.php?Pasp=R908/02.15-1](http://transvoc.ru/%20clients/pasp.php?Pasp=R908/02.15-1)

12 Интернет ресурс UPL[:http://provod.kz/ru/produktsiya/opticheskie](http://provod.kz/ru/produktsiya/opticheskie-raspredelitelnye-shkafy/shkaf-raspredeleniya-optiki-ulichnogo-ispolneniya-shrou-06m.html)[raspredelitelnye-shkafy/shkaf-raspredeleniya-optiki-ulichnogo-ispolneniya-shrou-](http://provod.kz/ru/produktsiya/opticheskie-raspredelitelnye-shkafy/shkaf-raspredeleniya-optiki-ulichnogo-ispolneniya-shrou-06m.html)[06m.html](http://provod.kz/ru/produktsiya/opticheskie-raspredelitelnye-shkafy/shkaf-raspredeleniya-optiki-ulichnogo-ispolneniya-shrou-06m.html)

13 Интернет ресурс URL:http://www.rmmc26205.ru/system

14 Интернет ресурс URL[:http://www.rmmc26205.ru/system\\_2](http://www.rmmc26205.ru/system_2)

15 Некрасов С. Е. Системы дистанционного мониторинга оптических кабелей. – Технологии и средства связи, 2000, №5.

16 Хакимжанов Т.Е. Охрана труда. Учебное пособие для вузов. – Алматы. 2006.

17 Охрана труда на предприятиях связи: Учебник для вузов / Под.ред. Н.И. Баклашова.-М.:2002.

18 СНиП РК 2.04-05-2002. Естественное и искусственное освещение. Комитет по делам строительства МИиТ РК. – Астана, 2004.

19 СНиП РК 4.02-05-2001. Отопление, вентиляция и кондиционирование. Комитет по делам строительства МИиТ РК. – Астана, 2004.

20 Базылов К.Б., Алибаева С.А., Бабич А.А. Методические указания по выполнению экономического раздела выпускной работы бакалавров для студентов всех форм обучения специальности Алматы: АИЭС, - 2009. -19 с.

21 Интернет магазин URL[:http://opsv.satu.kz/](http://opsv.satu.kz/)

22 Интернет магазин URL: http://lanset.ru/rozetka-opticheskajaabonentskaja-ftth-rs-02\_97/

23 Интернет магазин URL:<http://zeta.kz/>

24 Официальный сайт компании АлматыЭнергоСбыт URL: [www.esalmaty.kz/index.php/ru/rates-and-services/tariff-plans](http://www.esalmaty.kz/index.php/ru/rates-and-services/tariff-plans) 25 Официальный сайт компании Almatv URL:www.almatv.kz/tv/.

87

# **Приложения А Технические расчеты выполнены в программе PTC Mathcad Prime 3.1**

| PTC Mathcad Express Prime 3.1 - C:\Users\123\Desktop\3 часть для преложения. Thcdx<br>B`⊌n∼                                                                                                    | ×<br>Ц                          |
|----------------------------------------------------------------------------------------------------|---------------------------------|
| Marer<br>Ввод/<br>Pa<br>Фyн<br>Матрицы/<br><b>Fpa</b><br>Форматирован<br>Форматирова                                                                                                    | $\left( 2\right)$<br>Док<br>Pec |
| <b>ASSED</b> Блок текста<br>$\,m$<br>B<br>$x + y$<br>m<br><u>ininini</u><br>А Текстовое поле<br>Математика<br>Блок<br>Удалить<br>Операторы и символы<br>Стиль<br>EИ<br>Буфер обмена<br>8 Изображение<br>решения<br>область<br>Области                                                                                                    |                                 |
| PTC Mathcad Express<br>Обновить<br>3 часть для преложения                                                                                                    | Активировать                    |
| Расчет качественных пораметров ВОК<br>$Nc1 := 1.490 \quad \lambda 1 = 1.550 \quad NA1 := 0.12$<br>$d1 = 10$<br>$Nc2 := 1.485$ $\lambda 2 := 1.310$ $NA2 := 0.148$<br>$d2 = 7$<br>$No1 := \sqrt{Nc1^2 - NA1^2} = 1.485$ $No2 := \sqrt{Nc2^2 - NA2^2} = 1.478$<br>$Nc3 := 1.472$ $NA3 := 0.12$<br>$Nc4 = 1.470$ $NA4 = 0.13$<br>$N\omega$ 3 := $\sqrt{Nc3^2 - N43^2}$ = 1.467 $N\omega$ 4 := $\sqrt{Nc4^2 - N44^2}$ = 1.464<br>$Vc1 := \frac{\pi \cdot d1}{\lambda 1} \cdot NA1 = 2.432$ $Vc3 := \frac{\pi \cdot d2}{\lambda 1} \cdot NA3 = 1.703$<br>$Vc2 := {\pi \cdot d1 \over \lambda^2} \cdot NA2 = 3.549$ $Vc4 := {\pi \cdot d2 \over \lambda^2} NA = 2.182$<br>$Vk = 2.405$<br>$\lambda_{k1} = \frac{\pi \cdot d1}{Vk - Nc1} \cdot NA1 = 4.12$ $\lambda_{k3} = \frac{\pi \cdot d2}{Vk - Nc3} \cdot NA3 = 2.828$<br>$\lambda_{k2} = \frac{\pi \cdot d1}{V k - N c2} \cdot NA2 = 5.054 \quad \lambda_{k4} = \frac{\pi \cdot d2}{V k - N c4} \cdot NA4 = 3.058$<br>$W\!\coloneqq\!\frac{2.6\!\cdot\!\lambda1}{Vk\!\cdot\!\lambda_{k1}}\!\cdot d1\!=\!4.067$<br>$W = \frac{2.6 \cdot \lambda_2}{V k \cdot \lambda_{k2}} \cdot d1 = 2.802$<br>$W = \frac{2.6 \cdot \lambda 1}{V k \cdot \lambda_{k3}} \cdot d2 = 4.147$ $W = \frac{2.6 \cdot \lambda 2}{V k \cdot \lambda_{k4}} \cdot d2 = 3.242$ | $\hspace{0.1mm} +$              |
| 4.                                                                                                    |                                 |
| ⇒ Опции *<br>$1/3$ $\bullet$<br>Найти:<br>$\left( 1, 0 \right)$<br>Заменить на:                                                                                                    | $100\%$ $\boxed{)}$ $\equiv$ .  |

Рисунок А.1 – Расчет показателя оптического кабеля

#### $\times$  $\Box$ □ → С → PTC Mathcad Express Prime 3.1 - C:\Users\123\Desktop\3 часть для преложения.mcdx  $(2)$ Marer  $Q_{\text{V}}$ Матрицы/ Форматирован  $P_{\text{P}f}$ Ban/ **Fna** Форматирова  $p<sub>z</sub>$ Док № Блок текста  $\boldsymbol{m}$  $\beta$  $x+y$  $\sqrt{\cdot m}$ العلملة А Текстовое поле Удалить Математика Блок Операторы и символы Стиль EИ Буфер обмена 8 Изображение область решения Области Обновить... | Активировать... | • X PTC Mathcad Express 3 часть для преложения Расчет защищенности от взаимных помех в ВОЛС  $Nv=1$  $Q_{12} = \frac{2 \cdot N c_1}{N c_1 + N o_1} = 1.002 Q_{23} = \frac{2 \cdot N o_1}{N o_1 + N v} = 1.195$  $P12\!:=\!\frac{Nc1-No1}{Nc1+No1}\!=\!0.002P23\!:\!=\!\frac{No1-Nv}{No1+Nv}\!=\!0.195$  $Q34 \! := \! \frac{2 \! \cdot \! N \! \mathit{c2}}{N \mathit{c2} \! + \! N \mathit{o2}} \! = \! 1.002 Q45 \! := \! \frac{2 \! \cdot \! N \! \mathit{o2}}{N \mathit{o2} \! + \! N \! \mathit{v}} \! = \! 1.193$  $P34\!:=\!\frac{Nc2-No2}{Nc2+No2}\!=\!0.002P45\!:=\!\frac{No2-Nv}{No2+Nv}\!=\!0.193$  $\overline{+}$  $F=10^{14}$   $E0=\frac{10^{-9}}{36 \cdot \pi}=8.842 \cdot 10^{-12}$   $H0=4 \cdot \pi \cdot 10^{-7}$   $H=1$  $K1 := 2 \cdot \pi \cdot F \cdot \sqrt{E0 \cdot N_0 1^2 \cdot H0 \cdot H} = 3.111 \cdot 10^6$  $K2:=2\cdot\pi\cdot F\cdot\sqrt{E0\cdot N_02^2\cdot H0\cdot H}=3.095\cdot 10^6$  $t = 2 \cdot 10^{-6}$  $N1 = \frac{Q12 \cdot Q23 \cdot e^{-K1 \cdot t}}{1 - P12 \cdot P23 \cdot e^{-K1 \cdot t}} = 0.002 \qquad N2 = \frac{Q34 \cdot Q45 \cdot e^{-K1 \cdot t}}{1 - P34 \cdot P45 \cdot e^{-K1 \cdot t}} = 0.002$  $\alpha = 0.162$   $m = 0.7$   $l = 3.5$  $d1 = \left| \frac{4 \cdot \alpha}{N1^2 \cdot m \cdot (1 - e^{-2 \cdot \alpha \cdot l})} \right| = 2.411 \cdot 10^5$   $A0 = 20 \log(d1) = 107.646$  $d2 = \left| \frac{4 \cdot \alpha}{N2^2 \cdot m \cdot (1 - e^{-2 \cdot \alpha \cdot l})} \right| = 2.417 \cdot 10^5 \qquad A1 = 20 \log (d2) = 107.666$  $ds = \left| \frac{2}{N1^2 \cdot m \cdot l} \right| = 1.442 \cdot 10^5$   $Az1 = 20 \log(d3) = 103.181$  $d4 = \left| \frac{2}{N2^2 \cdot m \cdot l} \right| = 1.446 \cdot 10^5$   $Az2 = 20 \log(d4) = 103.202$  $Al1 := Az1 + \alpha \cdot l = 103.748$  $Al2 := Az2 + \alpha \cdot l = 103.769$

## *Продолжения приложения А*

Рисунок А.2 – Расчет защищенности от взаимных помех в ВОЛС

• Опции •

川目目

80%

**□ ● Заменить на:** 

 $2/3$   $\bullet$ 

Найти:

#### *Продолжения приложения А*

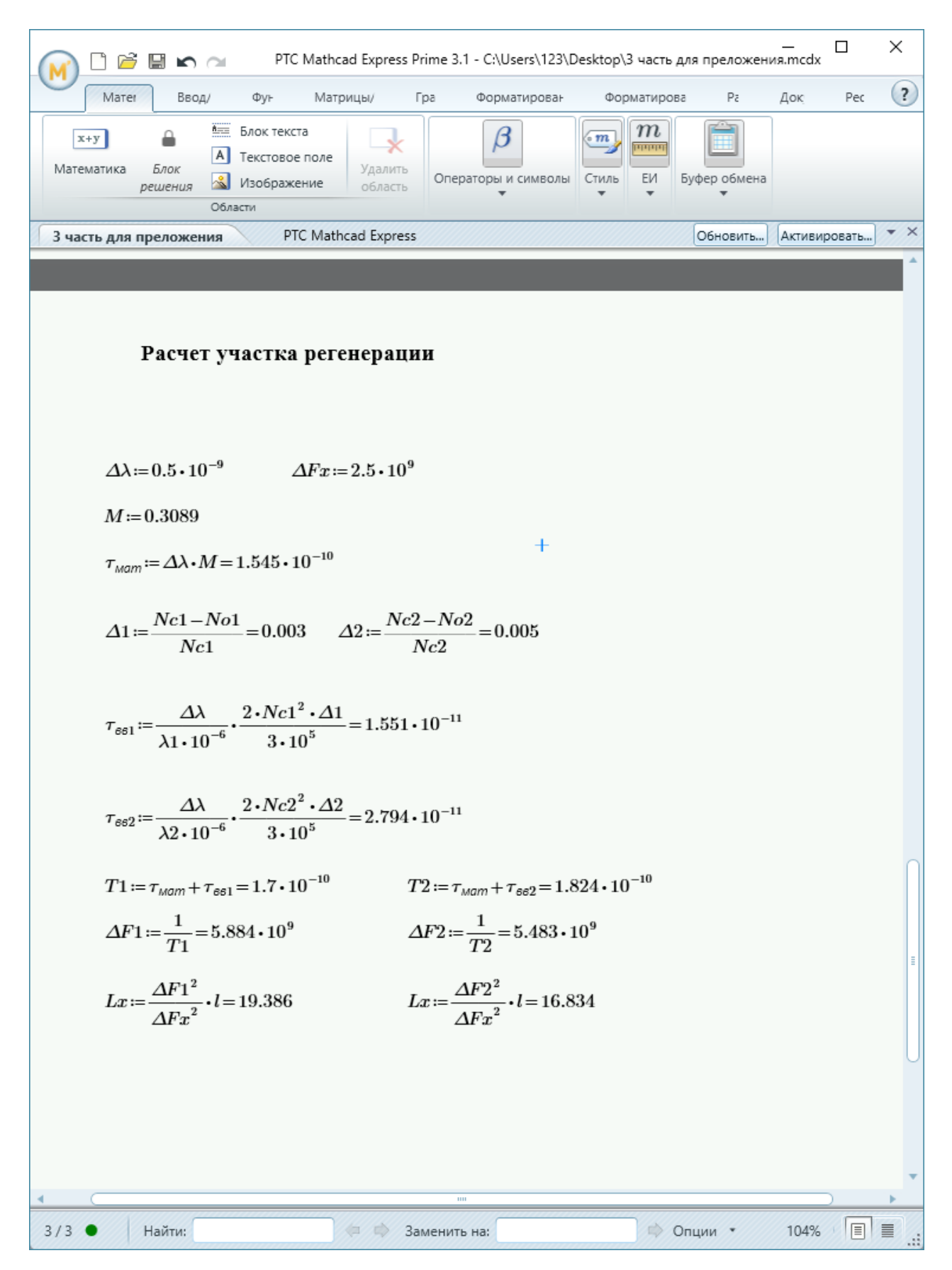

Рисунок А.3 – Расчет участка регенерации